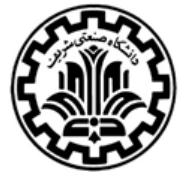

*School of Me chanical Engine e ring*  Sharif University of Technology

پایان نامه کارشناسی

## عنوان:

# تحليل ارتعاشات و بهبود طراحي

سازه یک کوادروتور سبک

استاد راهنما:

دکتر حسن سالاریه

نگارش:

محمد مهدی عطوی 91111084

**41111149**

**1949**

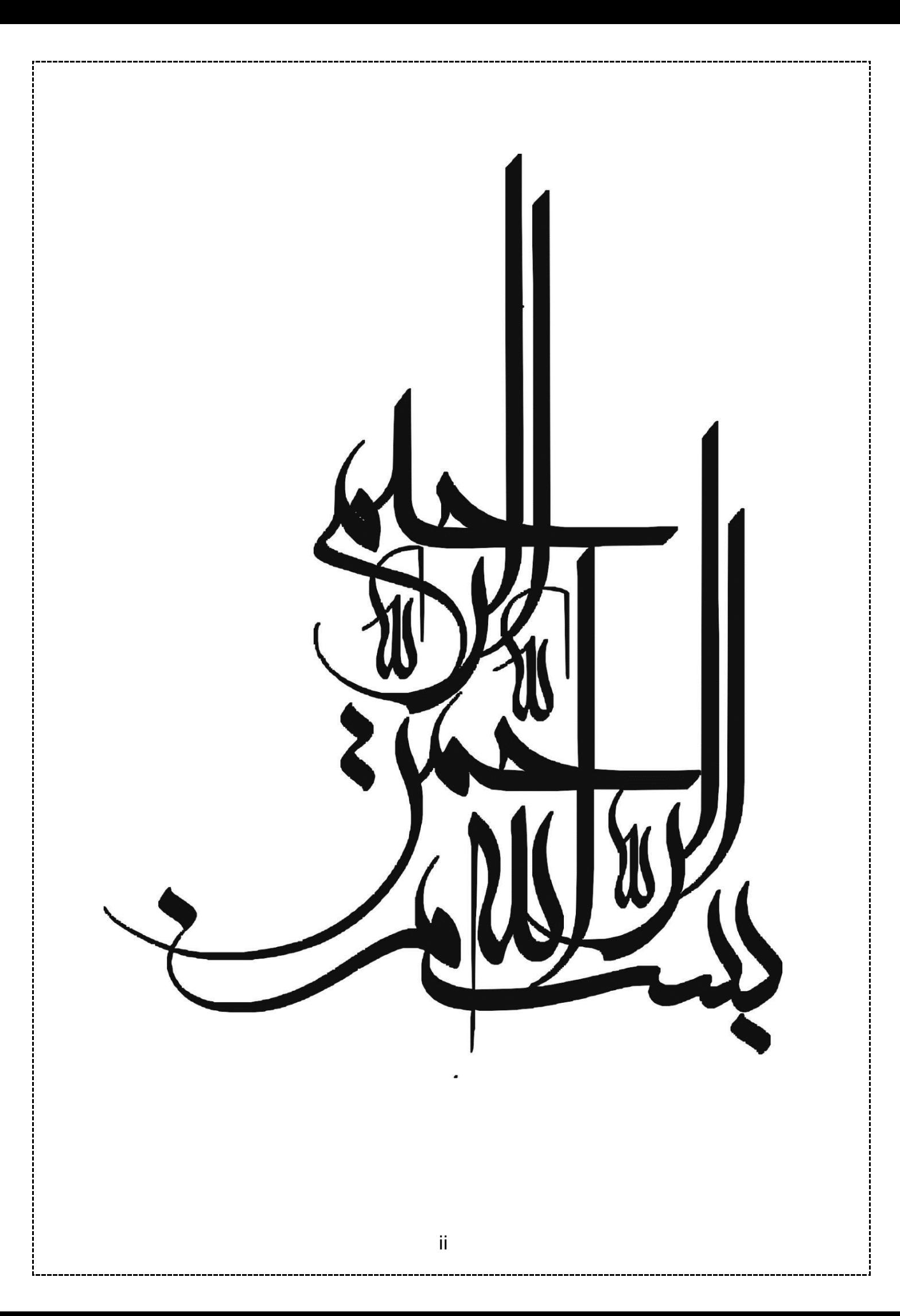

ی ر و قدردا شک ن<br>المراجع ا<br>ا ن دکترآقای مرآت ودکترخانم ،<br>نم کت ي **.** چ هم .<br>ن سالاره و حس از اساد دکتر حسن سالاره بمجنین دکتر آقای مهرآت و دکترخانم خدانی که دراین بروژه خیلی زحمت کشیدند کت س حم ی ز يل ين رپوژه خ ورا بنایی کر دند ک ي  $\mathbf{r}$ از افراد محترم مثنول به کار در شرکت مهندی صنعت و دانش رسومان افلاک (صدرا) زیر نفر دکتر سالار که کت .<br>ت مح سمانه و دوسانه انجام کرفت گ ،<br>نج ي ه<br>پيشرفت پروژه در ج<sup>و</sup> ج با کمک ایشان فرآیندای پیشرفت بروژه در جوصمانه و دوسانه انجام کرفت .<br>ر از شرکت رناکه از تقدیم مثورت در نغ نکر د ي ي از دانگاه صنعتی شریف و دانسکه ه مکانیک ن ا<br>ا از اساد دکتر سادت فومنی و ف ا<br>س کال تشکر وقدردانی وبزرگواری تقدیم عرض می شود اد<br>م م ي ا و گ ن ا<br>تار

<span id="page-3-0"></span>چكىدە:

در اين پروژه سازه يک کوادروتور سبک دست ساز مورد تحليل ارتعاشات قرار ميگيرد. هدف آن است که مشخصه ارتعاشاتي سازه بهبود پبدا کند. شرايط کنوني (قبل از بهبود) به گونه اي است که در محل قرارگيري سنسورهاي ناوبري در کوادروتور دامنه ارتعاشات سازه اي ناشي از تحريک پره ها زياد است به گونه اي نويز زيادي روي سنسورها وارد مي شود که عملکرد سيستم کنترل را به شدت کاهش مي دهد. از اين رو به کمک مدل سازي توسط نرم افزارهاي مدلينگ همچون آنسيس و ساليد وتحليل ارتعاشات و اجراي روش هايي مانند تقويت موضعي واضافه کردن جاذبها، ارتعاشات کاهش مي يابد، به گونه اي که عملکرد سيستم کنترل بهبود يابد. همچنين فرايندي براي اصالح و کاهش تحريک ناشي از دوران پره ها به کمک باالنس آن توسط باالنسر حرفه اي مخصوص پره ها پياده سازي مي شود. هر روش پيشنهادي روي کوادرتور هدف به صورت آزمايشگاهي اجرا مي شود؛ يعني براي هر روش، بعداز بررسي هاي تئوريک مطلوب، اعمال شده ونتايج آن ثبت وارزيابي مي شود. بعداز آن، با اينکه ارتعاشات سازه به کمتر از حد مجاز تعريف شده توسط بزرگان وشاهکاران صنعت کوادروتور نظير آردوپايلوت کاهش يافت، کوادروتور نتوانست به پرواز پايدار درآيد. به خاطر همين، در کنار ارتعاشات، ضرايب والگوريتم کنترلي آن نيز مورد توجه قرار مي گيرد و مباحث مربوط به داده برداري توسط سنسورها مثل شتاب سنج و ژيروسکوپ همچون نرخ تغيير زاويه، فيلتر کردن آن وغيره بررسيمي شود.همچنين باالنس کردن اسپيد کنترلر موتورهاي براشلس و درست کردن جوشهاي برد توزيع ولتاژ واتصاالت انجام مي شود. در نهايت نتيجه مي شود که مشکل در دو امر اساسي وجود دارد: بورد ناوبري حاوي سنسورها به خاطر وزن زيادي و قديمي بودن آن است که در بازار ديگر موجود نيست واين علت اصلي ناپايداري است، و عدم بهينه وخوب بودن الگوريتم کنترلي بورد کنترلر است.

## <span id="page-4-0"></span>فهرست مطالب

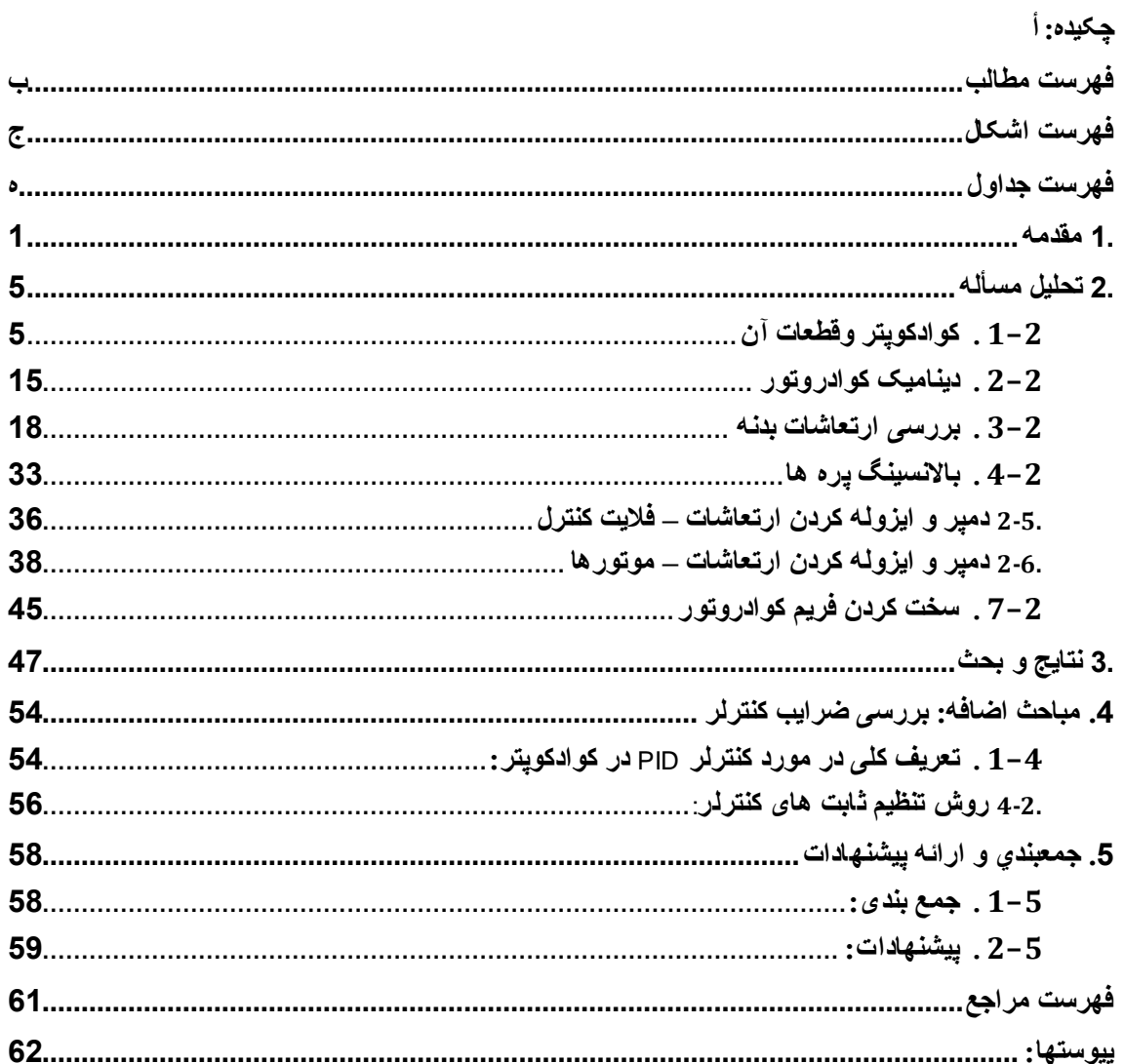

# <span id="page-5-0"></span>فهرست اشكال

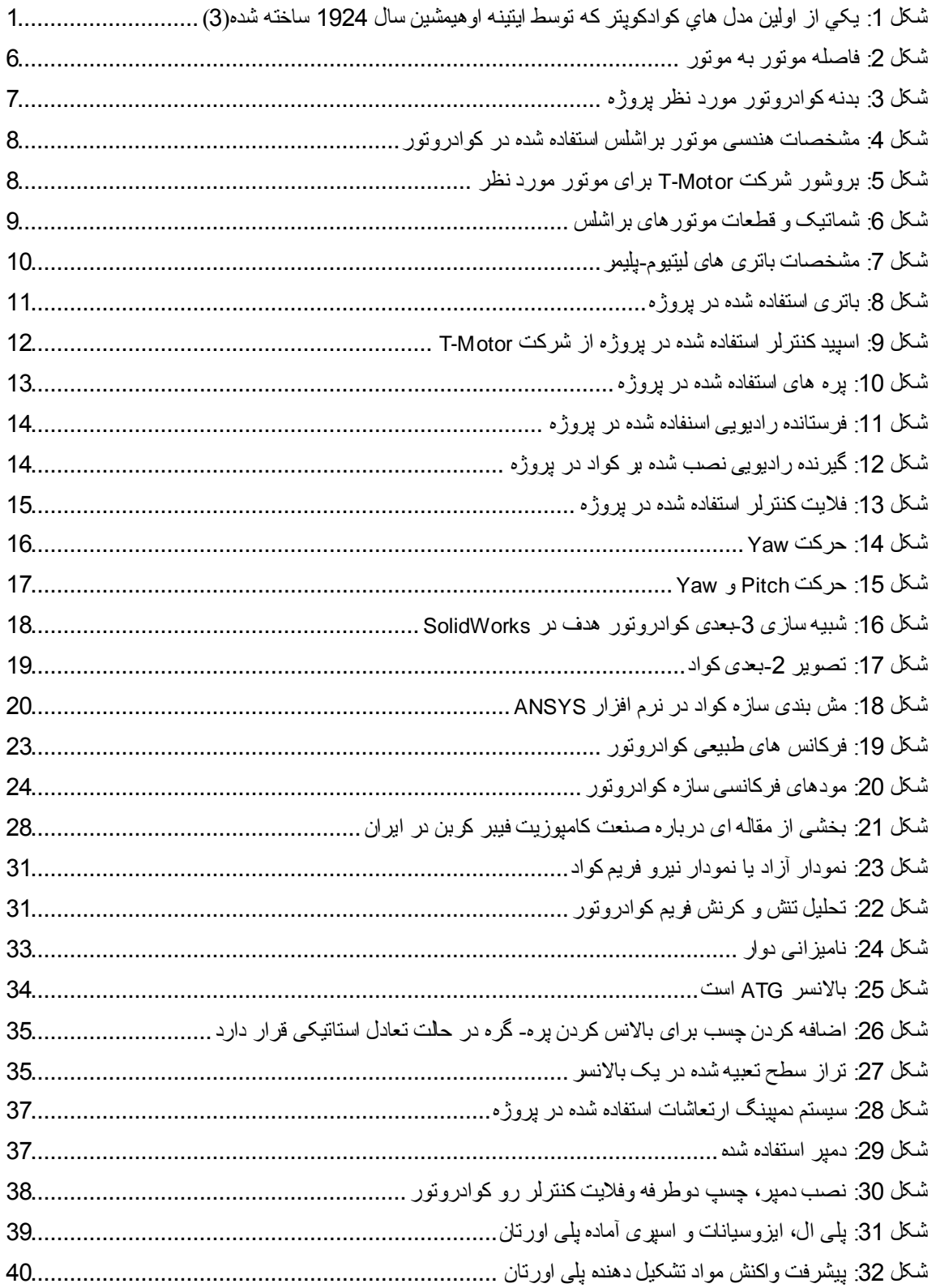

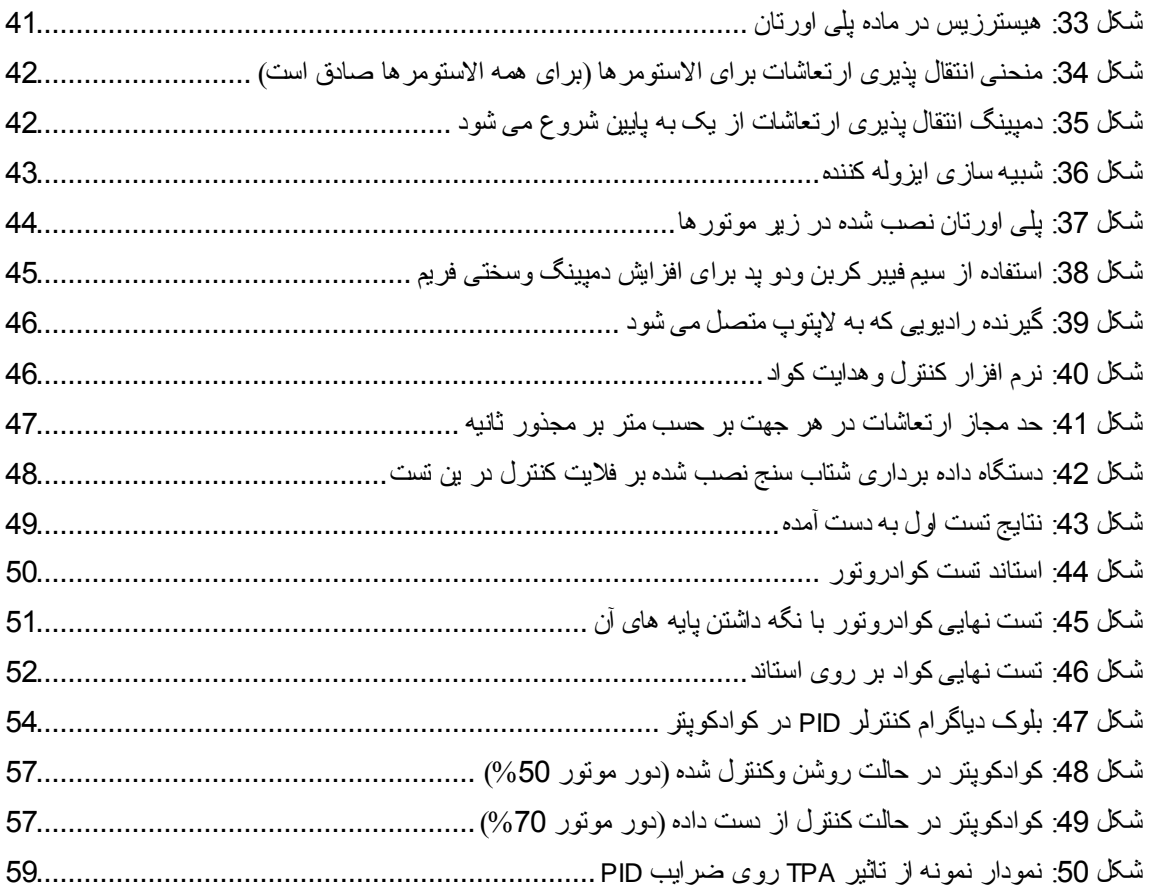

## <span id="page-7-0"></span>فهرست جداول

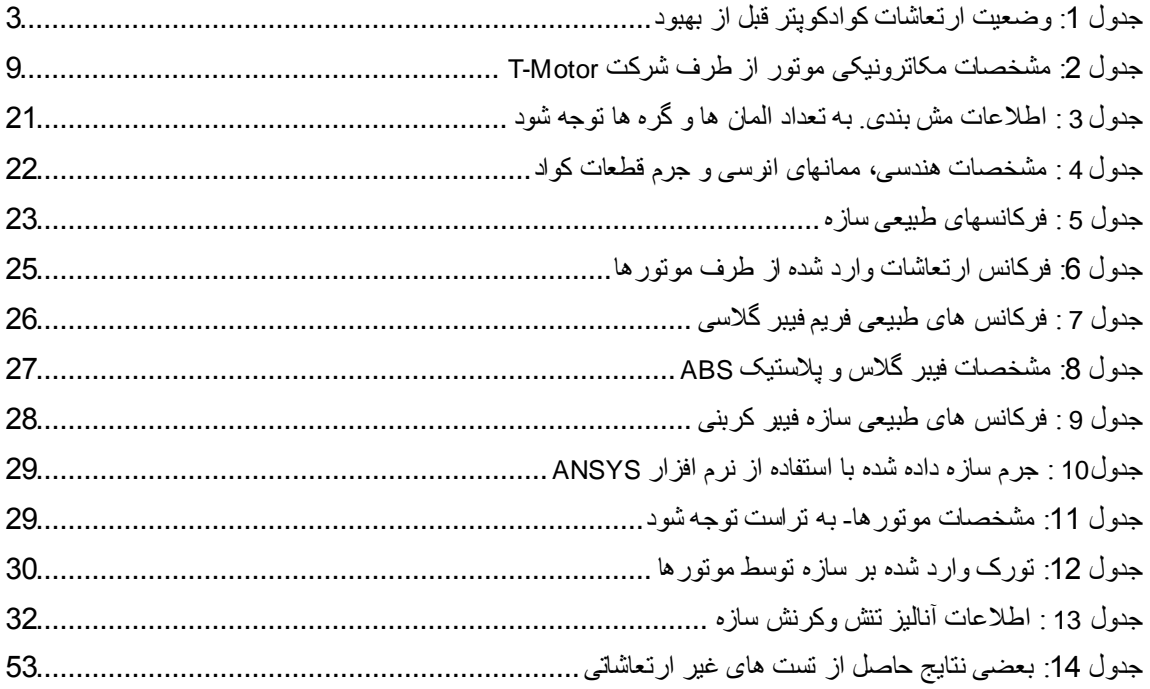

## <span id="page-8-0"></span>**1**

کوادکوپتر يکي از پيچيدترين وسايل پرنده بدون سرنشين است که به دليل کمک گرفتن از چهار پره براي نيروي پيشرانش، کواد (چهار) کوپتر ناميده مي شوند. اين نوع پرنده عامود پرواز برخلاف پرنده موسوم –بالگرد- است که داراي يک روتور براي توليد ليفت و با زاويه دادن به روتور تراست يا مولفه افقي ليفت توليد مي شود. البته بيکوپتر، تريکوپتر ...اکتاکوپتر وجود دارند، ولي کوادکوپتر به خاطر پايداري، وزن، مانور و الگوريتم کنترل شبه ساده در بين هواداران جا افتاده وبيشتر توجه به خود جلب کرده است.

با وجود اينکه مدل های اوليه کوادکوپتر ها در سال 1920 ساخته وتست شده است $^{(1)}$ ، اما به اين دليل که کنترل وتنظيم پرواز چنين پهپاد بسيار سخت بود، پيشرفت در اين زمينه فقط از اواخر دهه ي 9111 به بعد صورت گرفته است، واين در واقع پس از پيشرفت بزرگ در زمينه ي الکترونيک اتفاق افتاده که منجر به آسان وارزان شدن ساخت کنترلر ها، شتاب سنج ها وسیستم های موقعیت یاب شده است<sup>(2)</sup>.

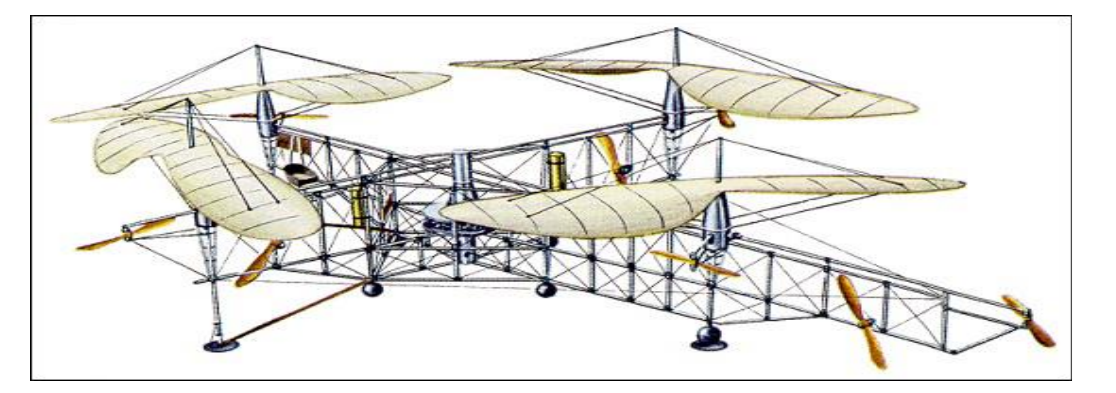

**شکل :1 يکي از اولين مدل هاي کوادکوپتر که توسط ايتينه اوهيمشين سال 1291 ساخته شده)3(**

<span id="page-8-1"></span>کوادکوپتر ها به دليل داشتن قدرت مانور فوق العاده و پرواز هايي با تعادل باال از کاربرد هاي بسيار گسترده در زمينه هاي تحقيقاتي، نظامي، تصوير برداري و تفريحي برخوردارند.

اگرچه پيشرفت الکترونيک به جايي خوب پيش رفت و در به کار گرفتن کوادکوپترها کمک شاياني کرد، ولي هنوز مشکالتي بر سر راه اين تکنولوژي وجود دارد که استفاده از آن را محدود مي کند؛ به عنوان مثال يکي از ضعف هاي اصلي باتري هاست. با اينکه باتريهاي مدرن ليتيوم-پليمر ظرفيت خوبي دارند، اما هنوز نمي توان کوادروتوري ساخت که بيشتر از 01 دقيقه پرواز کند.

امروزه وبه علت رواج به روز افزوده اين پهپادها نياز است که محققان در مورد بهبود وبهينه سازي سازه هاي کوادکوپتر ورفع مشکالت آن، مانند ارتعاشات وظرفيت کم باتريها، بحث کنند وروش هاي استفاده بهينه از اين پرنده هاي پر کاربرد پيدا کنند.

تعداد زيادي از مقاله ها وپروژه ها در مورد ساختن وبهبود سازه وکنترل کوادکوپترها انجام شده است که شايد يکي از مهمترين آنها پروژه ي آردوپايلوت (ardu-pilot) است که سال 2007 توسط کريس آندرسون وجوردي مونز ساخته شده و تحقيقات خيلي ارزشمندي در طي آن انجام شده است.<sup>(4)</sup>

کوادکوپترها با استفاده از دو مفهوم ليفت و گشتاور پرواز وحرکت مي کنند. آنها مثال خوبي از قانون سوم نيوتن محسوب مي شوند که مي گويد هر عمل داراي عکس العمل مساوي ولي در جهت مخالف است. در بالگرد براي اينکه به خاطر کشتاور دوراني روتور آن حول خود نچرخد، يک روتور دم اضافه مي شود تا گشتاور مساوي در جهت مخالف به بالگرد وارد کند. اما کوادکوپتر با چرخاندن روتورها در دو جهت مختلف اين مطلب را برآورده مي کند.

کوادکوپتر يک تکنولوژي است که در آن مکانيک، الکترونيک، مخابرات، ناوبري وهوافضا جمع شده است. کوادکوپتر داراي پيکربندي وتنظيمات متنوع از نوع سازه گرفته تا نوع کنترلر واز روش نصب موتورهاي براشلس گرفته تا روش کنترل وهدايت آن است. همچنين مي توان خيلي از تجهيزات جانبي نظير جي پي اس به آن اضافه کرد.

مثل هر تکنولوژي ديگر، کوادکوپتر در کنار ايجابيات بسيار آن، معايبي هم دارد؛ معايبي در روش استفاده از آن و در نحوه استفاده از آن است. مثال در لبنان داشتن يک کوادروتور مجوز مي خواهد زيرا بعضي ها با داشتن آن به حريم خصوصي تجسس مي کردند. همچنين در يک موقعي يک کوادروتور در پرواز باالي فرودگاه ها، اگر به يکي از توربينهاي هواپيماها بخورد، مي تواند فاجعه درست کند. از طرفي، روش استفاده از کوادکوپتر هم مهم است؛ کسي که کوادکوپتر استفاده کند بايد عينک بزند، و احتياط الزم را رعايت کند ودر فضاي باز استفاده شود. به عنوان مثال در ماه مي سال 9100 در ايالت ويريژينا در ايالات متحده يک کوادکوپتر يک کيلوگرامى بر سر تماشاچيان گاو بازى افتاد.<sup>(5)</sup> در نهايت، کوادکوپتر مثل هر ماشين ديگر، احتمال خراب شدن را دارد. بنابراين، مهارت هدايت کوادکوپتر يک نياز تلقي مي شود و کار هر کس نيست وبه آموزش نياز دارد؛ به خاطر همين نرم افزارهاي سيمولينک براي يادگرفتن هدايت وکنترل آنها ساخته وعرضه شد.

يک تصور غلط وجود دارد وآن اين است که ساختار کوادروتور خيلي ساده است. در حقيقت، پيچيدگي هاي کوادکوپتر باعث مي شود که اگر تلرانسيهاي ظريف رعايت نشود، کوادکوپتر نمي تواند پرواز کند.

همچنين، مقاالتي زيادي راجع به کاربردهاي کوادروتور وپهپادها نوشته شده است. بعضي مقاالت ادعا دارند که مالتي کوپترها به زودي جاي انسان در کارخانجات را مي گيرند. اين ادعا به خصوص در کارهاي باربري و کاالرساني، سم پاشي وغيره تاکيد شد زيرا زمان کار را کاهش مي دهد و امنيت را باال مي برد. اين مساله در 10 الي 20 سال آينده تحقق پيدا مي کند وهر نفر مي تواند خودروي پرنده خود —که هميشه آن را آرزو مى کرد- را داشته باشد.<sup>(6)</sup>

در مقاله ديگري، ادعا شد که به کارگيري کوادروتورها در کشاورزي باعث صرفه جويي در زمان وهزينه ها مي شود. اين مقاله توضيح مي دهد چگونه کوادروتور چک هاي سريع والزم بر گياهان ومحاصيل را به سرعت انجام مي دهد. آنها اجازه مي دهند که توجه بيشتري به رشد محاصيل بدون نياز به اقدامات فيزيکي صورت بگيرد.<sup>(7)</sup>

پروژه مورد نظر شامل بررسي ارتعاشات وبهبود طراحي سازه ي يک کوادکوپتر سبک مي باشد. اين کوادکوپتر تحقيقاتي که توسط محققان شرکت مهندسي صنعت و دانش رهپويان افلاک (صدرا) ساخته شده ولي مشکل پرواز داشته و نياز به بهبود و برطرف ارتعاشات سازه داشته است. اين کوادروتور در سال قبل به صورت دستي ساخته شد، وبعضي قطعات آن نظير کنترلر توسط خود شرکت صدرا توليد شد.

وضعيت موجود به اين صورت است که ارتعاشات روي سنسورها از حد مجاز بيشتر بوده، و داده برداري به شکل خوب صورت نمي گرفت.

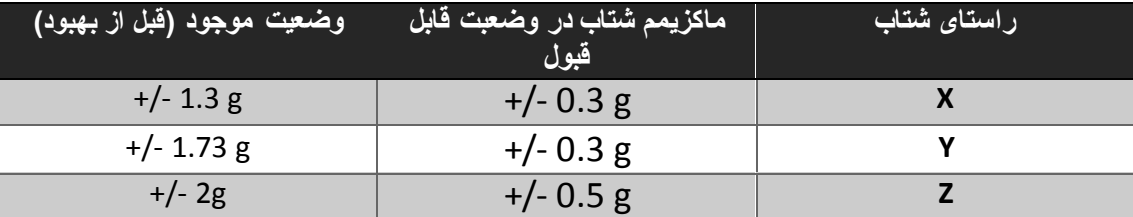

<span id="page-10-0"></span>**جدول :1 وضعيت ارتعاشات کوادکوپتر قبل از بهبود**

بنابراين، هدف از اين پروژه اين است که: مصدر ارتعاشات شناخته و آناليز شود، بررسي بدنهٔ (فريم) کوادکوپتر از لحاظ ارتعاشاتي وفرکانسهاي طبيعي بر حسب شکل  $\checkmark$ هندسي وجنس مواد آن انجام شود، تاثير مصدر ارتعاشات بر سازه ي کوادکوپتر بررسي شود، راه حل هاي براي بر طرف ارتعاشات نظير باالنس کردن پره ها، اضافه کردن جاذبهاي ارتعاشاتي و جداسازي مصدر ارتعاشات يا ايزوله کردن آن، اضافه ضريب دمپر وغيره ارائه، تحليل و تست شود، و

بهبود کلي سازه کوادکوپتر مورد نظر

در مراحل بعدتر بعضي از نقاط وهدفها اضافه شد:

- بررسي الگوريتم کنترلي، وتيونينگ مردن ضرايب پي آي دي،
- بررسي پرفورمنس وکارايي قطعات کوادکوپتر نظير اسپيد کنترلر وغيره، و
	- و امکان سنجي تغيير بورد ناوبري وقطعات حساس کوادروتور.

به غرض رسيدن به اهداف مورد نظر، در ابتداي هر روش، آن به صورت تيوريک تحليل وآناليز شده، سپس بر کوادروتور اعمال، و نتايج آن تحليل مي شد.

## <span id="page-12-0"></span>**2. تحليل مسأله**

## <span id="page-12-1"></span>كوادكوپتر وقطعات آن . $1\hbox{--}2$

فريم يا بدنه، پره ها و موتورهاي براشلس الکتريکي قطعات اساسي تشکيل دهندة کوادروتور را تشکيل مي دهند. براي کارآيي بهتر وعملکرد بهينه کواد، بايد موتورها و پره ها در فاصله هاي مساوي قرار بگيرند. جنس اين قطعات هم مهم است؛ به عنوان مثال فيبر کربن که اخيرا راهي بازار وصنعت شد استحکام فوالد را دارد در حالي که دانسيتة وزني آن به مراتب کمتر است، واين در صنعت هوافضا يک هدف ارزشمند محسوب مي شود. قطعات الکترونيکي که کواد را راه مي اندازد دقيقا مثل قطعات الکترونيکي راه انداز Helicopter RC است که شامل ماژول الکتريکي کنترل سرعت )اسپيد کنترلر(، ميکروکنترلر يا کمپيوتر کوچک (پردازنده و قطعات جانبي نظير حافظه و...) تعبيه شده براي کنترل وبرنامه نويسي و باطري مي شود.

### **I**. بدنه:

بدنه همان سازه ايست که همه قطعات برآن سوار مي شوند. حالت بهينه آنها اين است که جرم کمي واستحکام بيشتري داشته باشند. براي انتخاب ويا ساختن فريم سه عامل مهم وجود دارد: جرم، سايز کواد و جنس مواد. بدنه بايد استحکام الزم را داشته باشد تا ارتعاشات ناشي از موتورها را خنثي ويا به حداقل برساند. معموال آنها از سه قطعه تشکيل مي شوند:

- قطعه يا پليت مرکزي که قطعات الکترونيکي بر آن سوار مي شوند،
	- چهار بازو که به قطعه مرکزي وصل مي شوند، و
	- چهار براکت بر روي انتهاي بازوها براي نصب موتورها.

بديهي است که هرچه قدر اين قطعات بتواند به راحتي تفکيک ونصب شود بهتر است؛ اين يک اصل از اصول TRIZ است. سايز وشکل بدنه ها متنوع بوده و بر حسب کاربرد ساخته مي شوند. جنس آنها هم با گذشت زمان متنوع و پيشرفت کرده است، آنها معموال از مواد زير ساخته مي شوند:

- فيبر کربن- بهترين مادة جاذب ارتعاشات همراه با استحکام قوي وجرم نسبتا کم است. اما قيمت اين ماده خيلي زياد است.
- آلياژ آلومينيوم- تيرهاي مربعي توخالي آلومينيومي خيلي استفاده مي شوند. ولي از لحاظ ارتعاشاتي خيلي بهينه نيست ودر بعضي حاالت مي تواند داده برداري سنسورها را به چالش بکشد.
- $\bullet$  جوپ مثل چوپ  $\rm MDF$  خیلی کم استفاده می شوند. آنها قدرت جذب ارتعاشات را دارند اما از استحکام کمي برخوردار هستند.
- فيبر گالس و يا پالستيک- کاربرد زيادي دارند زيرا هم مشخصات قابل قبولي دارند وهم قيمتي زياد ندارند.

<span id="page-13-0"></span>پليت مرکزي معموال از فيبر گالس ساخته مي شود.

براي تعيين سايز بدنه از دو اصطالح "فاصله موتور به موتور" )distance motor-to-motor ) که فاصله بين دو نوک بازوي متقابل مي باشد. اين فاصله معموال به قطر پره ها بستگي دارد زيرا هرچه قدر قطر پره زياد شود، اين فاصله بايد افزايش يابد تا پره ها به هم برخورد نکنند.

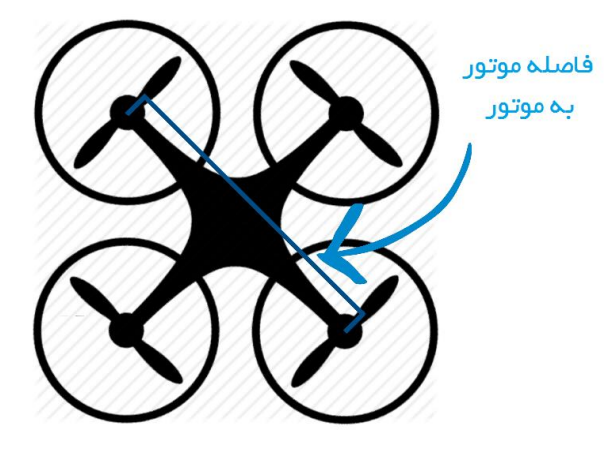

**شکل :9 فاصله موتور به موتور**

6

در اين پروژه، بازوهاي کوادکوپتر از جنس پالستيک butadiene Acrylonitrile (ABS styrene )تقويت شده، پليت مرکزي از جنس فيبر گالس، و فاصله موتور-به-موتور تقريبا 55 سم است.

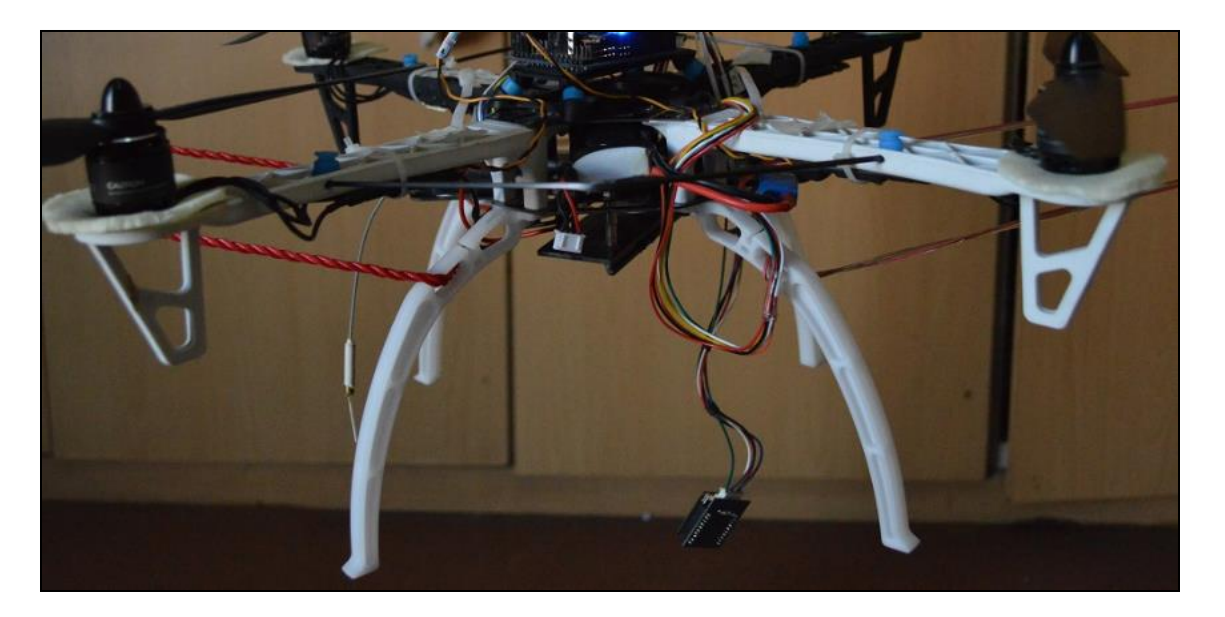

**شکل :3 بدنه کوادروتور مورد نظر پروژه**

### **II. موتورها (روتورها):**

<span id="page-14-0"></span>هدف موتورها چرخاندن پره ها براي توليد ليفت است. در اين جور کاربردها فقط موتورهاي براشلس از پس عهده توليد تراست الزم در مي آيند، زيرا هم تورک و سرعت مطلوبي دارند، هم قابل کنترل هستند وهم عمر طولانی ومداومت (به خاطر عدم وجود جاروبک ها واصطکاک) دارند.

البته اين موتورها در بحث کويلينگ يا سيم کشي و ميدان مغناطيسي شبيه به موتورهاي  $\rm DC$  هستند، ولي چون آهن رباها (قطب ها) روي شفت (روتور)، و سيم پيچ روي بدنه سيلندر (استاتور) قرار دارند، ديگر نياز به جاروبک براي سويچينگ برق نيست، بلکه کافي است آن سويچينگ به صورت الکترونيکي انجام شود. زمان تايمينگ اين کار توسط سنسور هال تعيين مي شود که در داخل هر موتور براشلس تعبيه مي شود. اين موتورها مي توانند به سرعت هاي باالتر از موتور هاي دي سي برسند، همچنين کارايي بيشتري دارند زيرا قدرت بر اثر اصطکاک جاروبک ها به هدر نمي رود.

هر موتور علاوه بر مشخصات هندسي آن (سايز آن)، يک مشخصه اساسي دارد:(Kv (kilovolts است.  $Kv = RPMs$  per ) اين مقدار نشان دهندة تعداد دورها در دقيقه (RPM) بر حسب ولت است

Volt). بنابراين هرچه قدر اين مقدار باالتر رود، سرعت موتور باال مي رود، ولي تورک يا گشتاور آن هم کم مي شود.

موتورهاي استفاده شده در اين پروژه از شرکت Motor-T و Kv 920 دارند.

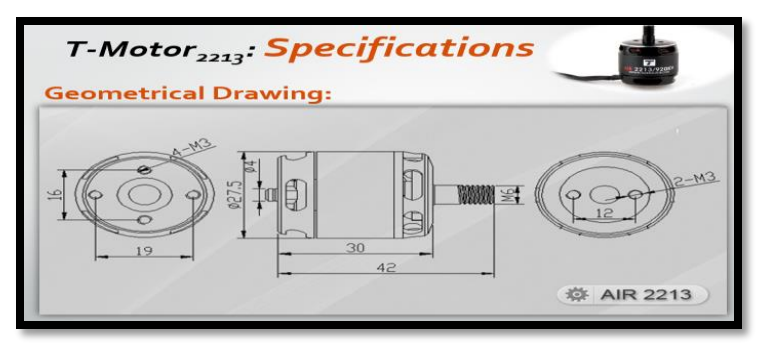

<span id="page-15-0"></span> **شکل :1 مشخصات هندسی موتور براشلس استفاده شده در کوادروتور**

مشخصات موتور به اين صورت است:

- جرم هر موتور 54 گرم است.
- تعداد سل هاي باتري: 3 تا .4
- مقاومت داخلي 132 ميلي اهم است.
	- جريان ماکسيمم 18 امپر است.
- <span id="page-15-1"></span>جريان آيدل (در جا حركت كردن) براي 10 ولت تقريبا 0.5 امپر است.

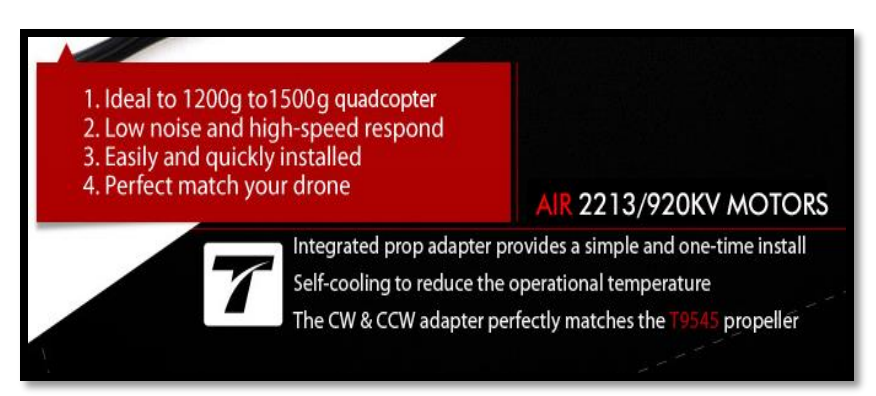

**شکل :5 بروشور شرکت** Motor-T **برای موتور مورد نظر**

| Item No.                 | <b>Volts</b><br>$\mathcal{N}$ | Prop   | <b>Throttle</b> | Amps<br>(A)    | Watts<br>(W) | <b>Thrust</b><br>(g) | <b>RPM</b> | Efficiency<br>(g/W) |
|--------------------------|-------------------------------|--------|-----------------|----------------|--------------|----------------------|------------|---------------------|
| AIR 2213<br><b>KV920</b> | 11.1                          | T 9545 | 50%             | $\overline{2}$ | 22.2         | 240                  | 4400       | 10.81               |
|                          |                               |        | 65%             | 3.8            | 42.18        | 386                  | 5900       | 9.15                |
|                          |                               |        | 75%             | 5.5            | 61.05        | 490                  | 6900       | 8.03                |
|                          |                               |        | 85%             | 7.2            | 79.92        | 594                  | 7800       | 7.43                |
|                          |                               |        | 100%            | 9.8            | 108.78       | 722                  | 8300       | 6.64                |
|                          | 12                            |        | 50%             | 2.3            | 27.6         | 278                  | 4800       | 10.07               |
|                          |                               |        | 65%             | 4.4            | 52.8         | 445                  | 6300       | 8.43                |
|                          |                               |        | 75%             | 6.2            | 74.4         | 568                  | 2200       | 7.63                |
|                          |                               |        | 85%             | 8.1            | 97.2         | 679                  | 8100       | 6.99                |
|                          |                               |        | 100%            | 10.9           | 130.8        | 813                  | 8900       | 6.22                |
|                          | 14.8                          |        | 50%             | 3.3            | 48.84        | 403                  | 5700       | 8.25                |
|                          |                               |        | 65%             | 6.2            | 91.76        | 636                  | 7600       | 6.93                |
|                          |                               |        | 75%             | 8.4            | 124.32       | 786                  | 8600       | 6.32                |
|                          |                               |        | 85%             | 10.7           | 158.36       | 907                  | 9500       | 5.73                |
|                          |                               |        | 100%            | 14.3           | 211.64       | 1084                 | 10200      | 5.12                |

<span id="page-16-1"></span>**جدول :9 مشخصات مکاترونيکی موتور از طرف شرکت** Motor-T

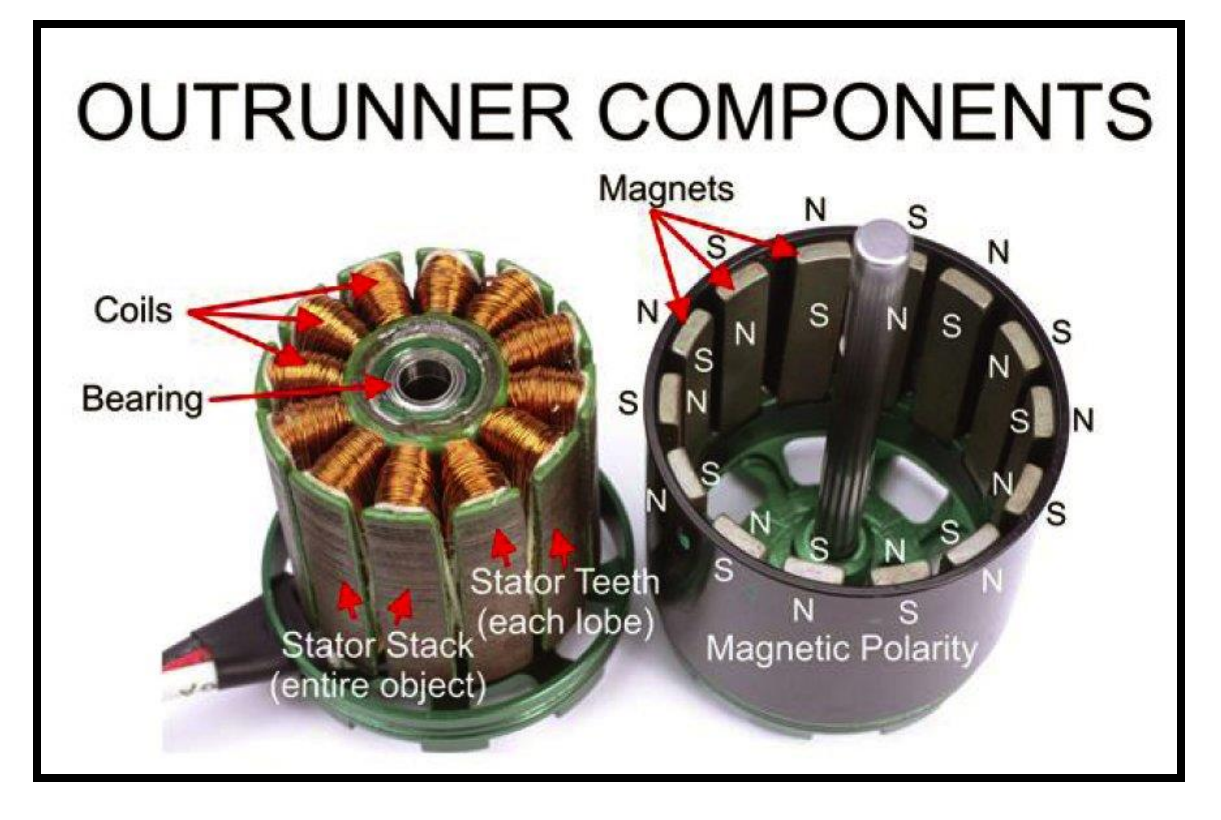

<span id="page-16-0"></span>**شکل :6 شماتيک و قطعات موتورهای براشلس**

#### III باطري:

باطري هاي (Polymer Lithium (LiPo در اين کاربردها استفاده مي شوند زيرا جرم کمي دارند. باطريهاي (Hydride Metal Nickel (NiMH هم ممکن است استفاده شوند زيرا قيمت کمتري دارند ولي جرمي بزرگتر از باتريهاي ليپو دارند.

مهمترين مشخصات باطري هاي ليپو ظرفيت تخليه (C rating) و نرخ قدرت يا نرخ جريان دهي )hour per milliamps or mAh )است. نرخ قدرت نشانگر آن است که باطري چقدر مي تواند دوام بياورد و قدرت را تامين کند. هر mAh 1 نشان دهندة 1 ساعت براي حالتي که 5.551 آمپر از باطري کشيده مي شود، مي باشد. ظرفيت تخليه نشانگر نرخي است که به صورت ايمن مي توان در آن از باتري mAh کشيد. اگر بيشتر از آن قدرت کشيده شود، باطري باد کرده ومنفجر مي شود.

بديهي است که هرچه تعداد باطري ها زياد شود، جرم هم زياد مي شود، ودر نتيجه هميشه يک چالش وحالت کشمکش بين جرم کل و زمان مداومت پروازي وجود دارد؛ به عبارتي، تعداد باطري ها بايد بهينه باشد واين طور نيست که اگر تعداد آنها زياد شود، مداومت پروازي بيشتري خواهد بود، زيرا موتورها جريان بيشتري خواهند کشيد تا بر نيروي جرم اضافه شده غلبه کرده وليفت الزم را توليد کنند. هر باطري ليتيوم از تعداد سل تشکيل مي شود که هر سل 7.2 ولت دارد.

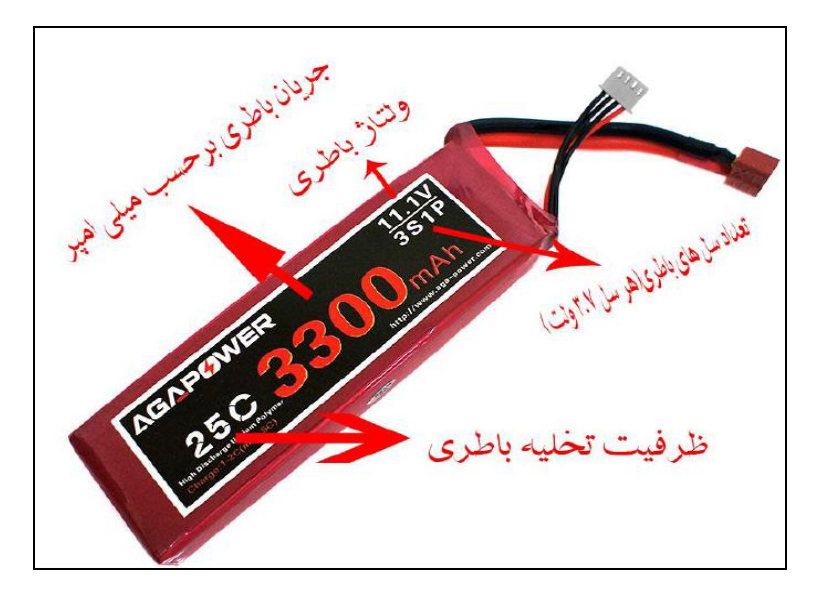

**شکل :7 مشخصات باتری های ليتيوم-پليمر**

<span id="page-17-0"></span>باطري استفاده شده در اين پروژه 7 سل دارد. بنا بر اين 00.0 ولت مي دهد. همچنين ظرفيت تخليه آن 30 بوده، ظرفيت شارژ شدن (وقتي دوباره مي خواهد شارژ شود) 5 بوده، و نرخ قدرت 2800 است. ملاحظه مي شود که ثابت زماني شارژ شدن به مراتب بيشتر از ثابت زماني شارژدهي  $mAh$ (تخليه) مي باشد.

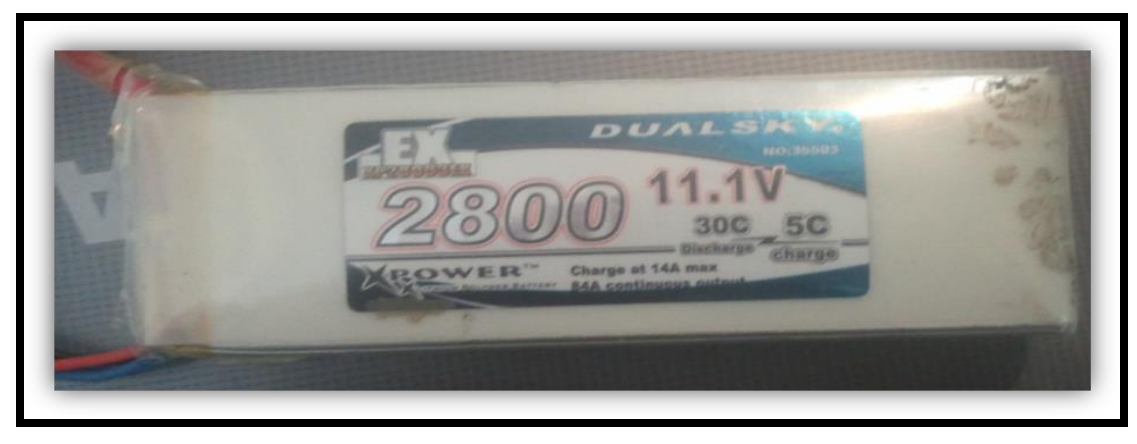

 **شکل :8 باتری استفاده شده در پروژه**

<span id="page-18-0"></span>حداکثر جريان که مي توان از باطري کشيد برابر است با ظرفيت تخليه ضرب در نرخ قدرت است. براي باطري پروژه، اين مقدار 40 آمپر مي باشد. دقت شود که حد اکثر جريان موتورها 04 آمپر بوده، که براي 0 موتور 29 آمپر مي شود. بنابراين انتخاب باطري درست است.

#### اسييد كنترلر: IV

Controller Speed Electronic يا ESC وظيفه کنترل کردن سرعت موتورها را دارد، آنها بهترين ابزاري هستند براي ايجاد سرعت هاي معين در موتورها است. در کواد، براي هر موتور يک اسپيد کنترلر نياز است. اسپيد کنترلر از يک طرف به باتري ( تغذيه +و-) و به کنترلر (ميزان مدولهسازي پهناي پالس يا modulation width-Pulse :PWM براي تعيين مقدار قدرتي است که به موتور بايد برسد و به تبع آن سرعت تعيين مي شود)، از طرف ديگر به موتور توسط 3 سيم (+ و- وخروجي سنسور هال( متصل مي شود.

بهتر است که فرکانس اسپيد کنترلر نسبتا بزرگ باشد تا دستورات آن به موتور خيلي سريع باشد و لگ زماني نداشته باشد. در نتيجه، سرعت موتورها مي تواند به سرعت تنظيم شود تا پايداري کوادروتور محقق شود.

را (Firmware ) تعبيه شده در ESC مي تواند نرخ تازه سازي (Refresh rate )را تغيير دهد طوري که موتورها دستورات زيادي بر ثانيه از طرف اسپيد کنترلر بگيرند. رفرش ريت همان مقدار دستوراتي که بر ثانيه اسپيد کنترلر مي تواند به موتورها بدهد. در اين پروژه رفرش ريت اسپيد کنترلرهاي استفاده شده Hz 600  $\,$ مي باشد.

اسپيد کنترلر بايد بتواند جرياني که موتورها را مي کشند را تحمل کند ونسوزد، براي همين بايد جريان قابل تحمل آنها بيشتر از حداکثر جزيان موتورها باشد. در اين پروژه، جريان قابل تحمل اسپيد کنترلرها 20 آمپر يوده که از حداکثر جريان موتورها (18 آمپر) بيشتر است.

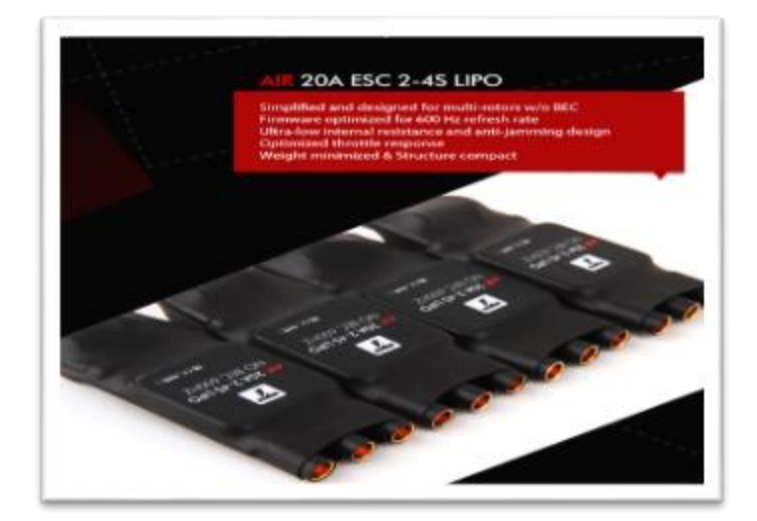

**شکل :2 اسپيد کنترلر استفاده شده در پروژه از شرکت** Motor-T

### <span id="page-19-0"></span>V. پره ها:

کوادروتور داراي چهار پره (به تعداد موتورها) است؛ دو تا از آنها در جهت عقربه ساعت مي چرخند، و دو تا در خالف عقربه ساعت مي چرخند تا گشتاور اعمالي به بدنه خنثي شود و کواد حول خودش نچرخد. بنابراين دو نوع پره وجود دارد: دفع کننده )Pusher )که در جهت عقربه ساعت مي چرخد، و کشنده )Puller )که خالف عقربه ساعت مي چرخد.

مهمترين مشخصات پره قطر و گام آن است. هرچه قدر قطر و گام آن بيشتر باشد، تراستتت توليد شده بي شتر مي شود، و قدرت مطلوب (م صرف انرژي) هم بي شتر مي شود، ودر نتيجه مي توان جرم بي شتري حمل کرد. معموال وقتي RPM کوچک با شد، از پره هاي با قطر وگام بي شتري ا ستفاده مي شود، و برعکس. پره هاي استفاده شده در پروژه 4.5 اينچ گام و9.5 اينچ قطر دارند )4.5X9.5).

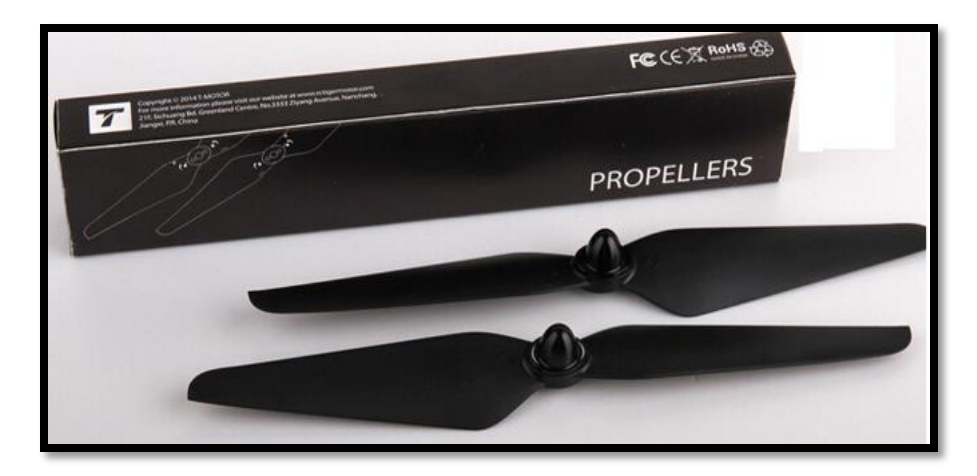

<span id="page-20-0"></span>**شکل :11 پره های استفاده شده در پروژه**

## VI. گیرنده و فرستانده رادیویی:

گيرنده وفرستانده راديويي براي کنترل کوادروتور مهم هستند. فرستانده حداقل بايد 4 کانال داشته باشد تا کار اساسي کوادروتور را کنترل کند. هر کانال مي تواند يک کار انجام دهد؛ به عنوان مثال 4 كانال اصلي عبارت هستند از: Throttle, Yaw, Pitch, and Roll.

توصيه مي شود که فرستانده 8 کانال داشته باشد تا از انعطاف پذيري مطلوب برخوردار باشد. کوادروتورها مي توانند توسط خيلي از روش ها کنترل شوند، اما مرسوم ترين روش همان RC .Stable mode and Rate (acrobatic) mode :مود دو در Transmitter

تفاوت اين دو مود در اين است که کنترل چه فيدبکي را در نظر مي گيرد. به عنوان مثال در mode Rate فقط داده هاي ژايروسکوپ در کنترل کواد در نظر گرفته مي شوند، ودر نتيجه، فرستانده کنترل سرعت حول 3 محور را کنترل مي کند، و بطور اتومات تعادل برقرار نخواهد بود. در مود دوم سرعت موتورها به طور اتومات تنظيم مي شوند تا کوادروتور پايدار ومتعادل بماند. گيرنده راديويي روي کواد نصب مي شود ودستورات فرستاده شده را به کنترلر ارسال مي کند.

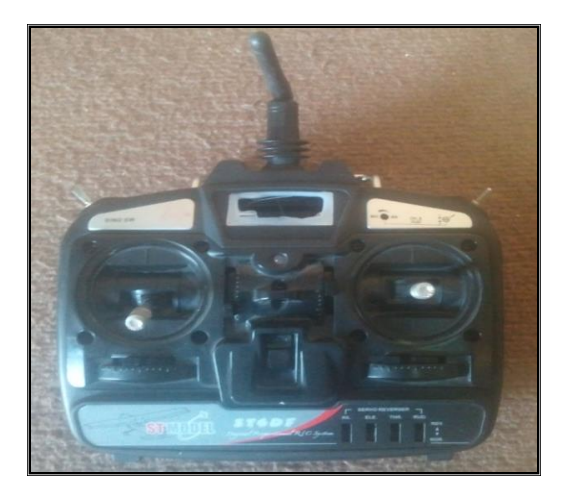

**شکل :11 فرستانده راديويی اسنفاده شده در پروژه**

<span id="page-21-0"></span>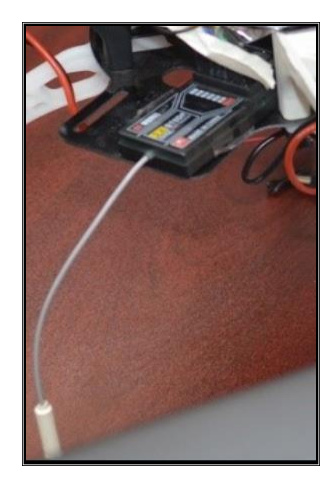

<span id="page-21-1"></span>**شکل :19 گيرنده راديويی نصب شده بر کواد در پروژه**

VII. كنترلر:

فاليت کنترلر مغز کوادروتور است. اين مغز داراي بورد ناوبري ) measurement inertial :IMU unit )که حاوي سنسورهاي ژيروسکوپ، شتاب سنج ومگنتومتر است، مي باشد. اين بورد در تعيين سرعت هر يک از موتورها نقش اول واساسي را بازي مي کند. اين فاليت کنترلر مي تواند ساده ويا پيچيده باشد. فاليت کنترلي که قيمتي مناسب داشته باشد، نصب آن آسان باشد، و کارآيي خوب داشته باشد، مطلوب است. در اين پروژه فاليت کنترلر توسط شرکت صدرا ساخته شده است.

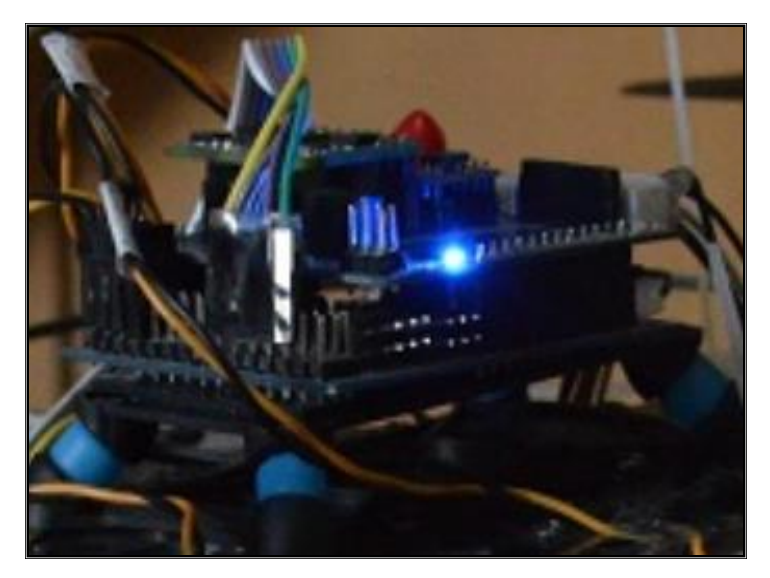

 **شکل :13 فاليت کنترلر استفاده شده در پروژه**

<span id="page-22-1"></span>اين فاليت کنترلر به طور کلي از دو قطعه اساسي تشکيل مي شود: IMU و ميکروکنترلر. ميکروکنترلر قابل برنامه ريزي است و با استفاده از زبان ويژول بيسيک سي برنامه ريزي مي شود.

IMU جهت، سرعت و نيروهاي جاذبه را اندازه گيري مي کند. جهت را حساب مي کند و زاويه هاي Roll and ,Pitch ,Yaw تعيين مي شوند. اين زاويه ها که تعيين شد، به کنترلر فرستاده مي شوند، تا کنترلر براساس برنامه اي که در آن نوشته شد، دستورات الزم را به موتورها ارسال کند. IMU معموال 6 درجه آزادي دارد: 3 درجه آزادي شتاب سنج، و 3 درجه آزادي ژايروسکوپ. البته بهتر است که به اينها 3 درجه آزادي مگنتومتر اضافه شود تا پايداري Yaw بهتر شود. شتاب سنج مي تواند شتاب و نيرو را اندازه گيري کند، ژايروسکوپ سرعت زاويه اي را حساب مي کند. داده هاي اين دو سنسور در کنترلر (ميکروکنترلر) با هم ترکيب مي شوند وبا استفاده از فيلتر کالمان خروجي مطلوب (دستورات) ارسال مي شوند.

قطعاتي ديگر مثل GPS، بارومتر، دوربين وغيره مي توانند به کواد اضافه شوند که در اين پروژه مد نظر نيست.

## <span id="page-22-0"></span>2-2 . ديناميک کوادروتور

قانون سوم نيوتن ديناميک حاکم بر کوادروتور را تشکيل مي دهد. وقتي که دو موتور در يک جهت، و دو موتور ديگر در جهت مخالف بچرخند، تورک اعمالي بر فريم خنثي شده وکوادروتور حول خود نمي چرخد. با وجود نيروي تراتست (ليفت)، اگر آن نيرو بر نيروي وزن غلبه کند به پرواز عمودي در مي آيد و Hovering( معلق شدن در هوا( مي کند. حاال 3 نوع حرکت وجود دارد:

Yaw i

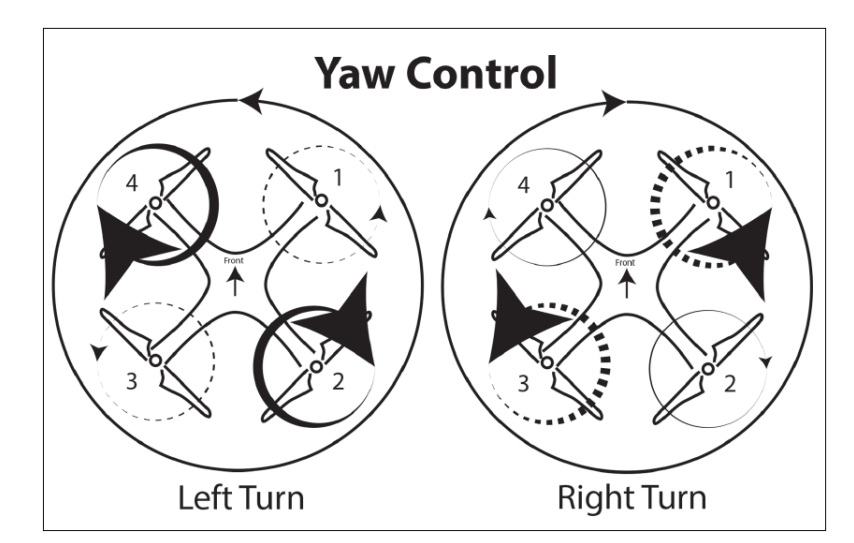

اگر از باال به کوادروتور نگاه شود، Yaw همان حرکت به سمت راست ويا چپ است.

<span id="page-23-0"></span>**شکل :11 حرکت** Yaw

همان طور که مالحظه مي شود، پره هاي 1 و3 در يک جهت، وپره هاي 2 و4 در خالف آن جهت مي چرخند. اگر سرعت موتورهاي 1 و3 کم بشود، وسرعت موتورهاي 2 و4 زياد شود، حرکت Yaw به سمت چپ صورت مي گيرد زيرا تورک موتورهاي 2 و4 به سمت راست بيشتر بوده، وبراساس قانون سوم نيوتن عکس العمل تورک اعمال شده بر بدنه به جهت چپ خواهد بود. عکس اين امر منجر به چرخيدن کواد به سمت راست مي شود.

### :Roll & Pitch ii

وقتي سرعت يک موتور افزايش يابد، هواي بيشتري به سمت پايين کشيده مي شود، و در نتيجه ليفت آن موتور نسبت به بقيه زياد مي شود، و کوادروتور انحنا پيدا مي کند. در نتيجه، نيروي ليفت کج مي شود، ومولفه افقي پيدا مي کند وباعث حرکت در سمت اين مولفه مي شود. حاال اگر از جلو به کوادروتور نگاه شود، اگر موتور يا موتورهاي سمت چپ سرعت بگيرند، وسرعت موتورهاي سمت چپ کمتر شود، کواد به سمت راست کج شده وبه آن سمت حرکت مي کند. اين حرکت Roll ناميده مي شود. اگر از سمت جانبي بع کواد نگاه شود، حرکت Pitch توليد مي شود.

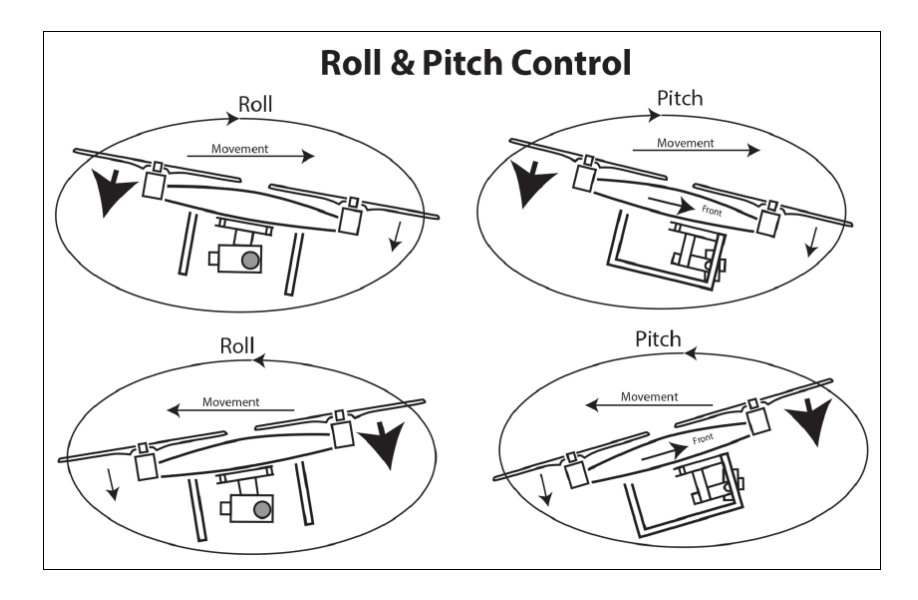

<span id="page-24-0"></span>**شکل :15 حرکت** Pitch **و** Yaw

نکته قابل توجه اين است که دو پيکربندي يا Configuration براي کنترل کواد وجود دارد: + مود و X مود. + مود يعني محور x يا سمت جلويي IMU به سمت يک از بازوها باشد. در حالي که مود يعني محور X به سمت بين بازوها باشد. اين دو مود در نوشتن معادلات ديناميک حرکت متفاوت  $\rm X$ می باشند زيرا حرکت Pitch & Roll در اين دو مود کاملا متفاوت است. <span id="page-25-0"></span>3-2 . بررسی ارتعاشات بدنه

فرکانس های طبیعی سازه  $\rm A$ 

در ابتدا، بهتر است که گام اول تعيين فرکانس هاي طبيعي بدنه يا فريم کوداروتور مورد نظر باشد. براي اين کار، ابعاد کوادروتور با تلرانس 1 ملم اندازه گرفته شدند. سپس کواد در نرم افزار SolidWorks مدل شده، وسپس در نرم افزار ANSYS آناليز ارتعاشاتي، تنش وغيره صورت مي گيرد.

<span id="page-25-1"></span>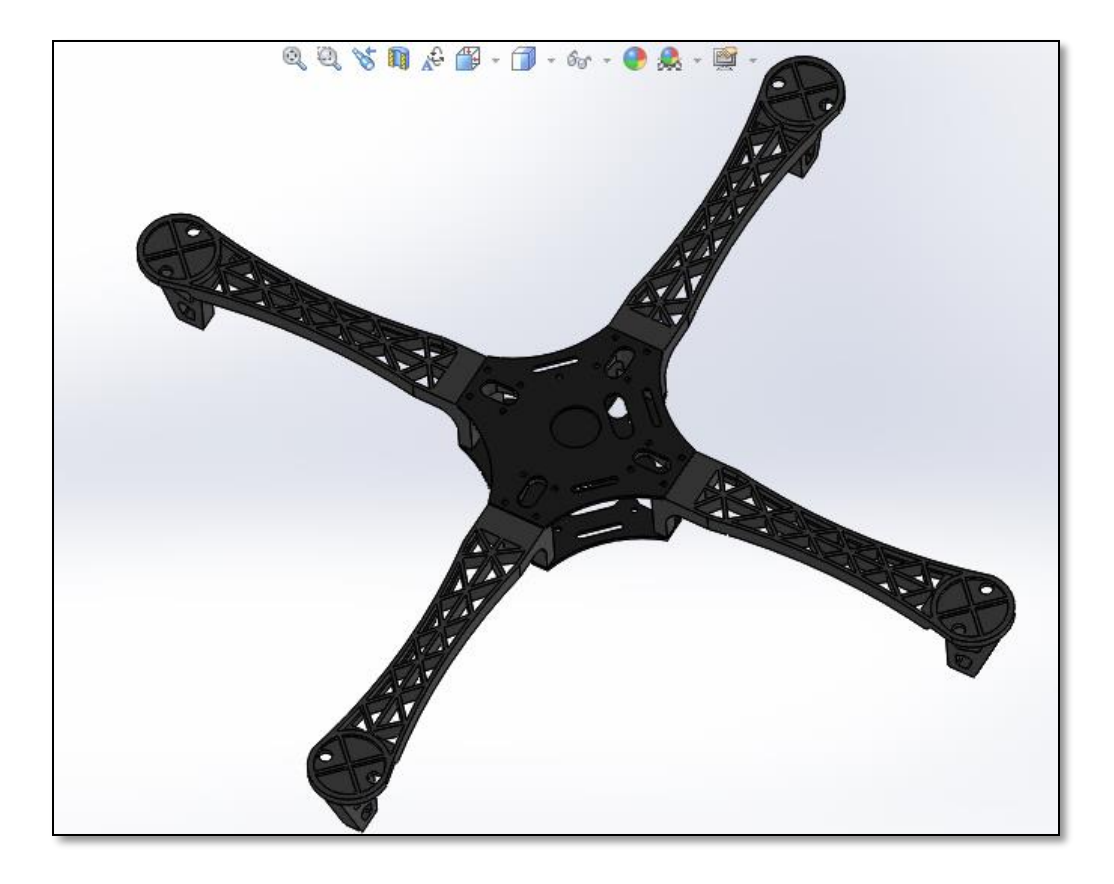

 **شکل :16 شبيه سازی -3بعدی کوادروتور هدف در** SolidWorks

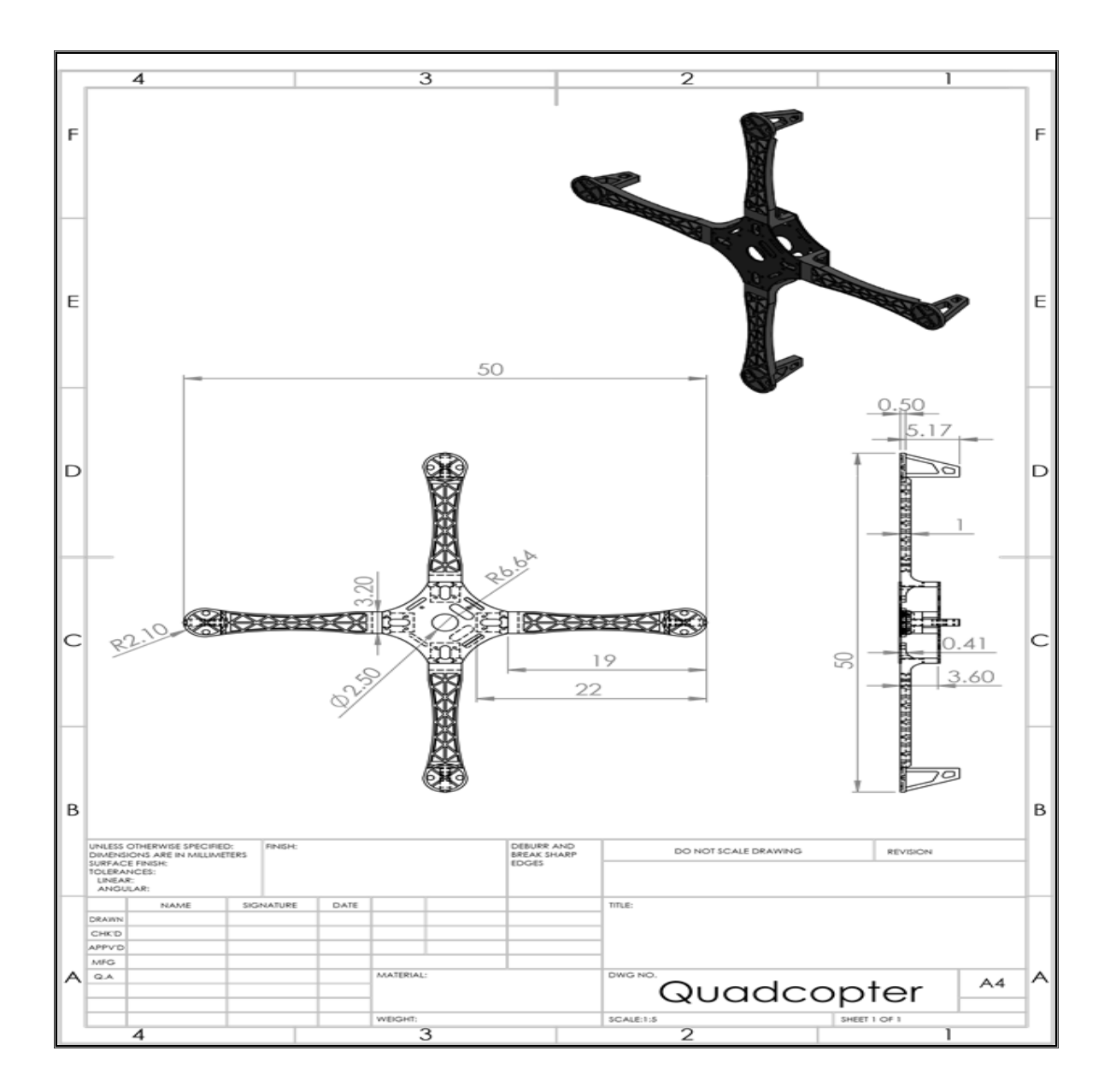

<span id="page-26-0"></span>**شکل :17 تصوير -9بعدی کواد**

نرم افزار ANSYS براساس المان محدود (Finite Element Method-FEM) کار مي کند؛ روش المان محدود روشي است عددي براي حل تقريبي معادالت ديفرانسيل جزئي ونيز حل معادلههاي انتگرالي. اساس کار اين روش حذف کامل معادالت ديفرانسيل يا ساده سازي آنها به معادالت ديفرانسيل معمولي، که با روشهاي عددي مانند اويلر حل ميشوند، است. بنابراين سازه به تعداد قطعات کوچکتر (از اسم روش پيداست) تقسيم مي شوند يه به اصطلاح Meshing (مش بندي) مي شود، اما تعداد معادلات بر اثر شرايط مرزي (محل اتصال دو پارت – Nodes) زياد مي شوند. هرچه تعداد اين معادلات بيشتر شود، دقت بالاتر رفته، ولي CPU قوى تر نياز دارد.

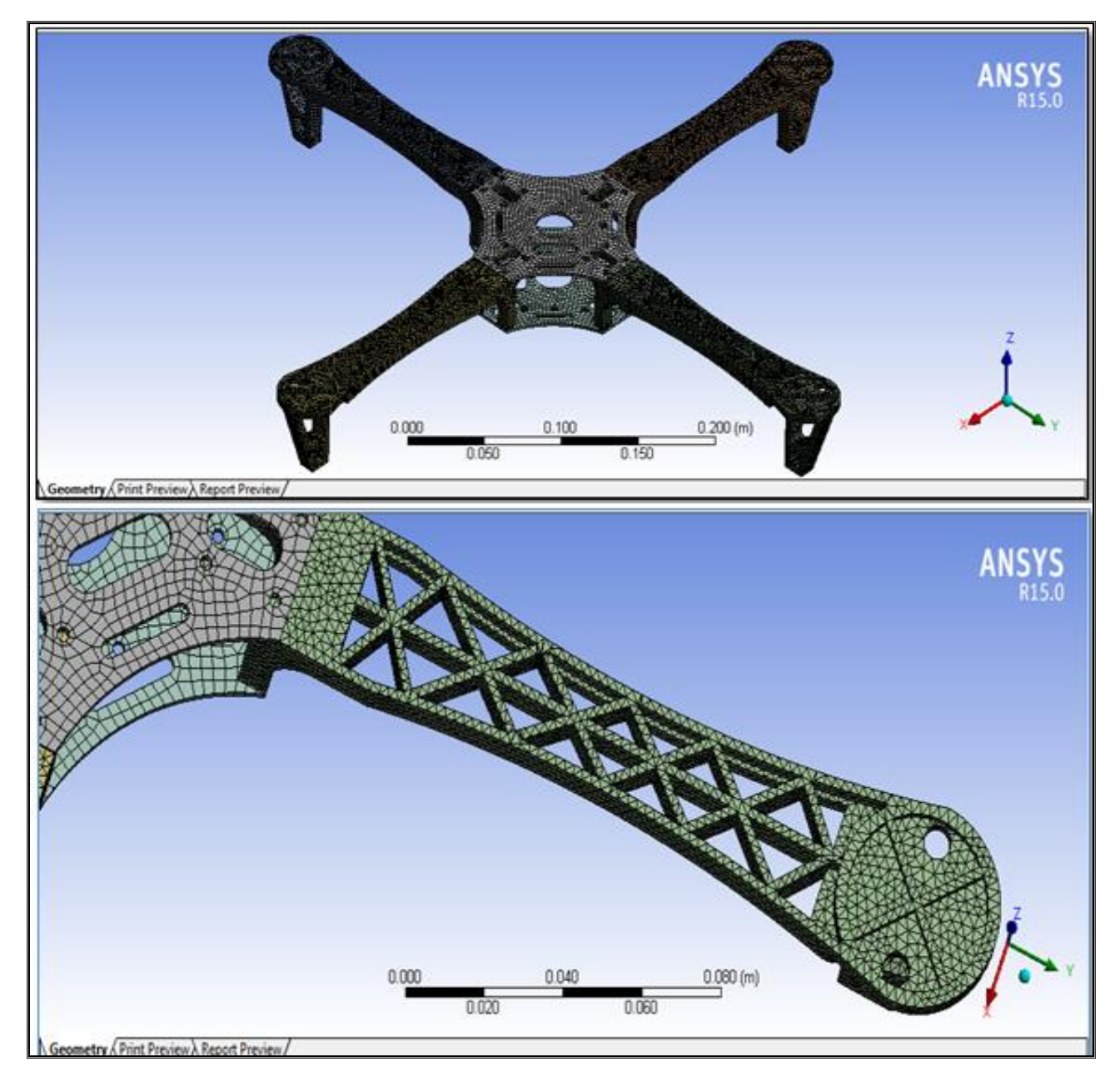

<span id="page-27-0"></span> **شکل :18 مش بندی سازه کواد در نرم افزار** ANSYS

## <span id="page-28-0"></span>**جدول** 3 **: اطالعات مش بندی. به تعداد المان ها و گره ها توجه شود**

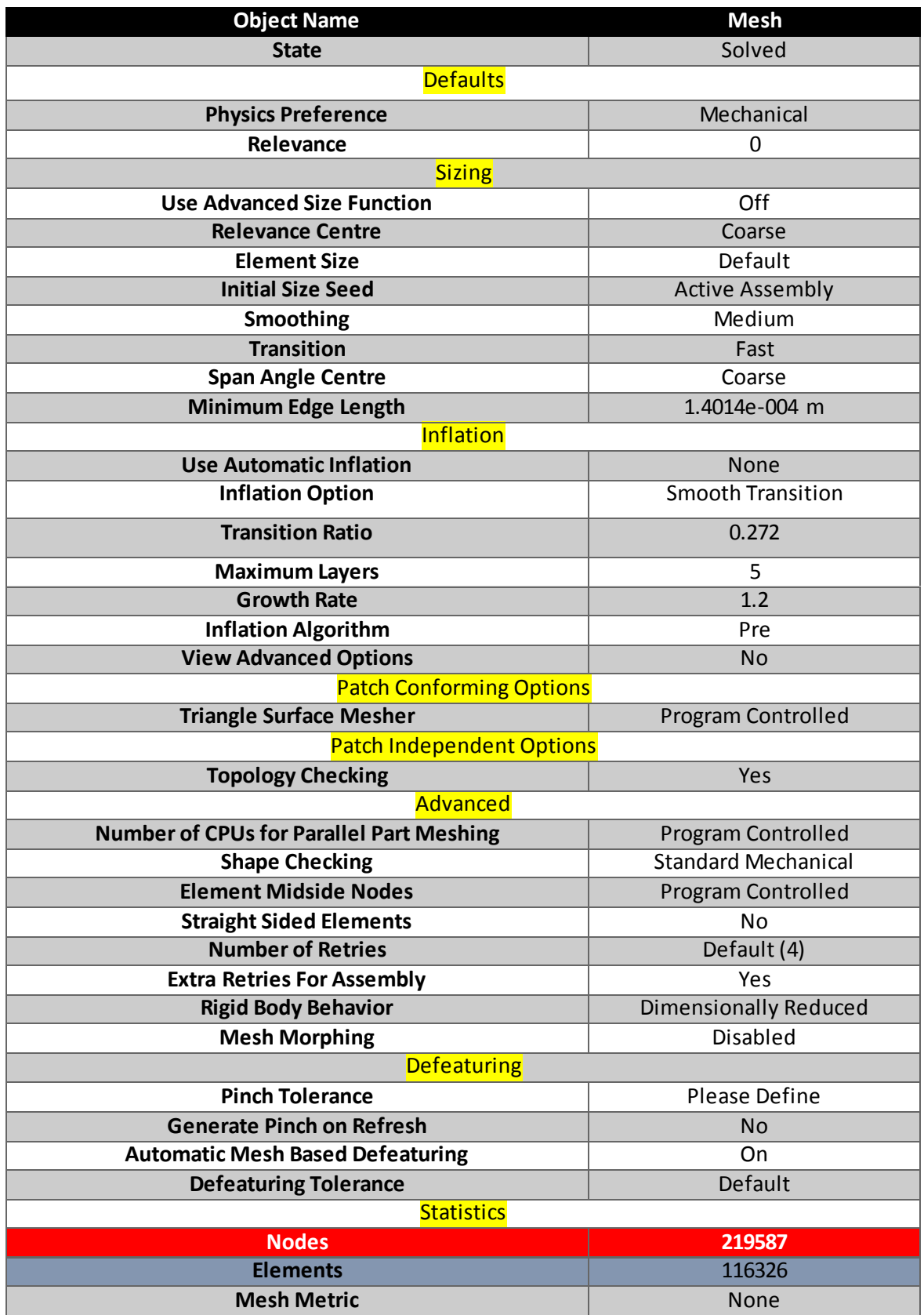

اما براي حل اين معادالت مي بايستي مشخصات جنس مادة سازة کواد به ANSYS داده شود. همان طور که قبال گفته شد، بازوها از جنس پالستيک ABS بوده، و دو صفحه يا پليت مرکزي از جنس فيبر گالس هستند. با وارد کردن اين اطالعات، جرم، ابعاد هندسي وممانهاي انرسي قطعات به دست مي آيد.

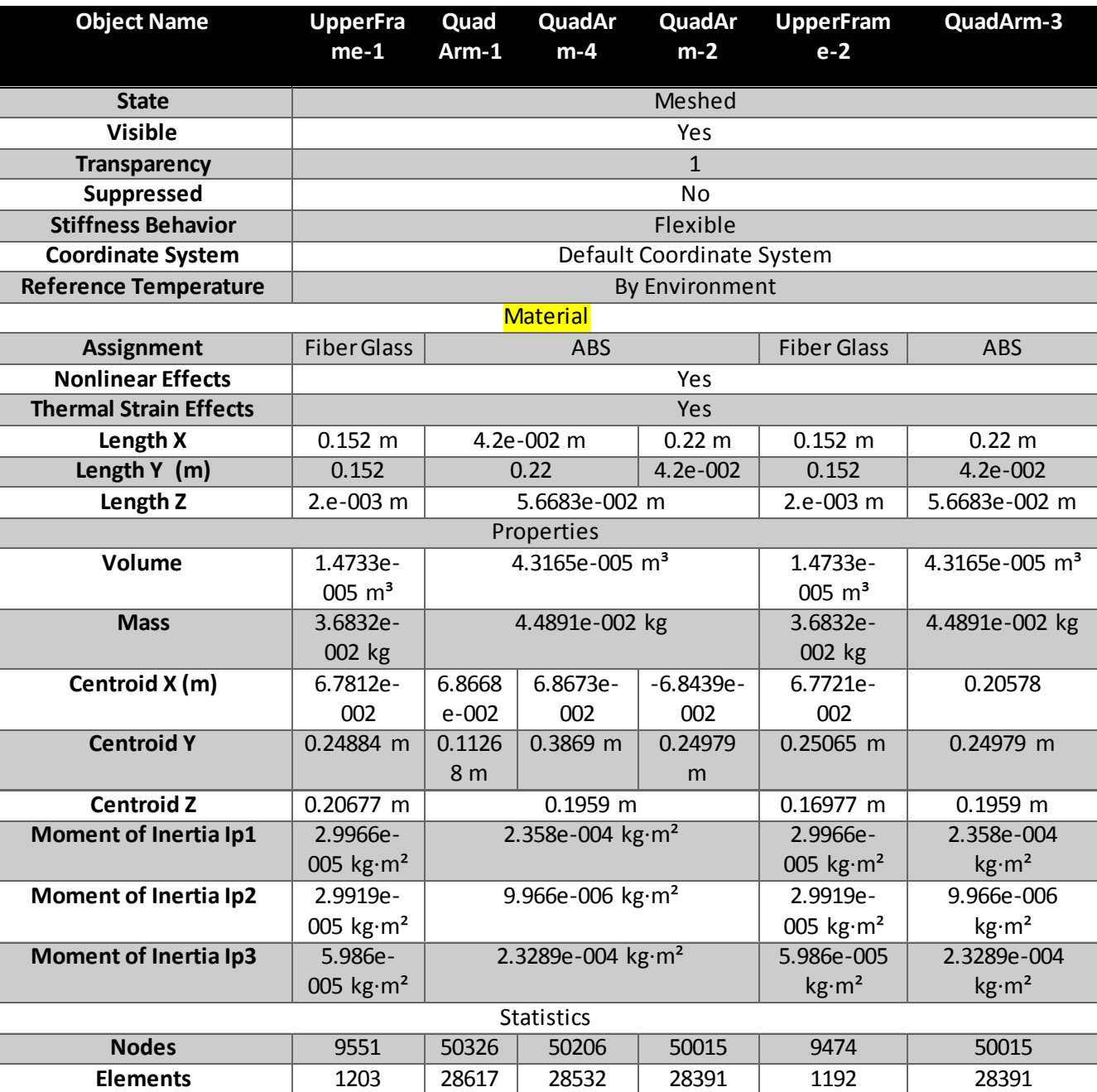

<span id="page-29-0"></span>**جدول** 4 **: مشخصات هندسی، ممانهای انرسی و جرم قطعات کواد**

با اين مقدمات، فرکانس ها ومودهاي طبيعي سازه به دست مي آيد. بديهي است که 6 فرکانس اول صفر خواهند بود زيرا اين فرکانس ها نشانگر حرکت ديناميکي يک جسم صلب (سازه) در فضاست؛ به عبارتي، نشانگر 6 درجة آزادي سيستم است: 7 درجه انتقالي و 7 درجه دوراني.

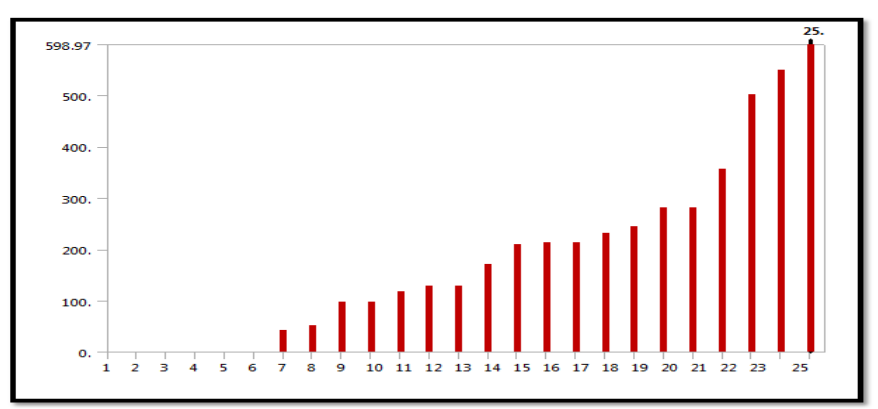

<span id="page-30-0"></span>**شکل :12 فرکانس های طبيعی کوادروتور**

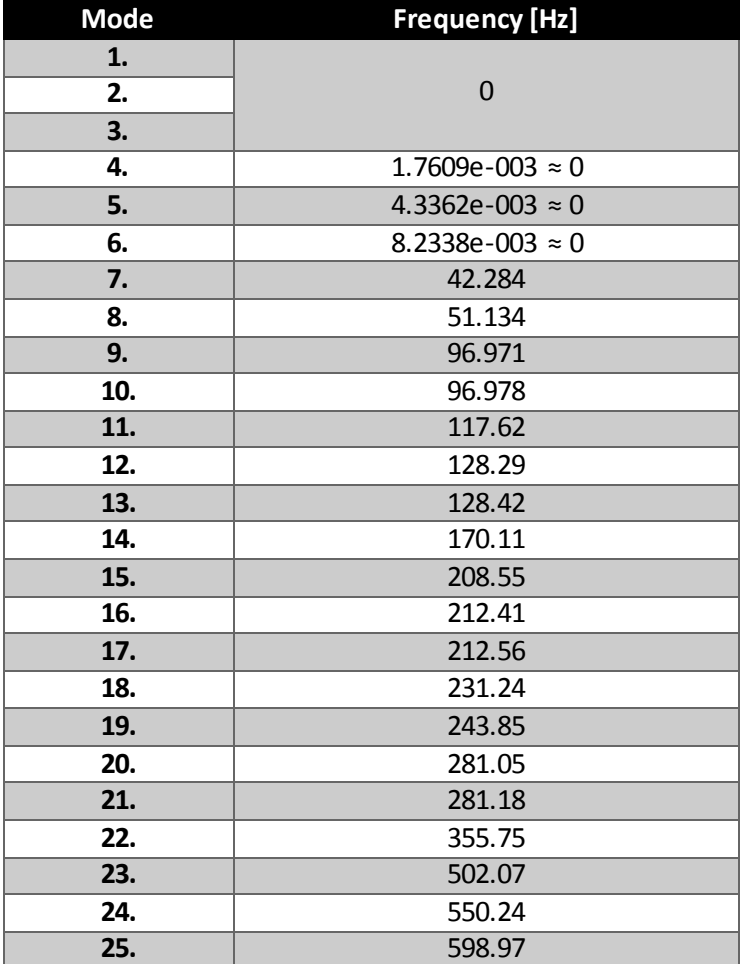

#### <span id="page-30-1"></span>**جدول** 5 **: فرکانسهای طبيعی سازه**

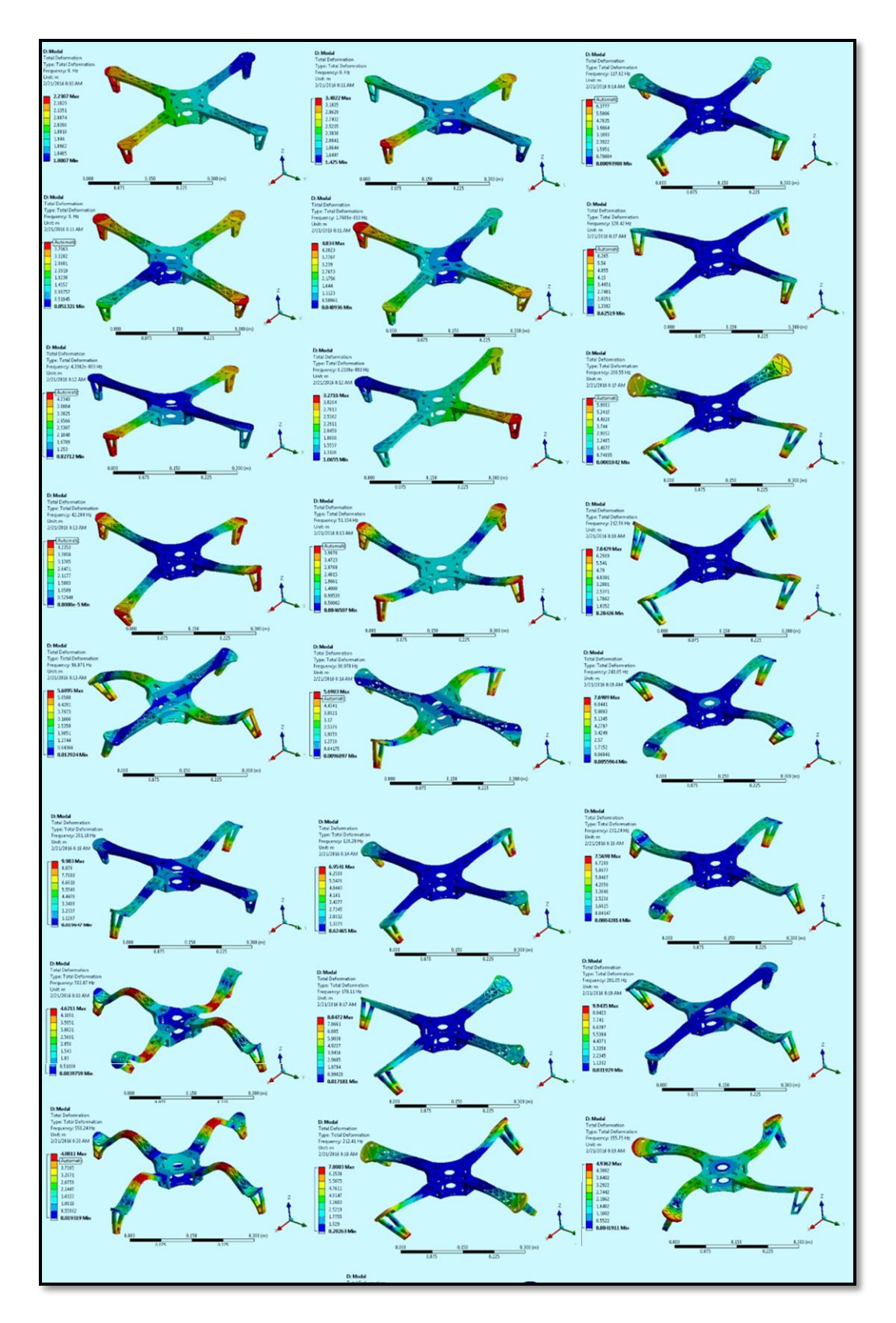

<span id="page-31-0"></span>**شکل :91 مودهای فرکانسی سازه کوادروتور**

### فرکانس ارتعاشات وارد شده از طرف موتورها . $\, {\bf B} \,$

با داشتن فرکانسهاي طبيعي سازه، مي توان با دانستن فرکانسهاي قطعات ديگر )موتور، نيروي معکوس شونده باد وغيره) ارتعاشات را بررسي کرد؛ البته در اينجا از نيروهاي هوا و اغتشاش صرف نظر مي شود وفقط بر روي موتورها تمرکز مي شود. هرچه مقدار فرکانسهاي موتور از فرکانسهاي طبيعي دورتر باشد، ارتعاشات تقريبا ناچيز خواهد بود. همچنين از بخش قبل مالحظه مي شود که فرکانسهاي طبيعي تقريبا نزديک به هم هستند، و فرصتي براي بازي با فرکانسهاي ارتعاشات در بازه هاي طوالني وجود ندارد. واين در حقيقت کنترل کوادکوپترهاي با فريم پالستيکي را سخت تر مي کند.

ذکر اين نکته خالي از لطف نيست که فرکانس اسپيد کنترلر ربطي به ارتعاشات ندارد. در واقع اين فرکانس بيشترين فرکانسي است که اسپيد کنترلر مي تواند داده پردازي را تحمل بکند. به عبارتي،در هر ثانيه اين دستگاه مي تواند 655 بار داده بگيرد و بفرستد. دقيقا مثل فرکانس CPU الپتوب است: وقتيگفته ميشودقدرت CPU 2.4 ميلياردهرتز است يعني اين CPU قادر است در هر ثانيه 2.4 ميليارد دستورالعمل را پردازش کند.

با داشتن سرعت دوراني موتور، فرکانسها توسط رابطه زير حساب مي شوند:

$$
\begin{cases}\nHZ = rev/s \\
RPM = \frac{rev}{min} \xrightarrow{yields} f[hZ] = \frac{\omega[rpm]}{60} \\
min = 60 s\n\end{cases}
$$
\n(1)

در نتيجه،

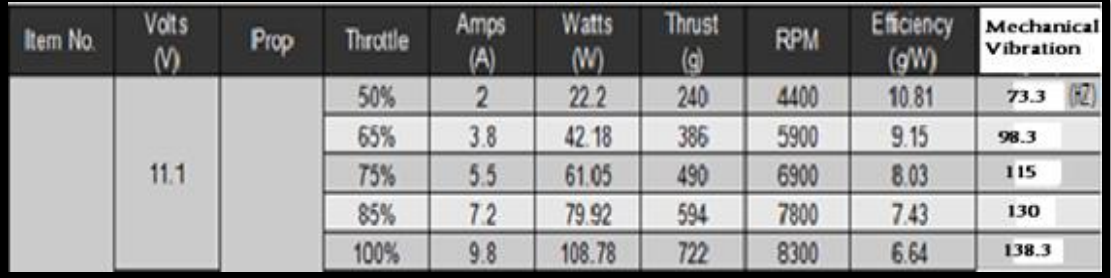

<span id="page-32-0"></span>**جدول :6 فرکانس ارتعاشات وارد شده از طرف موتورها**

باالترين فرکانس اعمالي Hz 138.3 است. از بخش قبل، مالحظه مي شود که سازه 2 بار تحت فرکانس تشديد )،09.7 ،50.9 ،26.220 ،26.224 ،002.69 094.92 و 094.09هرتز( قرار مي گيرد. اين نشان دهندة وضعيت بد فريم است.

C. راه حل های تغییر جنس سازه

اگر فرض شود که فريم کامال فيبر گالس باشد، مالحظه مي شود که تعداد فرکانس هاي طبيعي در محدودهٔ کمتر از 600  $600~\rm{Hz}$  (محدوده ای که در بخش  $\rm{A}$  مورد نظر بود ودر آن 25 فرکانس طبيعي وجود داشت) 63.2 ٪ کاهش يافت.

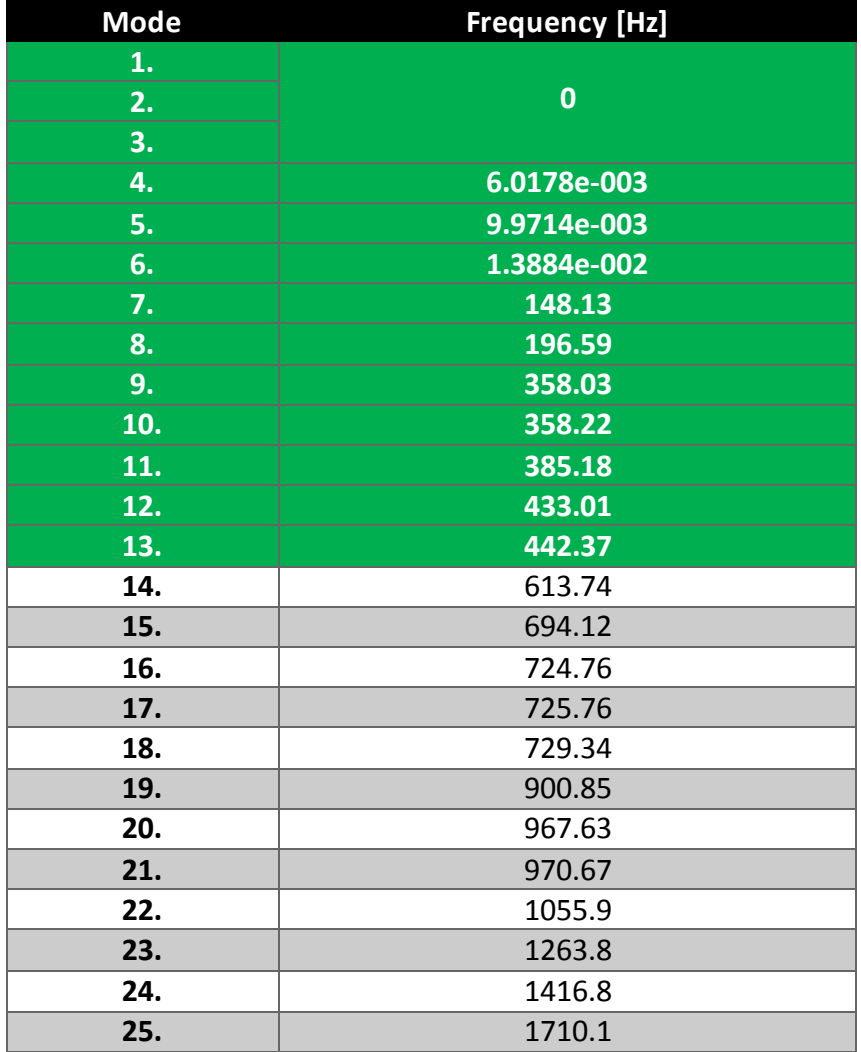

<span id="page-33-0"></span>**جدول** 7 **: فرکانس های طبيعی فريم فيبر گالسی**

از طرفي، چون دانسيته پلاستيک ABS 3-^ 1.04 g.cm. بوده، ودانسيتهٔ فيبرگلاس 3^2.5 g.cm. است، جرم سازه حداقل دوبرابر مي شود. واين به نوبه خود، اقتضا مي کند که موتورهاي قوي تر، باطري هاي قويتر و... استفاده شوند. اما از لحاظ ارتعاشاتي، اگر سازه کامال فايبرگالس باشد، وچون اولين فرکانس طبيعي 004.9هرتز است، نتيجه مي شود که سازه با ضريب اطمينان 0.12 اصال به تشديد نخواهد رسيد.

<span id="page-34-0"></span>**جدول :8 مشخصات فيبر گالس و پالستيک** ABS

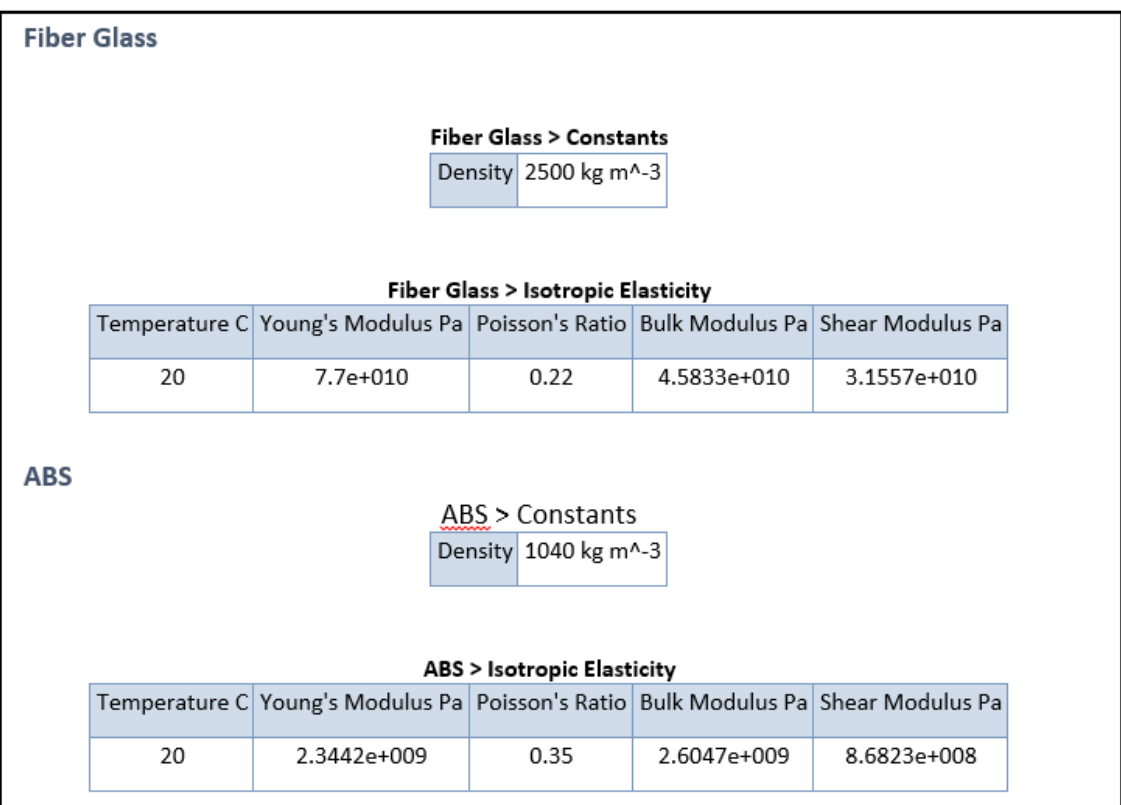

به طول کلي در دماهاي بين $\mathit{CO}\ \mathit{to}\ \mathit{+80}\ \mathit{C}^\circ$ - قابل استفاده است، وخواص مکانيکي  $\mathit{ABS}$ آن با حرارت تغيير مي کند. اين پالستيک ضربه را تحمل مي کند.

حاال فرض مي شود که فريم کواد کامال فيبر کربن باشد. دانسيتة وزني ومدول کششي فيبر کربن بستگي به درصد الياف کربن در آن دارد؛ هرچه اين تعداد بيشتر شود، اين دو پارامتر بيشتر مي شوند.  $1.5$  گروه صنعتي آرشين" در جواب يک نامه اظهار داشتند که دانسيتهٔ فيبر کربن به طور ميانگين $1.5$ *g.cm-3* است. از طرفي، در يک مقاله از شرکت ايراني "کامپوزيت کار" ذکر شده که مدول کششي فيبر کربن معموال 831 گيگا پاسکال است. Carbon fiber is extremely strong. It is typical in engineering to measure the benefit of a material in terms of strength to weight ratio and stiffness to weight ratio, particularly in structural design, where added weight may translate into increased lifecycle costs or unsatisfactory performance. The stiffness of a material is measured by its modulus of elasticity. The modulus of carbon fiber is typically 20 msi (138 Gpa) and its ultimate tensile strength is typically 500 ksi (3.5 Gpa). High stiffness and strength carbon fiber materials are also available through specialized heat treatment processes with much higher values.

<span id="page-35-0"></span> **شکل :91 بخشی از مقاله ای درباره صنعت کامپوزيت فيبر کربن در ايران**

با حل اين مساله، نتيجه مي شود که تعداد فرکانس هاي طبيعي در محدودة کمتر از Hz 500 نسبت به بدنه پالستيک %89.5 کاهش يافت. همچنين فرکانس طبيعي کوادروتور به 255.9 هرتز رسيد، پس مي توان گفت که سازه با ضريب اطمينان 1.85 هرگز به فرکانس تشديد نخواهد رسيد. **جدول** 9 **: فرکانس های طبيعی سازه فيبر کربنی**

<span id="page-35-1"></span>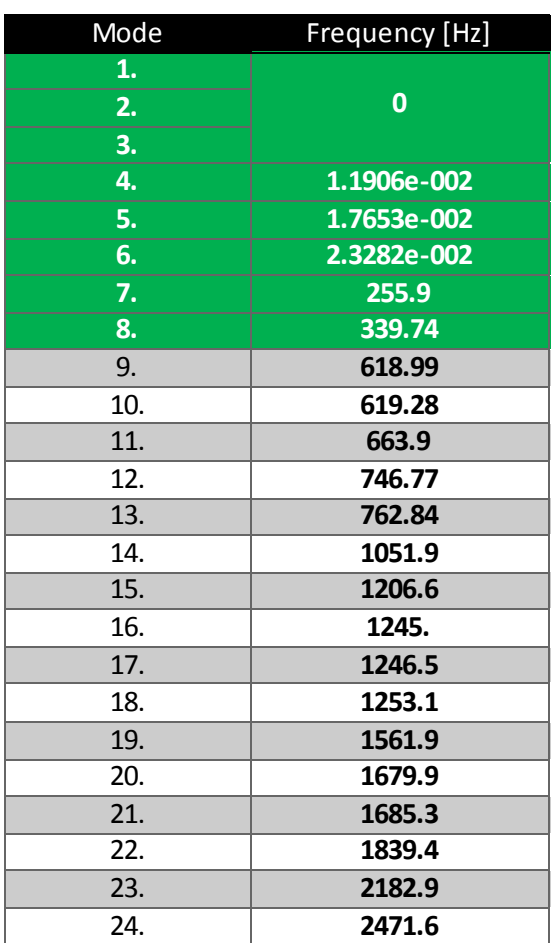
با توجه به اينکه دانسيتة فيبر کربن تقريبا 1.5 برابر دانسيتة پالستيک ABS 1.5 مي باشد، بايستي بررسي کرد که آيا قطعات کوادروتور موجود به جرم جديد جوابگو هستند يا نه.

 **جدول**10 **: جرم سازه داده شده با استفاده از نرم افزار** ANSYS

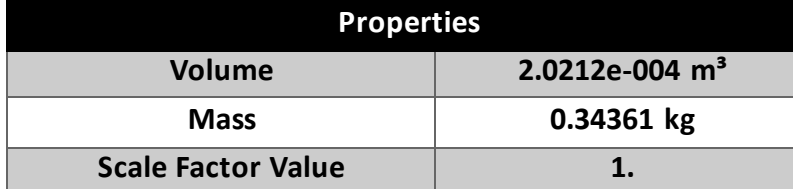

در نتيجه، فرض مي شود وزن فريم 355 گرم باشد. همچنين وزن همه قطعات سواره شده بر کوادکوپتر تقريبا 855 گرم مي باشد. پس کل جرم 1155 گرم خواهد بود. با باال بردن ضريب اطمينان کل جرم 1255 گرم در نظر گرفته شد. با تقسيم اين جرم بر 4 تراست مطلوب از هر موتور به دست مي آيد:

$$
Thrust = \frac{1200}{4} = 300 g \tag{2}
$$

موتورها براي کوادهاي با جرم بين1255 و 1555 گرم بهترين پرفورمنس را دارند.در واقع بهترين راه حل اين شد که سازه فيبر کربن باشد، ولي در ابتدا سعي خواهد شد که مشکل ارتعاشات با فريم پالستيکي-فايبر گالسي حل شود، که اگر جواب نداد فريم فيبرکربن استفاده خواهد شد.

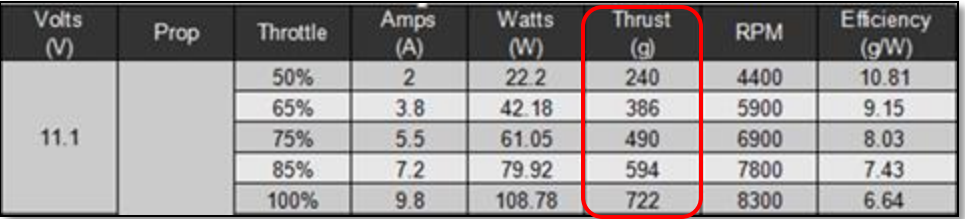

#### **جدول :11 مشخصات موتورها- به تراست توجه شود**

#### بررسی تنش وکرنش فریم کوادروتور  ${\rm D}$

بر کوادروتور دو نيرو عالوه بر نيروي جاذبه وارد مي شود: تراتست پره ها و تورک موتورها. براي بررسي تنش وکرنش سازه بهتر است بدترين حالت (ماکسيمم تورک ونيرو) در نظر گرفته شود.

با استفاده از جدول 11، ماکسيمم نيروي تراست 722 گرم است که برابر با 7.083 نيوتن است. از طرفي، محاسبه تورک يک موتور براشلس خيلي راحت نيست ورابطه آن ضرايب تصحيح دارد که بايد به صورت تجربي تعيين شوند. البته اين تورک متغير مي باشد، وبه ملخ ها (مصرف) بستگي دارد. با استفاده از جدول اطلاعات داده شده از طرف سازنده موتور و ملخ (جدول 11) ، مي توان تورک ها را به صورت واقعي حساب کرد.

$$
T[N,m] = \frac{P[W]}{\omega \left[\frac{Rad}{s}\right]}
$$
 (3)

Volts Amps Watts **Thrust** Efficiency Torque **RPM** Item No. Throttle Prop  $(W)$  $(N)$  $(A)$  $(g)$  $(g/W)$  $(N.m)$ 50% 4400 10.81  $22.2$ 240  $0.0482$  $\overline{2}$  $3.8$ 42.18 386 5900  $9.15$ 0.06827 65% 0.085  $11.1$  $5.5$ 61.05 6900 8.03 75% 490  $0.098$ 85%  $7.2$ 79.92 594 7800  $7.43$ 100%  $9.8$ 108.78 722 8300 6.64  $0.125$ 

**جدول :19 تورک وارد شده بر سازه توسط موتورها**

توجه شود که بايد مقدار تورک ماکسيمم )1.095( در نظر گرفته شود. همچنين هر دو موتور متقابل جهت تورک يکساني دارند که با جهت تورک بقيه موتورها برعکس مي باشد. همچنين بايد نيرو رانش ونيروي وارده از وزن قطعات سوار شده روي فريم کواد در محاسبات ومدلسازي وارد شوند.

جرم قطعات سوارد شده بر کوادکوپتر اندازه گيري شد، با کمي احتياط، 411 گرم مي باشد. بدترين حالت هم از لحاظ استاتيکي وقتي اتفاق مي افتد که فريم پاييني ثابت نگه داشته شود؛ اين حالت درست همان وضعيت کوادکوپتر در حين انجام تست که در آنجا اجازه داده نمي شود پرواز کند. حاال مي توان نيروها و گشتاورها را بر سازه با استفاده از نرم افزار ANSYS اعمال کرد.

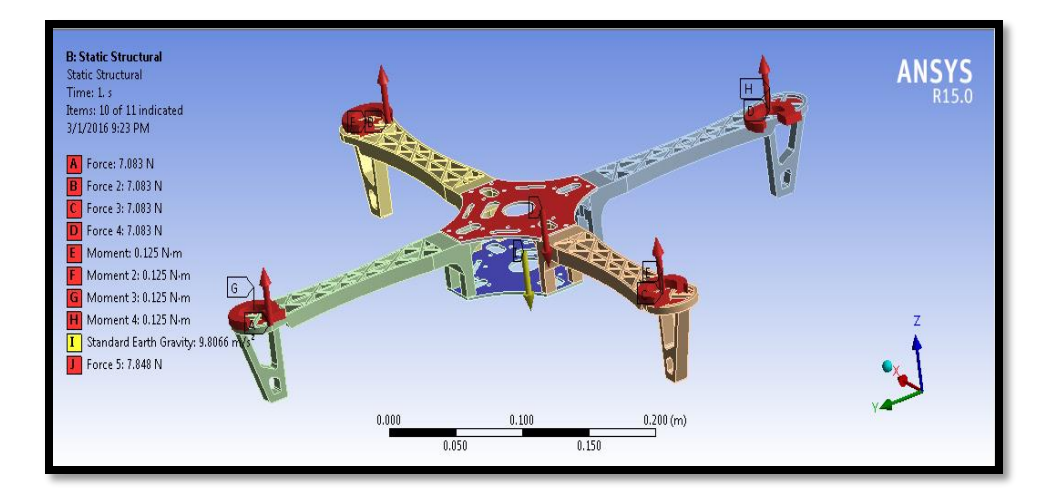

**شکل :99 تحليل تنش و کرنش فريم کوادروتور**

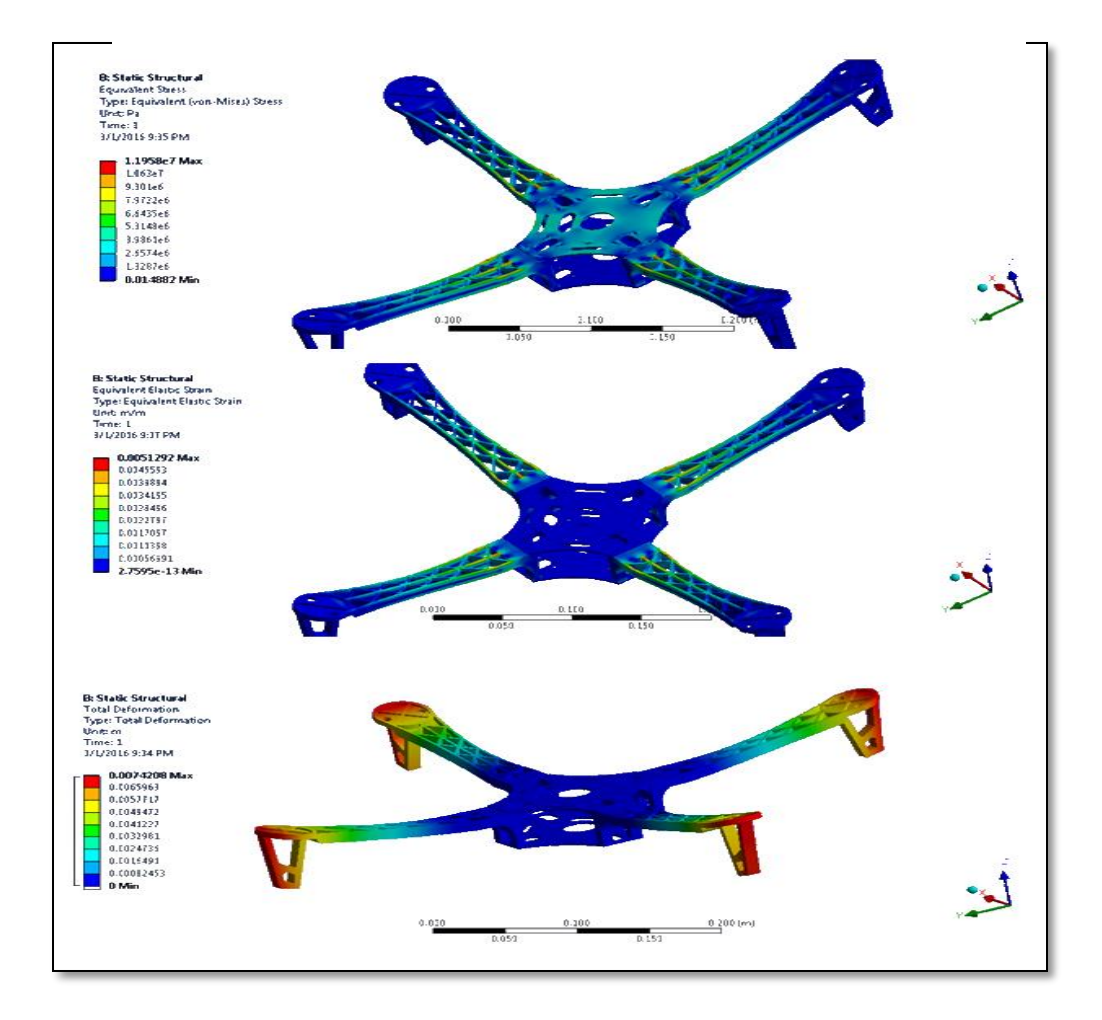

**شکل :93 نمودار آزاد يا نمودار نيرو فريم کواد**

#### **جدول** 13 **: اطالعات آناليز تنش وکرنش سازه**

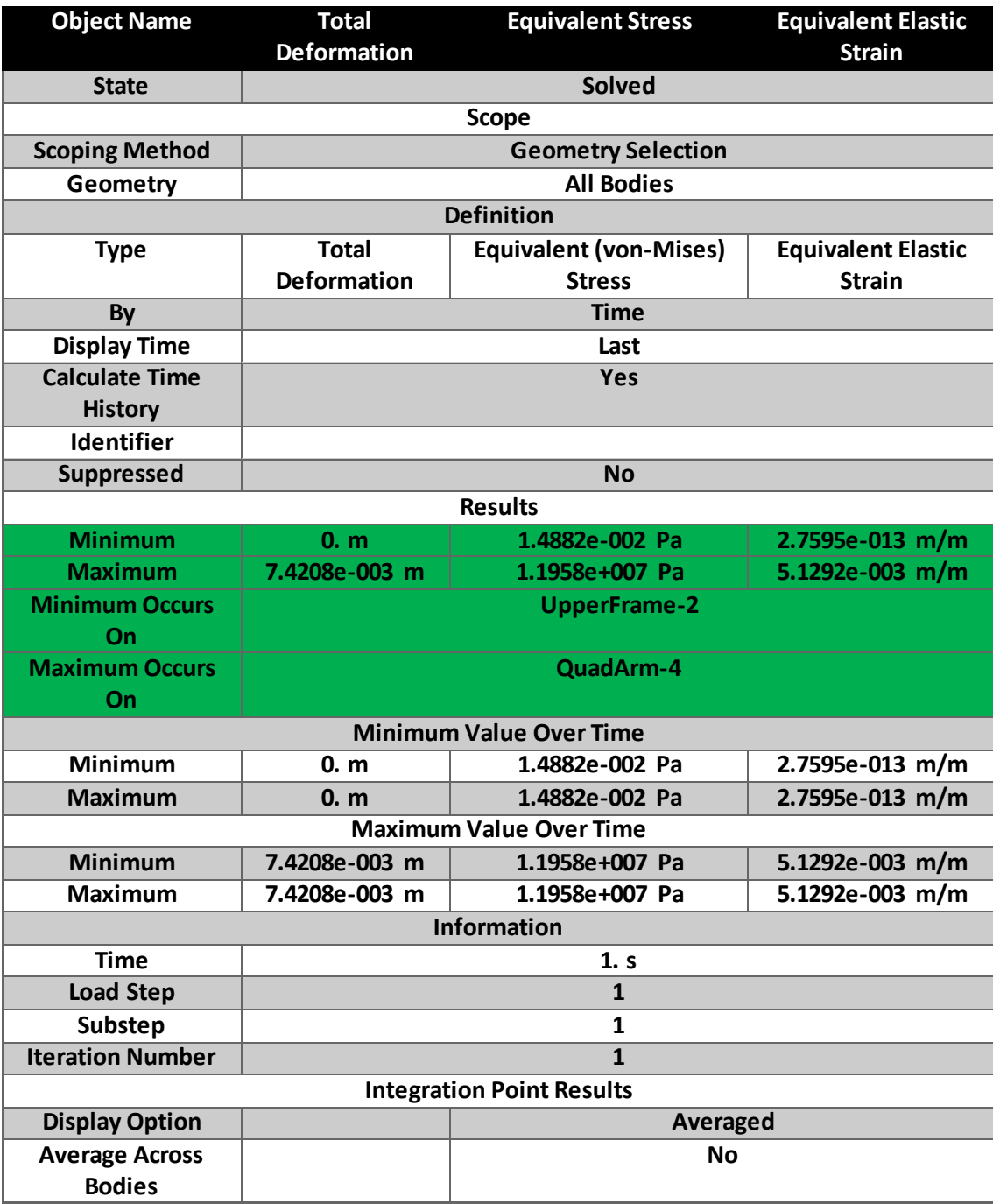

از جدول 13 نتيجه مي شود که سازه دچار مشکل نمي شود زيرا تنش مجاز پلاستيک ABS تقريبا 12 مگاپاسکال است، ودر اين آناليز ملاحظه شد که ماکسيمم تنش وارد شده به سازه تقريبا  $40\,$ مگاپاسکال است.

### 4-2 . بالانسينگ پره ها

باالنس کردن ملخهاي کوادکوپتر يک ضرورت است. هميشه هر ملخي را قبل از بستن بر روي کوادکوپتر بايد بدرستي بالانس نمود. حتي بهترين و گرانترين ملخهاي ساخت بهترين سازندگان نيز ممکن است بخوبي بالانس نباشند، وبايد قبل از استفاده از آنها بالانس شوند. اين کار به اين منظور انجام مي شود که تا حد ممکن بتوان لرزشهاي ناخواسته را از موتور، که به کواد منتقل مي شوند، حذف کرد.

براي درک اهميت اين موضوع مي توان توربينهاي باد را مثال زد: آنها با اينکه بهترين بازده را در تعداد ملخهاي کمتري دارند، ولي ترجيح داده مي شود که با 3 ملخ ساخته شوند چرا؟ تا اينکه ممان اينرسي در کل زاواياي چرخش يکسان باشد. يعني، مثلا در حالت دو ملخ، ممان اينرسي هميشه بين مقدار مينيمم ومقدار ماکسيمم خود بازي مي کند (مقدار ماکسيمم وقتي دو ملخ افقي مي شوند ومقاومت زيادي وجود دارد، مقدار مينيمم وقتي دو ملخ عمودي مي شوند ومقاومت بر آنها ناچيز است). اين باعث مي شود که لرزشهاي بزرگ وصداي وحشتناک به خصوص در سرعتهاي بالا ايجاد شود. همچنين اين پديده ياتاقانها وسازه را به سرعت خراب مي کند.

حاال در حالت کوادروتور، اگر تصور شود که يک ملخ از پروپلر دو ملخي سنگينترباشد، ممان اينرسي آن زياد خواهد بود، و وقتي سرعت اعمال مي شود، ممانتوم اين ملخ از ملخ دومي بزرگتر خواهد بود. همچنين نيروي گريز از مرکز بزرگتري خواهد داشت. در نتيجه، پروپلر در هر يک دفعه دوران بر موتور يک ممانتوم نوساني اعمال مي کند وباعث ايجاد لرزش شديد مي شود.

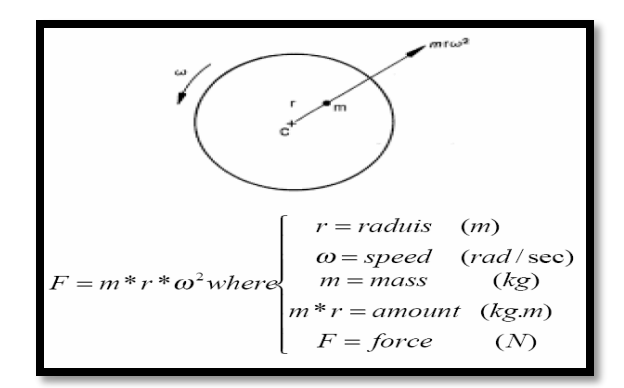

**شکل :91 ناميزانی دوار**

همان طور که از شکل 90 پيداست، وقتي يکي از ملخ ها جرمي بيشتر از ملخ دوم داشته باشد، سازه هميشه بين دو نيروي متفاوت قرار مي گيرد، که اين نيروها به تناوب نوسان مي کنند.

ملخها بايد هم از لحاظ استاتيکي و هم از لحاظ ديناميکي بالانس شوند. البته بالانس ديناميکي ملخها خيلي پيچيدتر است ونياز به دستگاهاي پيشرفته تر دارد.

روشهاي مختلفي براي بالانس استاتيكي ملخها وجود دارد. بهترين و دقيقترين روش، استفاده از يک باالنسر تجاري است که با دقت باالئي اين کار را انجام ميدهد. اما با روشهاي ساده تر و بدون هزينه هم شايد بتوان اين کار را با دقت کمتري انجام داد.

در ابتداي پروژه سعي شد با استفاده از روش هاي ساده و بدون هزينه باالنس استاتيکي انجام بگيرد، اما متاسفانه نتيجة خوبي به دست نيامد. به خاطر همين از باالنسر تجاري حرفه اي مدل ATG استفاده کرده شد که محصول کشور چين است و نتايج قابل قبولي بدست مي دهد

در ابتدا ملخ ها در پيج مخروطي شکل )براي اينکه هر ملخي با هر قطري که داشته باشد جا بشود) ثابت نگه داشته مي شود وبا اضافه کردن چسب به طرف سبکتر به تعادل استاتيکي ملخ صورت مي گيرد. به عبارتي، ممانها يا گشتاورهاي هر دو ملخ حول مرکز صفر مي شوند.

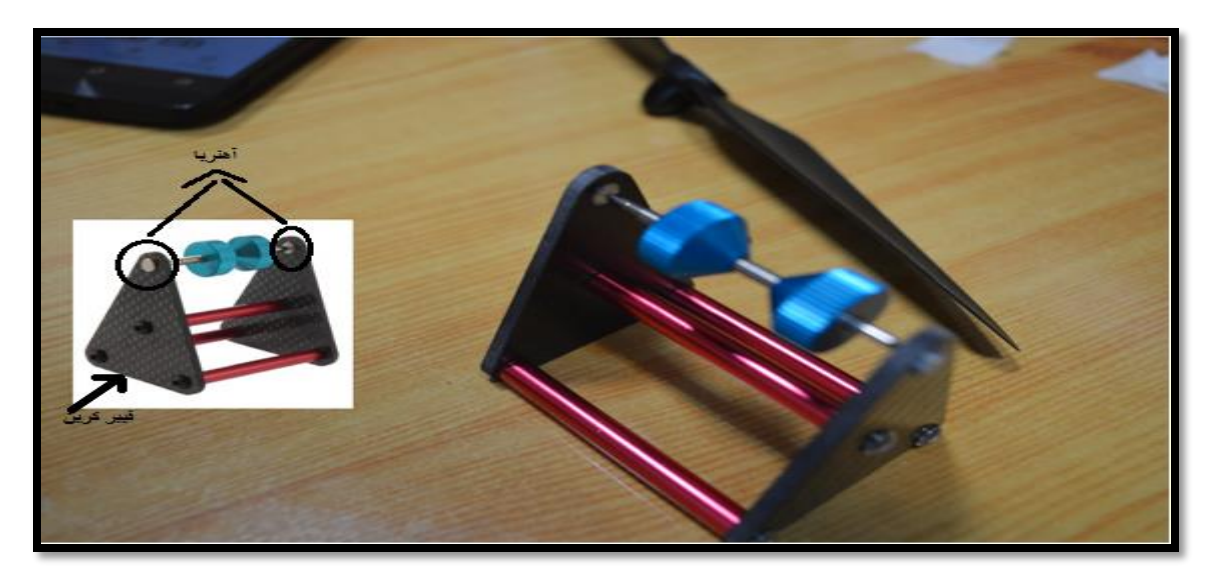

**شکل :95 باالنسر** ATG **است**

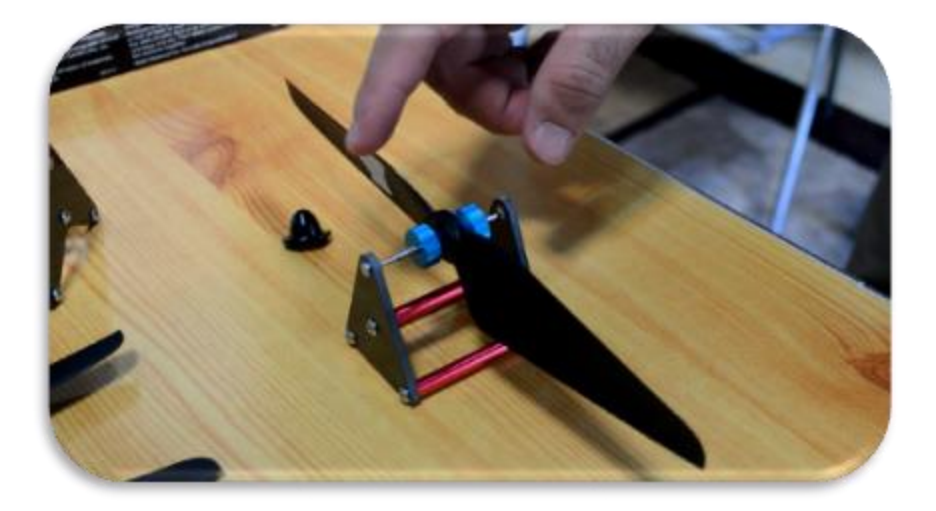

**شکل :96 اضافه کردن چسب برای باالنس کردن پره- گره در حالت تعادل استاتيکی قرار دارد**

البته قبل از باالنسينگ پره ها، مي بايستي از صاف و تراز بودن سطح مرجع اطمينان حاصل شود؛ براي اين کار، از يک باالنسر حرفه اي ديگر استفاده شد که يک تراز سطح دارد. با استفاده از آن، سطح مرجع تراز صاف مي شود.

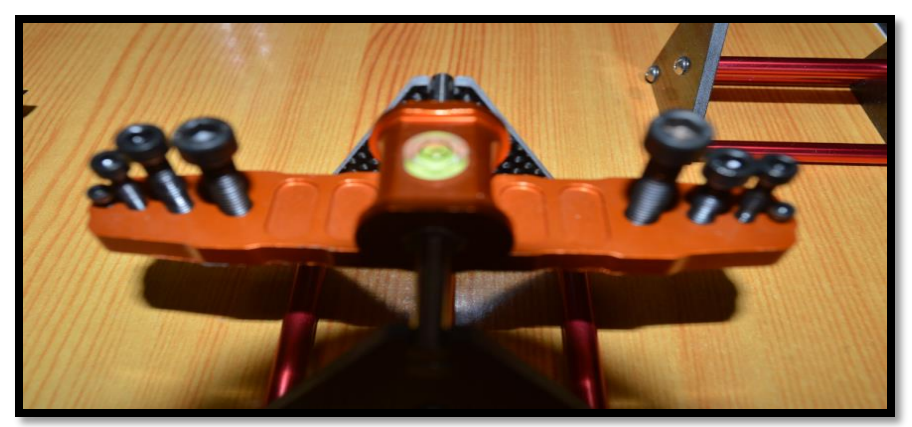

**شکل :97 تراز سطح تعبيه شده در يک باالنسر**

براي باالنس ديناميکي، يک ايده مطرح هست که با استفاده از يک ليزر و آيينه چسبيده به بدن کواد، ودر حين فعال شدن آن، با اضافه کردن تقويت کننده به فريم کواد ارتعاشات نور ليزر را با سعيو خطا کاهش داده مي شود؛ به عبارتي، هرچه قدر نوسانات ليزر کمتر شود، باالنس ديناميکي ملخ ها بهتر مي شود. اين بالانس با اضافه چسب يا رنگ به ملخ ها قابل انجام است.

# 5-2 . دمير و ايزوله كردن ارتعاشات - فلايت كنترل

اغلب براي اتصال فاليت کنترلر به بدنه از چسب دو طرفه يا Velcro استفاده مي شود، اما در اغلب موارد اين دو جوابگوي ارتعاشات وارد برسيستم نيستند چرا که جرم برد خيلي کم است. يکي از راه حل ها است قرار دادن يک ژل با ضحامت 1 2- سم در چهار گوشه برد فاليت کنترلي )اين ژل مي تواند چسب دو طرفه، سيليكون ژل يا پد، ويا **Moon Gel**(در درام استفاده مي شوند) باشد. البته اين مورد آخر ممکن است در دماي باالي 155 ذوب شود.

در اينجا دو مبحث مهم وجود دارد:

- دمپر کردن ارتعاشات (Damping Vibration): به اين معني است که انرژي وارد بر سيستم کاهش يابد، و انرژي جنبشي (ارتعاشاتي) تبديل به انرژي دمايي بشود تا فرکانس ارتعاشات از فرکانس تحريک سيستم مورد نظر (فلايت کنترلر) دور باشد.
- ايزوله کردن ارتعاشات (Isolation Vibration): قرار دادن موادي براي جلوگيري از انتقال ارتعاشات به سيستم مورد نظر است. بعضي اتصاالت ارتعاشات را به خوبي منتقل مي کنند، اما بعضي ديگر اين ارتعاشات را جذب و دمپ مي کند. يعنيحرکت سيستم مستقل از جسم اصي مي شود. Foam ها ايزوله کننده هاي خوبي هستند ولي طول عمر کمي دارند.

در واقع گاهي اين دو ترم به جاي يک ديگر استفاده مي شوند.

مقدار و نوع واسط دمپر بايد با جرم، فرکانس و دامنه ارتعاشات جسميکه قرار است ايزوله شود هماهنگ باشد. بايد تناسبي بين وزن جسمي که قرار است ايزوله شود با مقدار و نوع دمپرکننده وجود داشته باشد. معمولا بردهاي کنترلي کمتر از 2 انس (57 گرم) هستند که جرم بسيار ناچيزي است.

در اين پروژه، از 0 تا پد استفاده شده که فاليت کنترلر روي صفحه بااليي آنها نصب شده، وصفحه پاييني آنها توسط پيچ به صفحه مرکزي کواد تثبيت مي شود. اين سيستم ارتعاشات را هم دمپ )زيرا پدها از نوع ژلي شبيه پد ايرفون هستند و با استفاده از مفهوم هسترزيس قسمتي از ارتعاشات را جذب وبه انرژي حرارتي تبديل مي کنند) وايزوله مي کند.

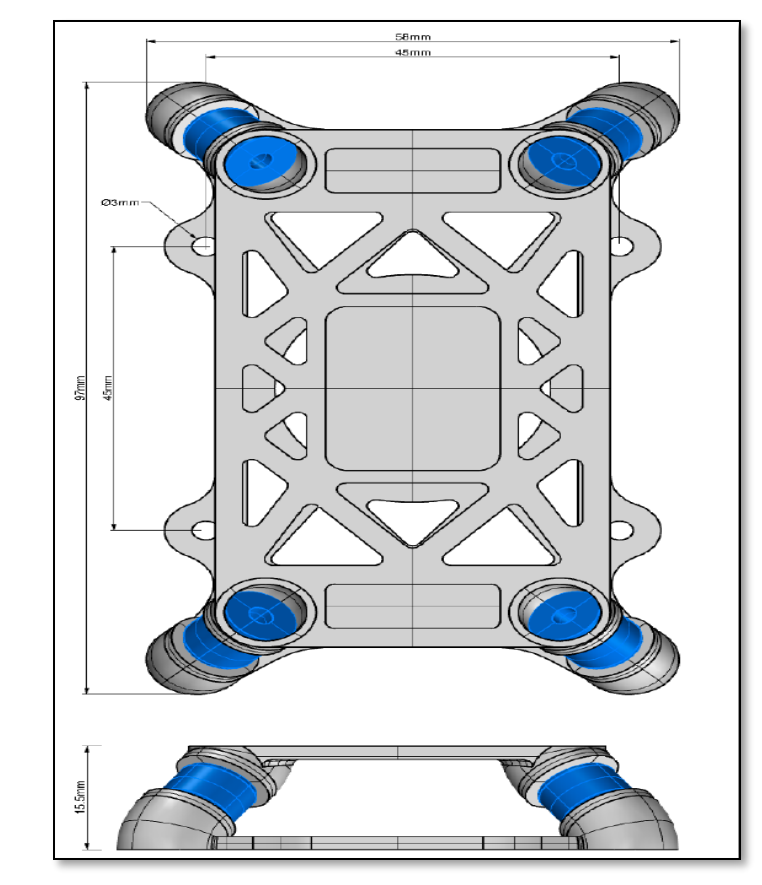

**شکل :98 سيستم دمپينگ ارتعاشات استفاده شده در پروژه**

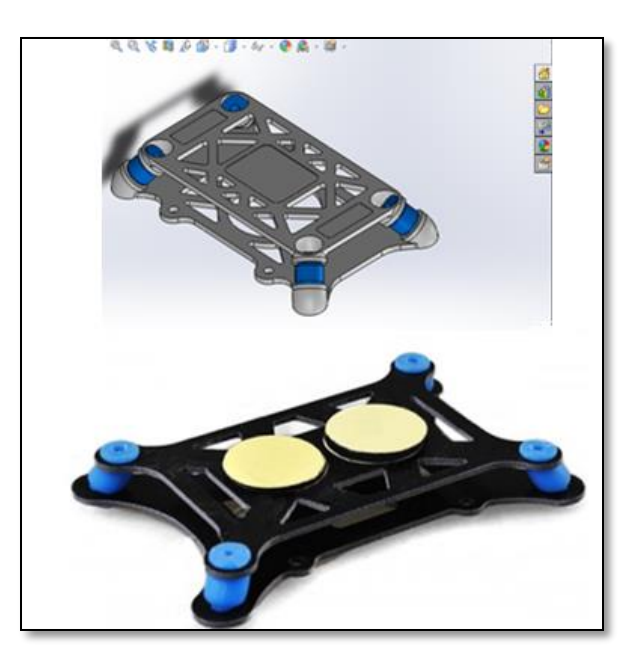

اين نوع دمپر توسط پرينتر 3-بعدي ساخته مي شود.

**شکل :92 دمپر استفاده شده**

37

حاال براي اتصال فاليت کنترلر به دمپر، از چسپ دوطرفه استفاده شده، که اين به نوبت خود ضريب دمپينگ را افزايش مي دهد.

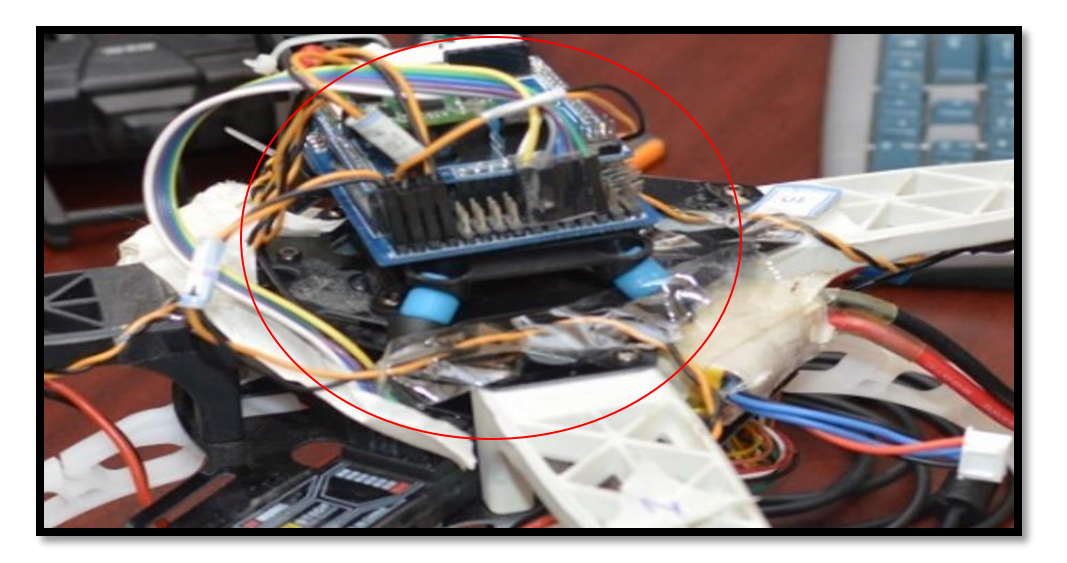

**شکل :31 نصب دمپر، چسپ دوطرفه وفاليت کنترلر رو کوادروتور**

## **–** .6-2

به منظور کاهش ارتعاشات وارده به فريم از طرف موتورها، از ايدة عازل وجاذب پلي اورتان که دکتر ساالريه پيشنهاد دادند که يک ايده جديدي هست و در اينترنت اطالعاتي از اين ايده بسيار کم است، استفاده شد.

پلي اورتان )Polyurethane )يک ماده است که در ايزوله کردن خانه ها به کار مي رود. يعني ديوارها را با اين ماده پر مي کنند و انرژي حرارتي هدر رفته را کم مي کنند. همچنين اين ماده را روي بام خانه ها اسپري مي کنند تا از نفوذ تابش خورشيد وآب به سطح بام جلوگيري شود. البته باالي اين ماده بايد توسط ماده حفاظتي پوشيده شود.

پلي اورتان توسط دو ماده تشکيل مي شود: پلي ال (Polyol) و ايزوسيانات (Isocyanate). بسته به درصد ترکيبي اين دو ماده، خواص مکانيکي پلي اورتان تعيين مي شود. واکنش اين دو ماده اگزوترميک )گرمازا( است.

در اين پروژه، خواص مطلوب براي پروژه با سعي وخطا و با مخلوط کردن حدودا 25 نمونه با درصدهاي مختلف به دست آمد. هرچه قدر نسبت ايزوسيانات بيشتر شود، پلي اورتان سفت تر مي شود، وبرعکس. در اين پروژه، پلي اورتان بايد نه خيلي سفت باشد، نه خيلي نرم (مثل خميره).

اين دو ماده در دماي محيط (25 درجه سانتي گراد) با هم مخلوط مي شوند، بعداز 35 ± 3 ثانيه حالت خامه، وبعداز 95 ± 5 ثانيه حالت ژل به خود مي گيرد. دانسيتة اين ماده حدودا 0.135 3.cm<sup>-3</sup> در می آيد.

مخلوطي که در پروژه استفاده شد از 40٪ ايزوسيانات و 60٪ پلي ال دارد، ومحصول به دست آمده حالت دمپينگ با هسترزيس خوب دارد.

البته ذکر اين نکته مهم است، که موتورها نبايد بيش از حد به بدنه سفت شد، وپيچ آنها را تا آخر بست، تا حالت دمپينگ وايزوله حاصل شود.

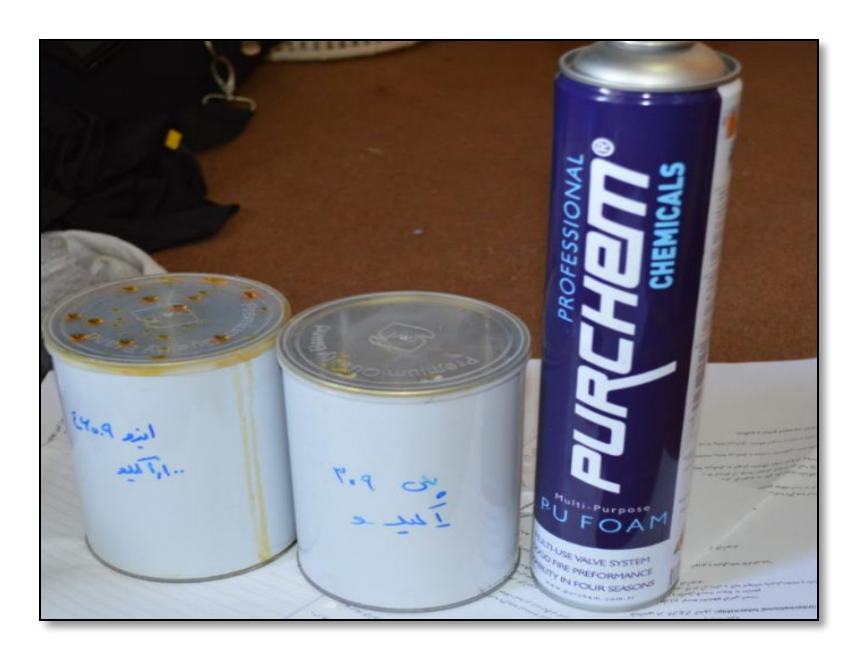

 **شکل :31 پلی ال، ايزوسيانات و اسپری آماده پلی اورتان** 

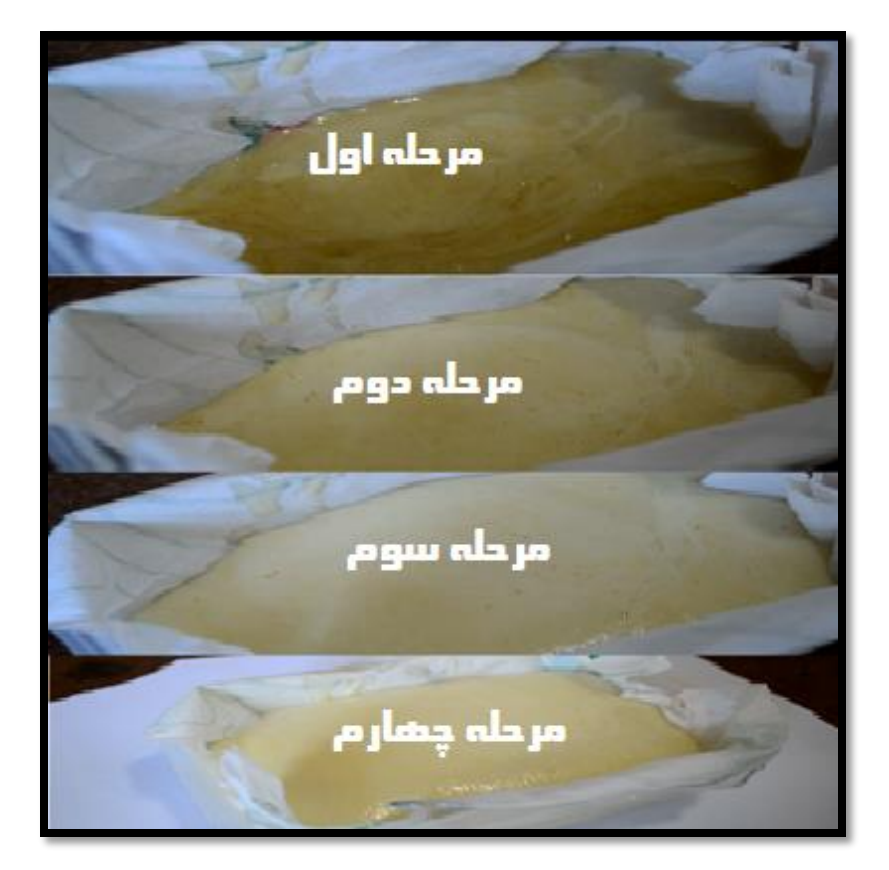

**شکل :39 پيشرفت واکنش مواد تشکيل دهنده پلی اورتان**

بعداز اينکه پلي اورتان آماده شد، بايد آن با ضخامتي مناسب بين موتور وبازو نصب شود. پلي اورتان با قابليت تحمل بار در وجود خواص ديناميکي خوب يک ايزوله کننده مناسب بين موتور وبدنه محسوب مي شود. براي بررسي کارآيي ان بايد نسبت فرکانس ارتعاشات ) or frequency Forcing frequency driving )به فرکانس طبيعي معلوم باشد. فرکانس ارتعاشات تقريبا 138 هرتز )فرکانس موتور براشلس در حالت %155 Throttle )است.

از طرفي، پلي اورتان حالت ويسکوزيته (هيسترزيس) يا دمپينگ دارد که انرژي مکانيکي را به انرژي حرارتي تبديل مي کند، وارتعاشات را مي ميراند. اينجا بايد يک نسبت ميرايي در نظر گرفته شود، واين نسبت به دما وپيش بارگذاري (براي همين موتورها نبايد خيلي سفت بسته شوند) دارد. معمولا نسبت ميرايي براي پلي اورتان بين 0.05 (پلي اورتان سخت) و 0.15 (پلي اورتان نرم) مي باشد.

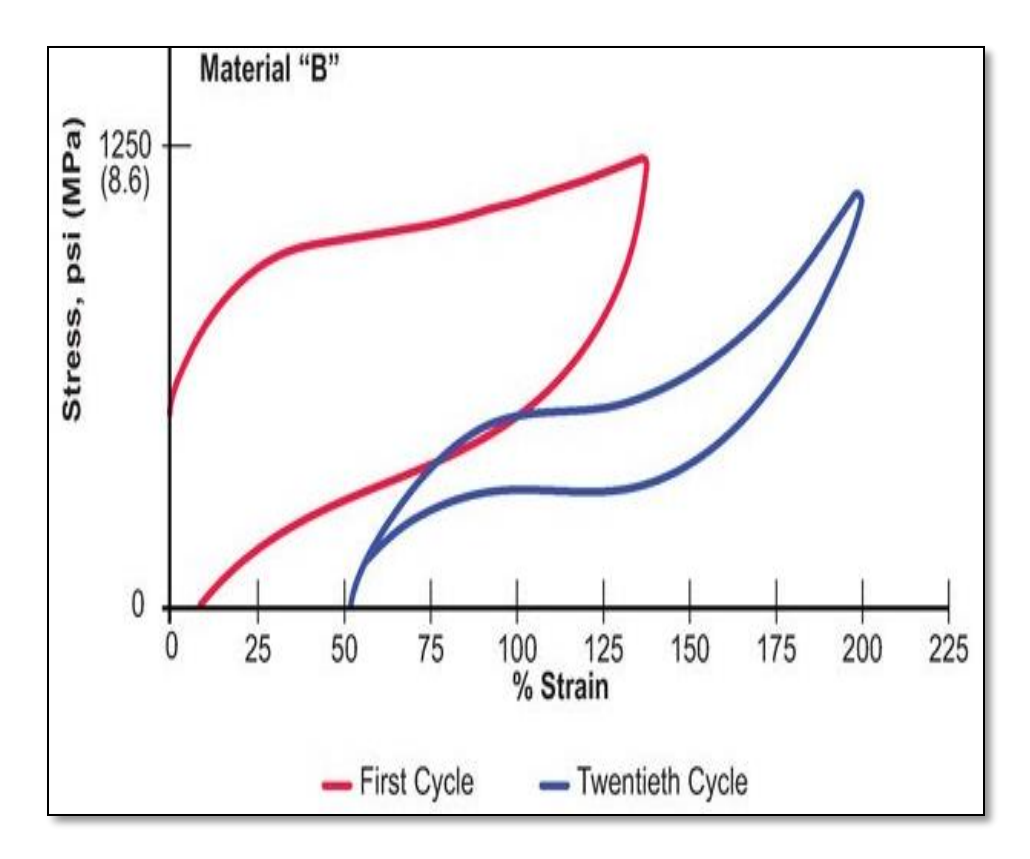

**شکل :33 هيسترزيس در ماده پلی اورتان**

وقتي پلي اورتان زير بار قرار مي گيرد، منحني تغيير شکل آن رسم مي شود. در برگشت، مالحظه مي شود که منحني همان منحني اولي نيست. مساحت زير منحني رفت انرژي ورودي است، وانرژي زير منحني برگشت انرژي حفظ شده، وانرژي بين اين دو منحني همان انرژي حرارتي که توسط هيسترزيس به هدر رفته است.

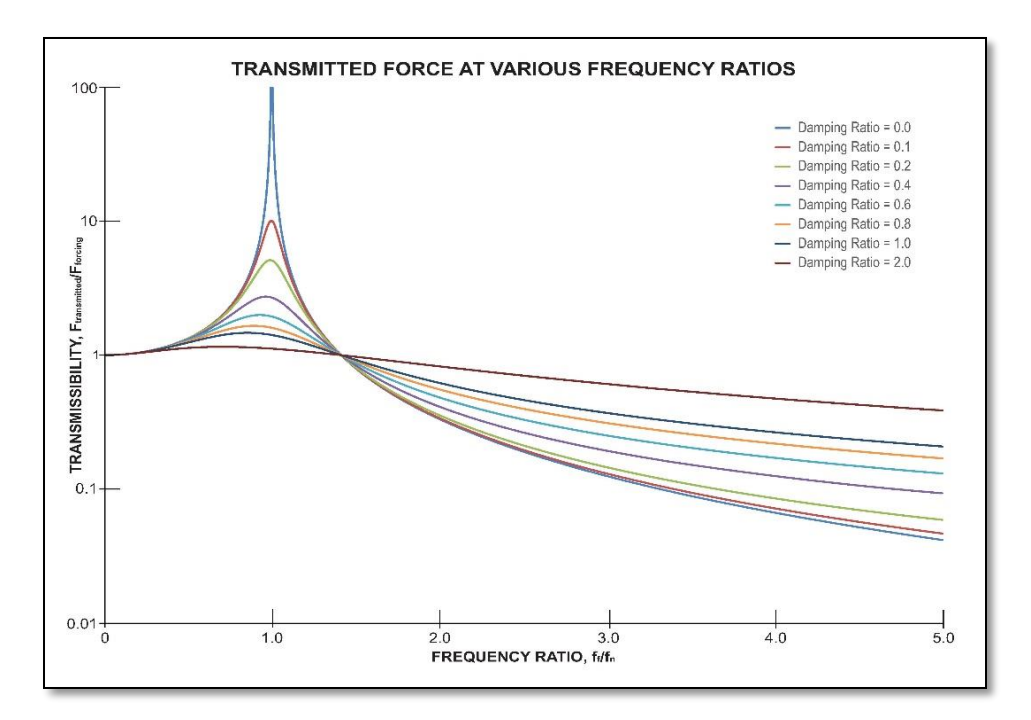

**شکل :31 منحنی انتقال پذيری ارتعاشات برای االستومرها )برای همه االستومرها صادق است(**

اگر فرض شود که نسبت ميرايي  $0.1$  باشد، و اينکه 75٪ ارتعاشات دمپ شود، نسبت فرکانسها بايد حداقل 2.5 باشد (توجه شود که نسبت انتقال پذيري ارتعاشات در شکل 34 بين 0 و1 قرار مي گيرد، و در نسبت فرکانس يک چون خروجي تشديد مي شود، انتقالپذيري ارتعاشات از %155 باالتر مي رود). بنابراين، براي 75٪ (در شکل بالا 0.25) دمپينگ، نسبت فرکانسها 2.5 فرض مي شود

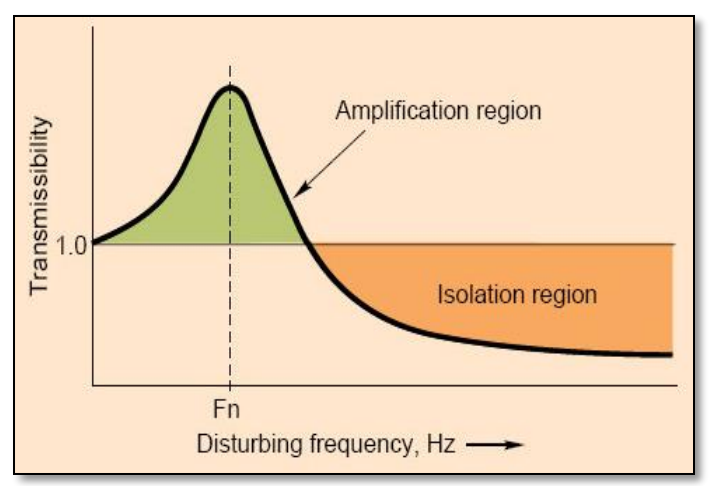

**شکل :35 دمپينگ انتقال پذيری ارتعاشات از يک به پايين شروع می شود**

$$
Frequency\ ratio = 2.5 = \frac{f}{f_n} = \frac{138\text{ yields}}{f_n}f_n = 55.2\text{ Hz} \tag{4}
$$

پلي اورتان را مي توان به سيستم جرم، فنر ودمپر شبيه سازي کرد.

**شکل :36 شبيه سازی ايزوله کننده**

با توجه به شکل 35، فرض مي شود که جرم سختي بي نهايت داشته و فنر ودمپر جرم ندارند. با حل معادله ديناميکي سيستم فرکانس طبيعي آن به دست مي آيد. بايد توجه شود که دمپر هيچ اثري بر روي فرکانس طبيعي ندارد، همچنين فرض مي شود که رفتار نوساني باشد (X=Xe<sup>-it</sup>).

$$
mx + \ddot{Kx} = 0 \xrightarrow{yields} -\omega^2 mx = -kx \xrightarrow{yields} \omega = \sqrt{\frac{k}{m}} \qquad (5)
$$

$$
\begin{cases}\n m = \frac{W}{g} \\
 \text{deflection} = \frac{W}{K} \xrightarrow{jields} f_n = 3.13 \sqrt{\frac{K}{W}} = 3.13 \sqrt{\frac{1}{\text{static deflection}}}(6) \\
 2\pi f_n = \omega \\
 g = 386 \text{ in/sec } 2\n\end{cases}
$$

در نتيجه،

55. 2 = 3.13 
$$
\sqrt{\frac{1}{Static\ Deflection}} \xrightarrow{yields} Static\ Deflection = 0.0032 in
$$
\n= 0.0817 mm (7)\n
$$
[z] = 0.0817 \xrightarrow{y=0} [0.0817 \cos \theta + \sin \theta]
$$
\n
$$
[z] = 0.0817 \cos \theta + \sin \theta
$$
\n
$$
[z] = 0.0817 \cos \theta + \sin \theta
$$
\n
$$
[z] = 0.0817 \cos \theta + \sin \theta
$$
\n
$$
[z] = 0.0817 \cos \theta + \sin \theta
$$
\n
$$
[z] = 0.0817 \cos \theta + \sin \theta
$$
\n
$$
[z] = 0.0817 \cos \theta + \sin \theta
$$
\n
$$
[z] = 0.0817 \cos \theta + \sin \theta
$$
\n
$$
[z] = 0.0817 \cos \theta + \sin \theta
$$
\n
$$
[z] = 0.0817 \cos \theta + \sin \theta
$$
\n
$$
[z] = 0.0817 \cos \theta + \sin \theta
$$
\n
$$
[z] = 0.0817 \cos \theta + \sin \theta
$$
\n
$$
[z] = 0.0817 \cos \theta + \sin \theta
$$
\n
$$
[z] = 0.0817 \cos \theta + \sin \theta
$$
\n
$$
[z] = 0.0817 \cos \theta + \sin \theta
$$
\n
$$
[z] = 0.0817 \cos \theta + \sin \theta
$$
\n
$$
[z] = 0.0817 \cos \theta + \sin \theta
$$
\n
$$
[z] = 0.0817 \cos \theta + \sin \theta
$$
\n
$$
[z] = 0.0817 \cos \theta + \sin \theta
$$
\n
$$
[z] = 0.0817 \cos \theta + \sin \theta
$$
\n
$$
[z] = 0.0817 \cos \theta + \sin \theta
$$
\n
$$
[z] = 0.0817 \cos \theta + \sin \theta
$$
\n
$$
[z] = 0.0817 \cos \theta + \sin
$$

استاتيکي (Static Deflection) 9. برابر ضخامت پلي اورتان باشد. به عبارتي، ضخامت پلي اورتان مورد نظر بايد 5.91 ملم باشد. براي راحتي کار اين ضخامت 1 ملم در نظر گرفته مي شود. نکتة مهم اين است که سختي اين روش در تعيين ضريب دمپينگ پلي اورتان است، که بايد در ضخامت  $1$  ملم،  $0.1\,$  ملم تغيير شکل دهد.

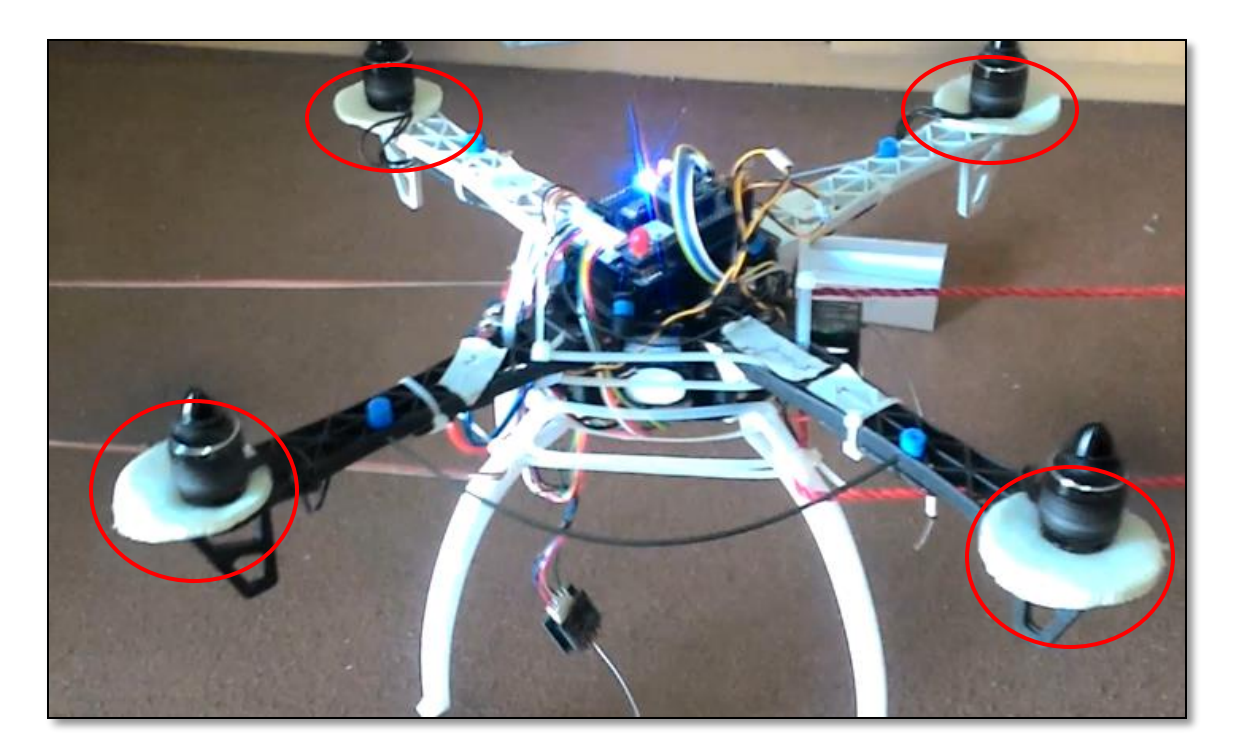

**شکل :37 پلی اورتان نصب شده در زير موتورها**

## 7-2 . سخت كردن فريم كوادروتور

بدنه کواد بايد در حد امکان هرچه بيشتر سخت)rigid )باشد تا از انتقال لرزش به محل نصب برد جلوگيري کند. اگر بتوان مدول االستيسيتة فريم را باال برد، فرکانس طبيعي سازه بيشتر شده، وانتقال فرکانس ارتعاشاتي سخت تر شده واثر آن کاهش مي يابد.

- راه هايي زيادي براي سفت تر کردن بدنه وجود دارد:
	- بستن نخ و متصل کردن بازوها
- استفاده از بدنه کربني )انعطاف پذيري بازوها مي تواند خيلي بر افزايش ارتعاشات تاثير داشته باشد(
	- بهره گيري از يک سيم مفتولي.

در اين پروژه، از اين ايده استفاده شد که همزمان سختي فريم وضريب دمپينگ آن افزايش يابد. اين هدف توسط استفاده از سيم هاي فيبر کربني ومتصل کردن انتهاي آنها يا ويط آنها به ماده اي که ار تعاشات را دمپ مي كند (مثل پد، توپ اسفنجي وغيره) متحقق مي شود.

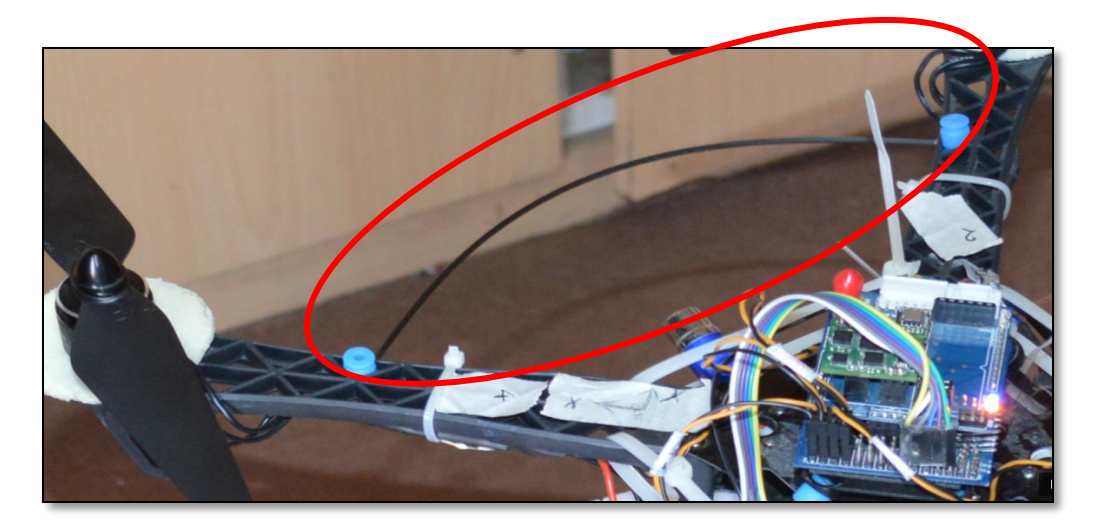

 **شکل :38 استفاده از سيم فيبر کربن ودو پد برای افزايش دمپينگ وسختی فريم**

کنترل کوادروتور توسط يک نرم افزاري که بر اساس نرم افزار Planner Mission نوشته شد، صورت مي گيرد. براي اينکه ارتباط بين فرستانده راديويي )RC )و کواد از يک طرف، واين نرم افزار از طرف ديگر برقرار شود، بايستي يک گيرنده راديويي هم به الپتوپ وصل شود، تا اطالعات به طور مستقيم وسريع ارسال گردد.

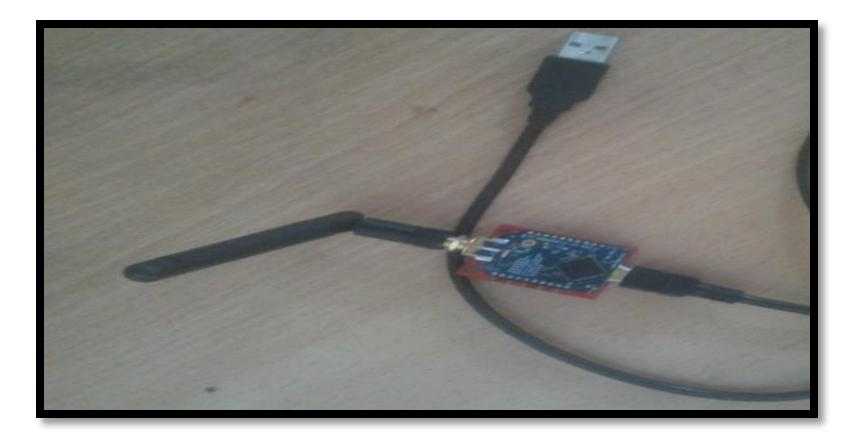

**شکل :32 گيرنده راديويی که به الپتوپ متصل می شود**

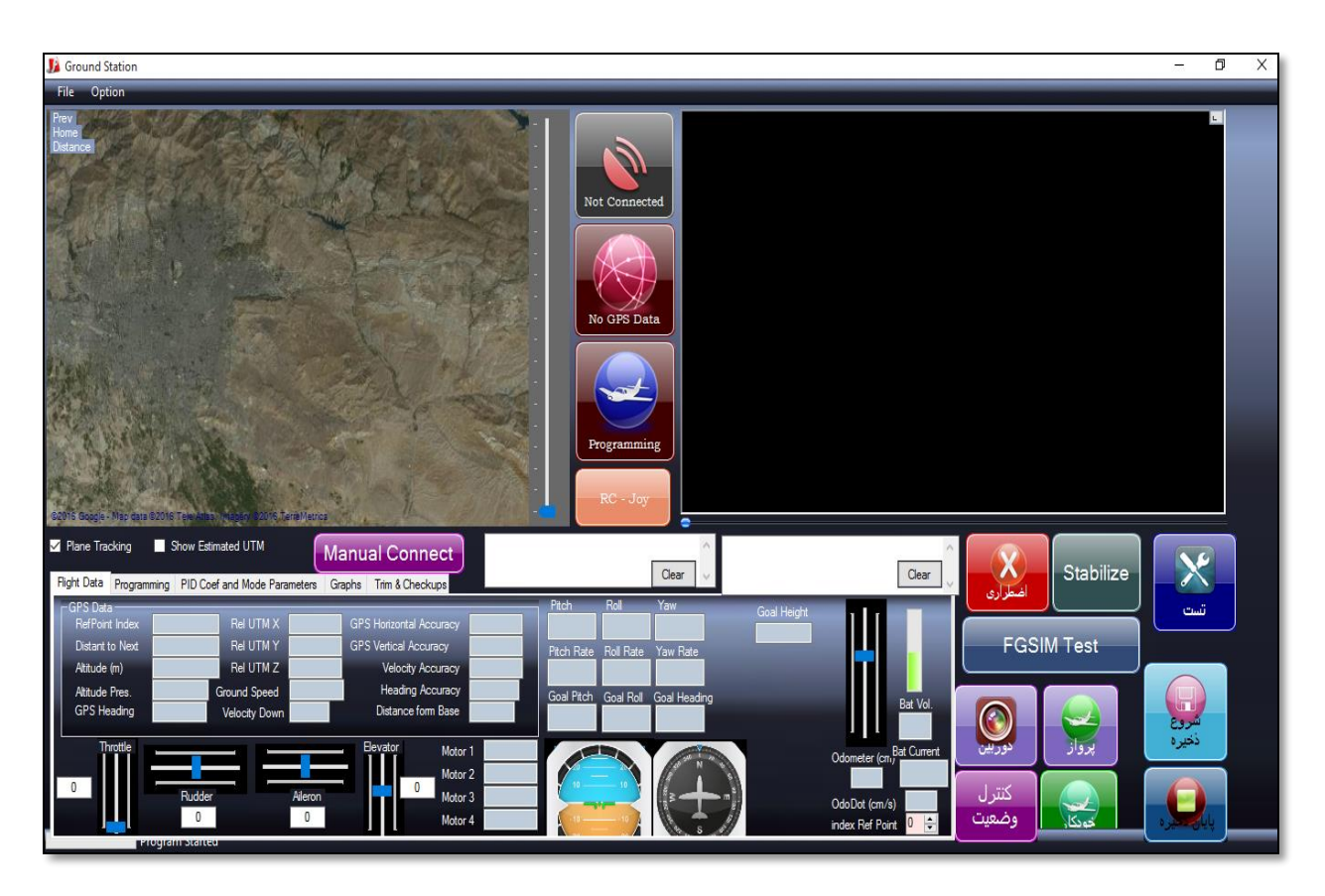

**شکل :11 نرم افزار کنترل وهدايت کواد**

### **3**

حالت قبل از بهبود، همان طور که جدول 1 نشان مي دهد، از لحاظ ارتعاشات خيلي بد بود. هدف اين است که ارتعاشات به کمتر از حد مجاز کاهش يابد. براي ثبت ارتعاشات مي توان از دستگاه داده برداري جداگانه استفاده کرد، ويا اينکه اطالعات شتاب ها از سنسور شتاب سنج بورد ناوبري IMU در 3 محور (X, Y, Z) را خواند. در اين پروژه از استاندارد اتوپيلوت براي تعيين حد مجاز ارتعاشات استفاده شد.

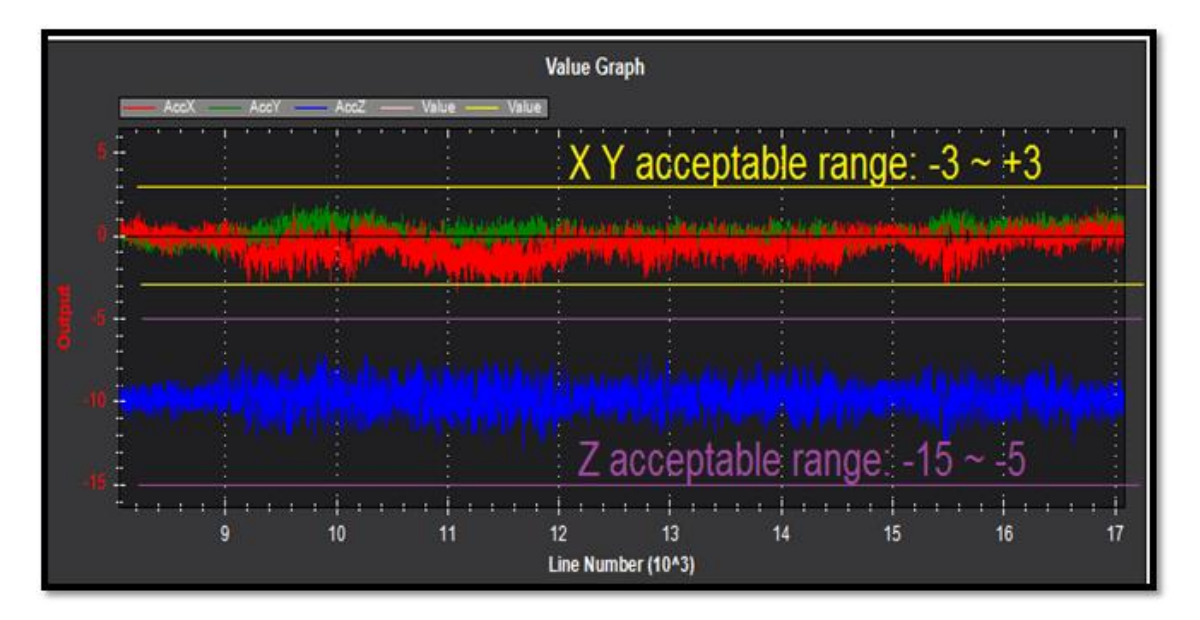

**شکل :11 حد مجاز ارتعاشات در هر جهت بر حسب متر بر مجذور ثانيه**

بعداز اينکه ملخ ها باالنس شده وبورد ايزوله کننده زير فاليت کنترل با چسپ دوطرفه نصب شده، کواد تست ونتايج آن توسط يک دستگاه داده برداري شتاب سنج ثبت شد. اين اطالعات در يک فايلي از نوع متن (Text.txt) ذخيره مي شود و با استفاده از يک تابع در نرم افزار MATLAB رسم مي شوند. اين تابع در پيوست پروژه، نوشته مي شود.

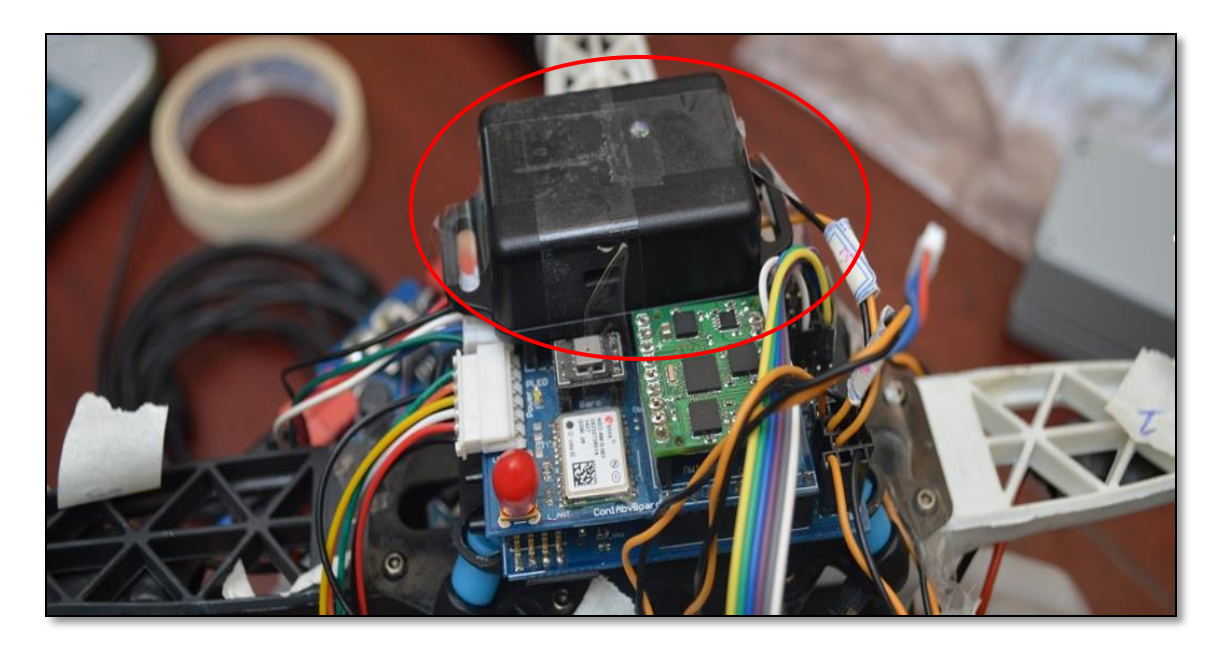

**شکل :19 دستگاه داده برداری شتاب سنج نصب شده بر فاليت کنترل در ين تست**

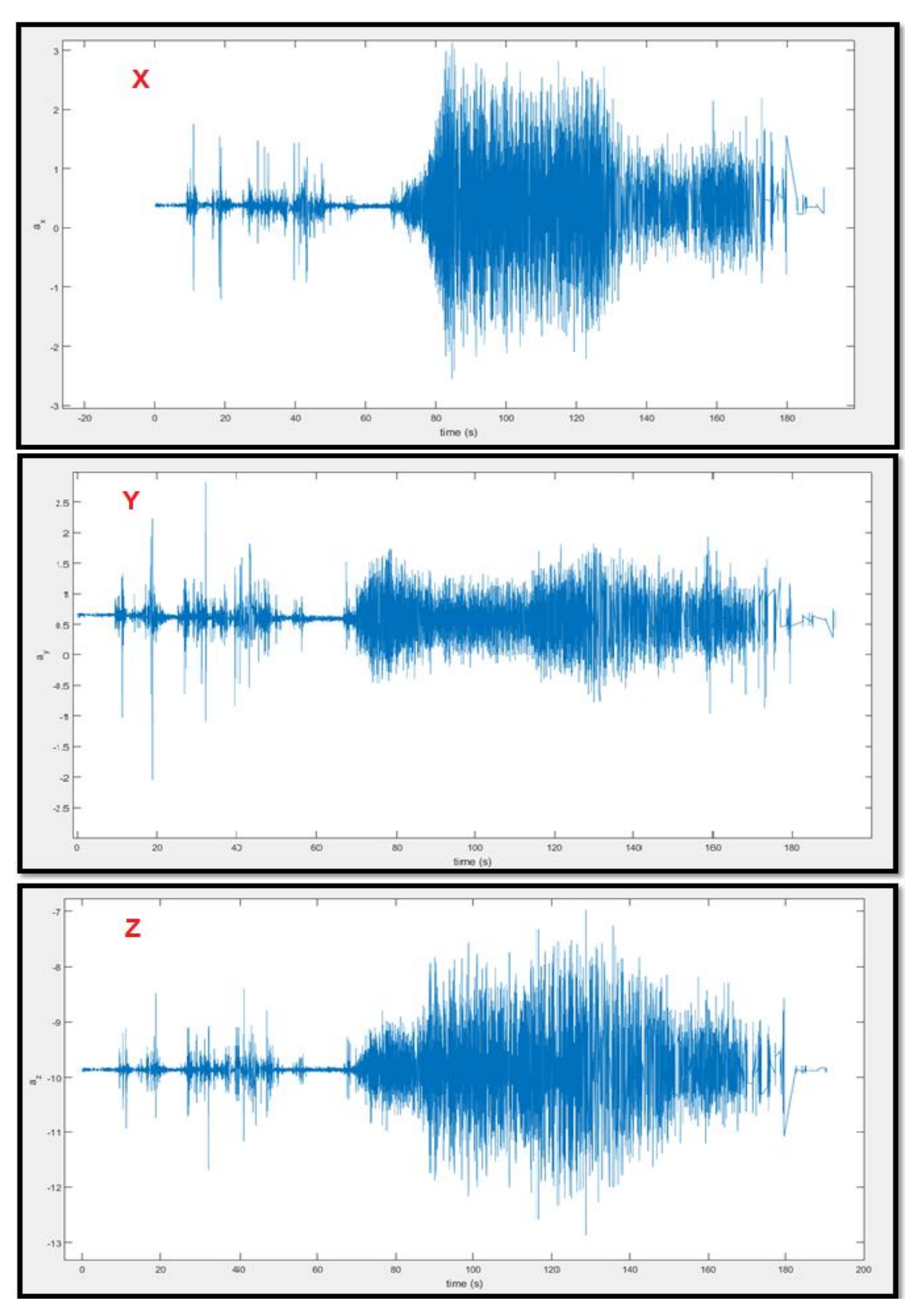

**شکل :13 نتايج تست اول به دست آمده**

پس نتيجه مي شود که کوادروتور در وضعيتي قابل قبول قرار گرفته وتغييرات اندازه گيري شده )اگرچه از چسب وغيره براي تثبيت دستگاه اندازه گيري استفاده شده که باعث ايجاد خطا وبدتر شدن نتايج مي شود) در بازه ي مطلوب قرار دارند. اما اين تست يک عيب داشت وآن اين است که کوادروتور از پايين نگهداشته شد؛ اين مساله مي تواند فرکانس ارتعاشات را تغيير دهد. به خاطر همين يک استاند براي تست کوادروتور ساخته شده است.

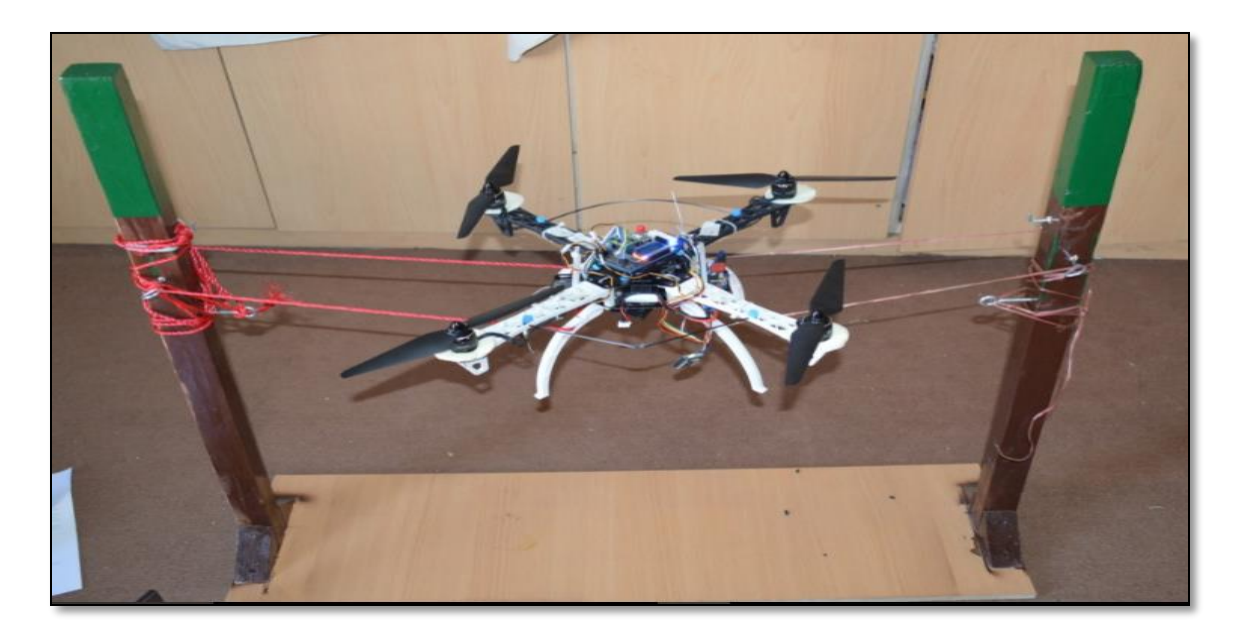

**شکل :11 استاند تست کوادروتور**

بعداز اين که پلي اورتان اضافه شد، و سختي سازه کوادروتور توسط سيمهاي فيبر کربن زياد شده، نتايج جديد ثبت شد. اين دفعه هم کوادروتور بر روي يک ميز توسط سيم نگهداشته شد. اما دفعة بعد تر روي ميز تست انجام مي شود، وهمه نتايج نشان مي دهند که ارتعاشات در بازه قابل قبولي بلکه حتي خوب قرار دارند. با اين حال، از شرکت رهنوردان هلياي آسمان (رها) که يک شرکت بنيان مربوط به دانشگاه صنعتي شريف و کار آن همين مالتي کوپترها ومتعلقات آنها است، مشورت درخواست داده شد، و مهندسان فني که در آنجا فعاليت مي کنند تاکيد کردند که %95 مشاکل که داشتند به خاطر ضرايب کنترلي و يا سنسورهاي داده برداري بودند. همچنين يک کوادروتور را که شبيه کوادروتور پروژه است )بدنه پالستيک، ابعاد يکسان، بدون ايزوله کننده براي موتورها وفاليت کنترل، ولي از فاليت کنترل خيلي خوب در آن استفاده شد) نشان دادند. بعداز اين مساله تصميم گرفته مي شود که بر روي ضرايب کنترلي )PID )والگوريتم کنترلي آن کار انجام بشود.

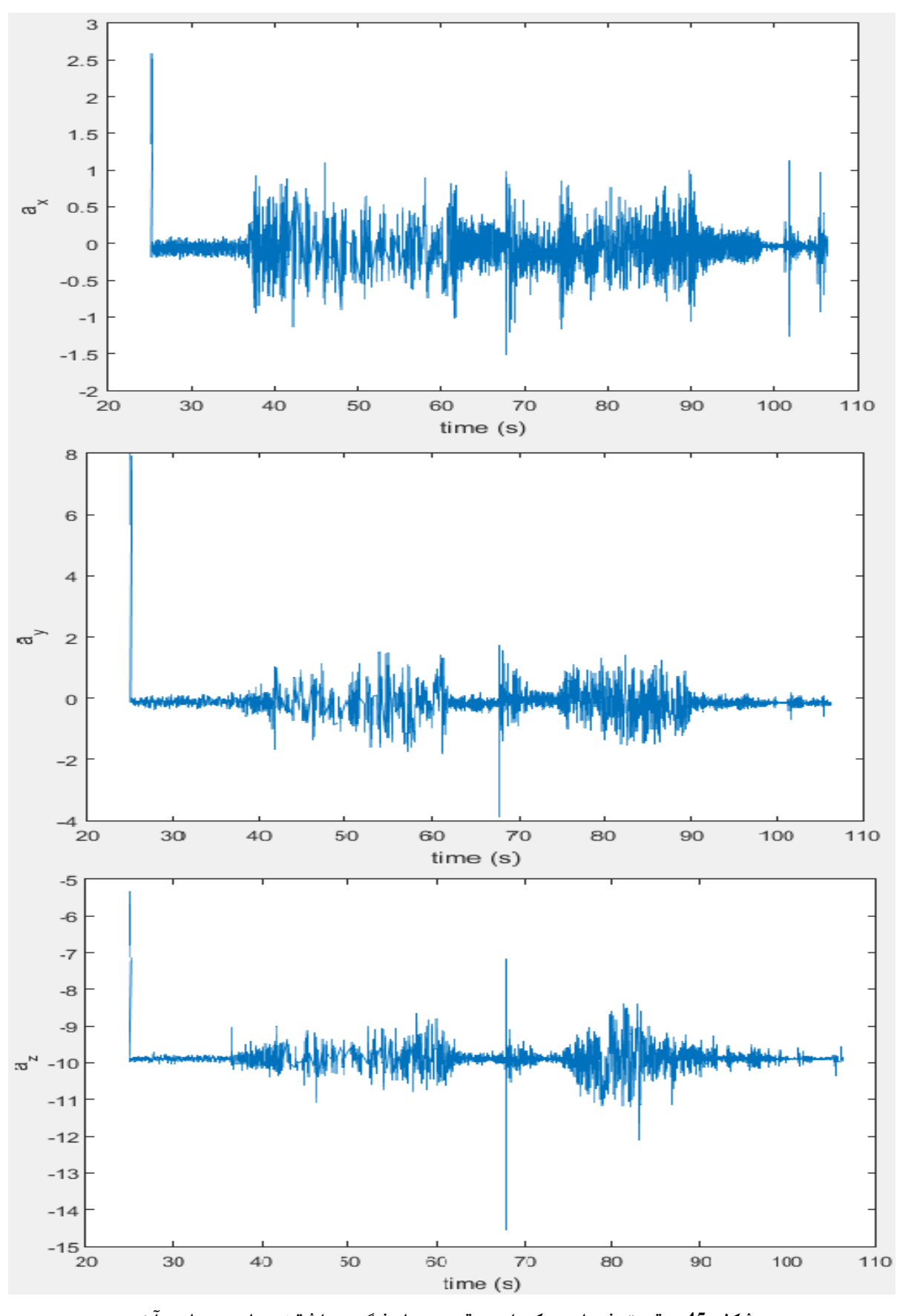

 **شکل :15 تست نهايی کوادروتور با نگه داشتن پايه های آن**

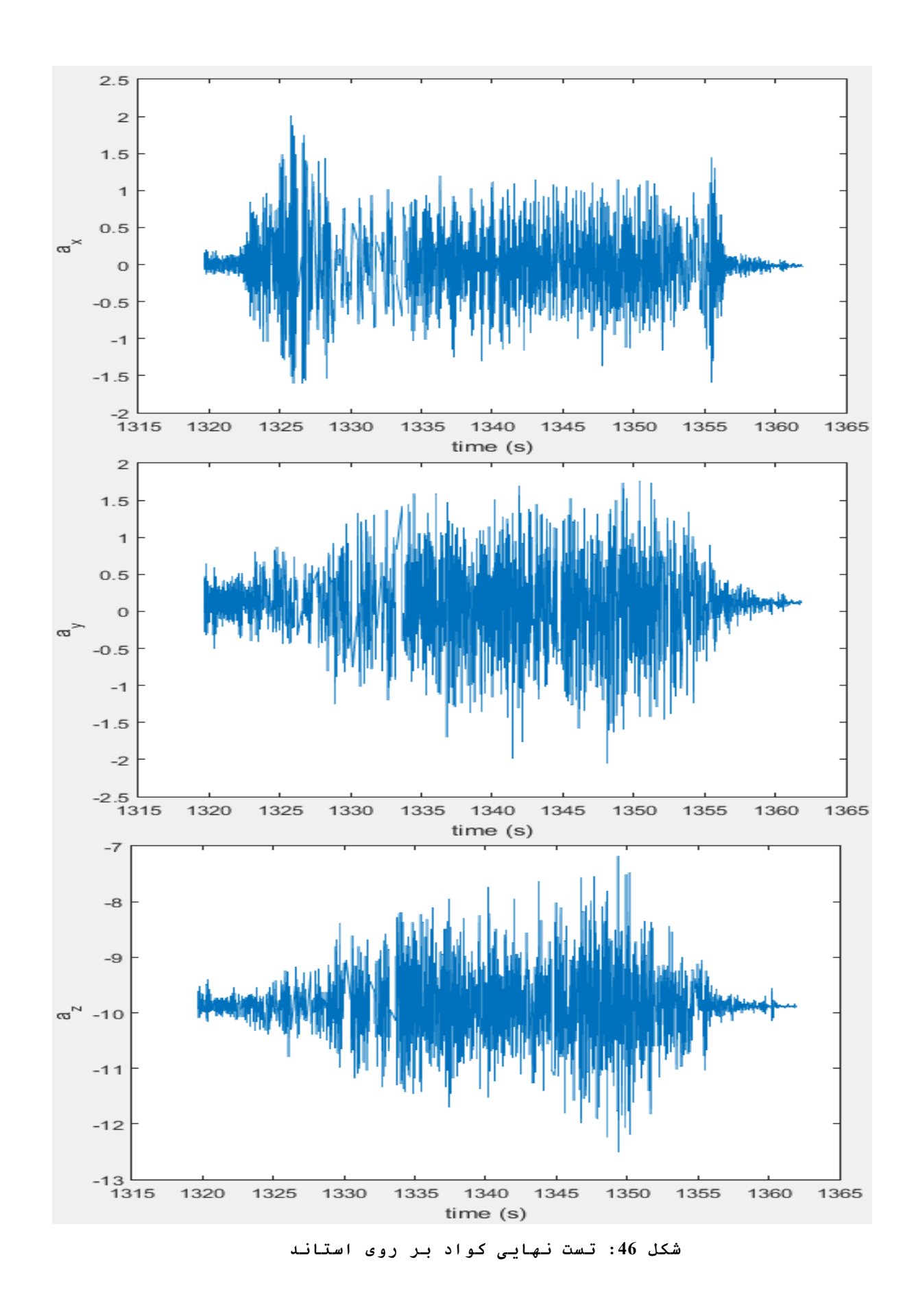

#### 52

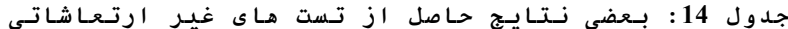

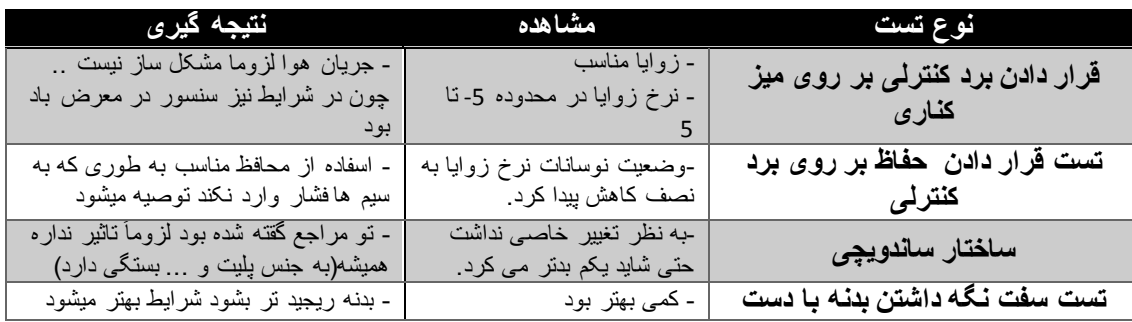

#### مباحث اضافه: بررسی ضرایب کنترلر **7**

## **PID** .1-4

کنترلرهاي مختلفي جهت کنترل سيستم هاي هوشمند مانند کوادکوپتر وجود دارند که از نظر کاربرد کنترلرهاي PID نسبت به بقيه عمومي تر و کاربردي تر هستند. کنترلر پي آي دي PID يک سيستم کنترلي حلقه بسته مخفف سه کلمه Proportional Integral Derivative است که سعي مي کند نتايج مورد انتظار مارا با توجه به مقادير ورودي برآورده سازد. کنترلر PID به اساس سه زمان کار مي کند: زمان کنوني، زمان گذشته و زمان آينده. يعني کنترلر PID شرايط فعلي را بررسي مي کند از اتفاقات گذشته استفاده کرده و نهايتا آينده را نيز پيش بينيمي کند. کوادکوپتر ها و مولتي روتورها از اين سيستم کنترلي جهت رسيدن به تعادل استفاده مي کنند.

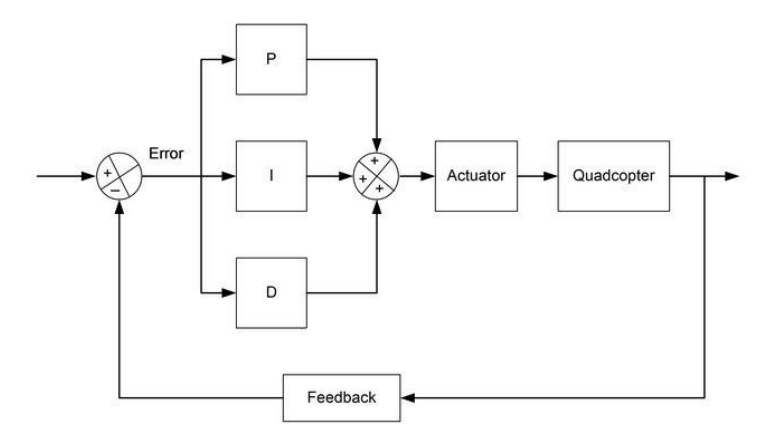

**شکل :17 بلوک دياگرام کنترلر** PID **در کوادکوپتر**

سه الگوريتم در يک سيستم کنترلي PID به نام هاي D, I, P وجود دارد. P وابسته به خطاي کنوني سيستم است، I حاصل جمع خطاهاي قبلي و D تخمين خطاي آينده است. اين سه الگوريتم نهايتا بصورت کد در آمده و در سيستم مورد استفاده قرار مي گيرند.

هدف اين است که با ست کردن ثابت هاي اين کنترلر، کنترل بهتري روي کوادکوپتر داشته باشيم و تا حد امکان خطا را صفر کنيم.  $P: \mathcal{Z}$ ويژگي

اين ويژگي مهمترين ويژگي کنترلر است زيرا کوادکوپتر فقط با استفاده از اين ويژگي ميتواند پرواز کند. يعني بدون استفاده از ديگر ويژگي ها و فقط با اي ويژگي ميتواند در حالت تعادل قرار گيرد. اگر ثابت خيلي کوچک باشد: کوادکوپتر خيلي دير پاسخ مي دهد. ) در کوادکوپتر هاي نامتعادل ممکن است پاسخ ندهد(. کنترل کوادکوپتر مشکل مي شود. اگر ثابت خيلي بزرگ باشد: در حالي که کوادکوپتر در حالت تعادل قرار دارد نوسان زيادي خواهد داشت. حساسيت کوادکوپتر نسبت به تغييرات زاويه زياد مي شود. اگر ثابت مقدار صحيح باشد: کوادکوپتر سريع پاسخ مي دهد کوادکوپتر دقيقا در زاويه دلخواه قرار مي گيرد. کوادکوپتر نوسان جزيي دارد که قابل جبران است. ويژگي:I

اين ويژگي براي واکنش به تاثيرات محيطي مثل باد، عدم تعادل فريم و ... کاربرد دارد. مثال ممکن است باد کوادکوپتر را 01 درجه منحرف کرده باشد. اين ويژگي باعث مي شود که کواد 01 درجه را جبران کرده و مجددا در زاويه اي که قبال بود قرار گيرد. در واقع اين ويژگي عامل هاي بيروني را جبران مي کند.

> اگر ثابت خيلي کوچک باشد: عوامل بيروني تاثير زيادي در رفتار کوادکوپتر خواهند داشت.

 اگر ثابت خيلي بزرگ باشد: پاسخ کوادکوپتر مقدار کند است )به دليل اينکه با افزايش اين ثابت تاثير ثابت<sup>P</sup> کمتر مي شود( کوادکوپتر نوسان خواهد کرد ولي فرکانس نوسان نسبت به ويژگي<sup>P</sup> کمتر است. مقدار صحيح باشد: کوادکوپتر به نرمي حرکت مي کند در کنار اينکه پاسخ سريعي دارد.

از نظر مفهومي ويژگي<sup>I</sup> کنترلر همانند يک حافظه عمل مي کند. مثال 0111 حالت قبلي خود را در حافظه دارد و رفتار خود را با استفاده از اتفاقات گذشته تنظيم ميکند. به عنوان مثال ديگر اگر فريم کوادکوپتر نامتعادل باشد بايد موتوري که در قسمت سنگين تر قرار دارد با دور بيشتري بچرخد تا کوادکوپتر به تعادل برسد. اين افزايش دور يک موتور در حافظه کوادکوپتر ثبت مي شود تا در تصميمات بعدي دخيل شود. همچنين هيچ دو موتوري داراي دور و ويژگي هاي يکسان نيستند لذا ويژگي<sup>I</sup> به کمک ا آمده تا اين عوامل بيروني که در رفتار کوادکوپتر تاثير دارند را حذف کند.

#### $D:$ ويژگي

اين ويژگي به کوادکوپتر کمک مي کند تا خيلي سريع از مقدار فعلي به مقدار مورد انتظار برسد. بعضي اين ويژگي را به نام شتاب دهنده مي شناسند به دليل اينکه ورودي کاربر را چند برابر مي کند. همچنين اين ويژگي با کاهش سريع خطا سريعا کاهش پيدا مي کند. به عنوان يک مثال وقتي شما شديدا گرسنه هستيد با سرعت بيشتري غذا مي خوريد تا وقتي که نسبتا سير شويد و پس از آن سرعت غذا خوردن شما نيز کاهش مي يابد. اين ويژگي در عمل باعث افزايش سرعت پاسخ گويي کوادکوپتر مي شود و بعضي مواقع تاثير ويژگي $P$  را افزايش مي دهد.

اگه مقدار بزرگي براي ثابت اين ويژگي انتخاب شود کوادکوپتر با فرکانس باال نوسان مي کند. بصورت مفهومي اين ثابت ها ميزان تاثير ويژگي هاي متناظر را مشخص مي کنند. به عنون مثال  $I$ وقتي ثابت I زياد است يعني كوادكوپتر بيشتر تابع گذشته خود است تا حال و آينده [8].

# **:** .2-4

چند روش براي تنظيم قابت هاي کنترلر PID وجود دارد که سه تا از آنها را نام مي بريم: روش سعيو خطا :اين روش يکي از ساده ترين و عمومي ترين روشهاي تنظيم ثابت هاي کنترلر مي باشد که با سعي و خطا مي توانيم به مقادير نسبتا دقيقي برسيم. استفاده از الگوريتم هاي اکتشافي همانند الگوريتم هاي ژنتيک که با استفاده از تکامل داروين سعي در پيدا کردن اين ثابت ها مي کنند. در اين الگوريتم اعداد نسبتا ( و تا حدودي هوشمند ) تصادفي براي ثابت ها در نظر گرفته مي شود و هر بار خروجي مورد بررسي قرار مي گيرد تا بهترين ثابت ها مشخص شوند.

روش :Ziegler-Nichols در اين روش با استفاده از محاسبات رياضي ثابت ها محاسبه مي شوند.

براي رفع مشکل کنترلر ما ابتدا از روش سعي وخطا استفاده کرديم براي سادگي وآسان بودن آن. مشکل اصلي اين است که P و D رابطه مستقيم با هم دارند و رابطه عکس باI و لذا تغيير در ثابت ها يک روند حلقوي است يعني پس از طي کردن ۳ مرحله فوق مجددا بايد به مرحله ۱ برگشت و مقادير را تغير داد تا زماني که بهترين نتيجه حاصل شود.

پس از بيشتر از بيست تا تست با ثابت هاي PID مختلف به نتايجي رسيديم که در دور هاي پايين موتور (کمتر از 50٪), نتايج خيلي قابل قبولي هست وکوادکوپتر روي استاند تست مي توانست خود را کنترل کند, ولي موقعي که دور موتور از 50٪ بالاتر برود, کوادکوپتر خيلي نوسان و وول مي کند وبه اصالح wobbling خيلي زياد دارد.

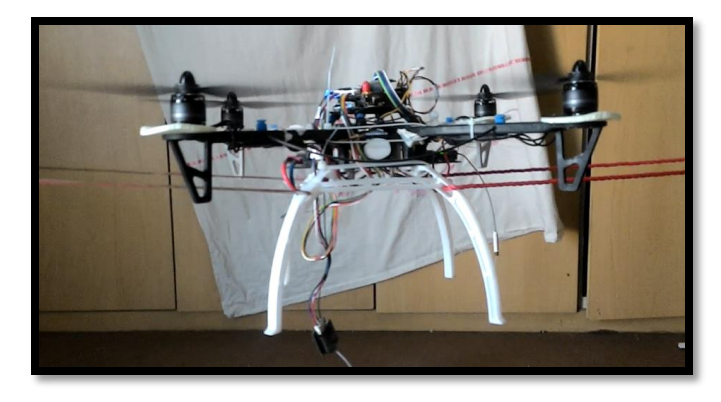

**شکل :18 کوادکوپتر در حالت روشن وکنترل شده )دور موتور %51(**

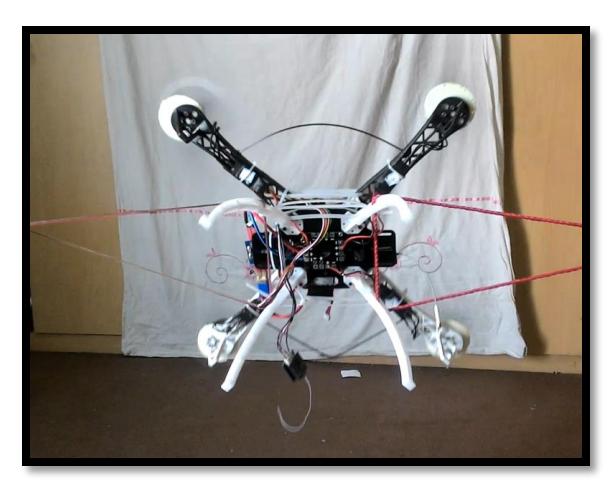

**شکل :12 کوادکوپتر در حالت کنترل از دست داده )دور موتور %71(** 

براي رفع اين مشکل در قسمت پيشنهادات چند تا ايده مطرح شده که شايد بتواند وضعيت کنترلر را اصالح کند.

## 5. جمع بندي و ارائه پيشنهادات

# . جمع بندى:  $1-5$

در اين پروژه سازه يک کوادروتور سبک دست ساز مورد تحليل ارتعاشات قرار گرفته است. شرايط قبلي به گونه اي بوده که در محل قرارگيري سنسورهاي ناوبري در کوادروتور دامنه ارتعاشات سازه اي ناشي از تحريک پره ها زياد است به گونه اي نويز زيادي روي سنسورها وارد مي شد که عملکرد سيستم کنترل را به شدت کاهش مي داد. از اين رو به کمک مدل سازي توسط نرم افزارهاي آنسيس و ساليد تحليل ارتعاشات انجام شده که به اين نتيجه رسيديم که جنس ماده استفاده شده در سازه کوادکوپتر خليلي مساعد نيست زيرا که سازه 2 بار تحت فرکانس تشديد )،09.7 ،50.9 ،26.220 ،26.224 ،002.69 094.92 و 094.09 هرتز( قرار مي گيرد. اين نشان دهندة وضعيت بد فريم است.وبررسي ما نشان داده که استفاده از فريم فيبر گالسي يا فيبر کربني وضعيت فرکانسي سازه خيلي بهبود مي کند.

براي رفع مشکل ارتعاشات سازه ما سعي کرديم ابتدا با استفاده از باالنسر حرفه اي ATG ملخ ها را باالنس کنيم. سپس با استفاده از دمپر پرينت شده با پرينتر 7 بعدي, برد کنترلري ما را ايزوله کرديم و با استفاده از ماده ي شيميايي پلي اورتان ارتعاشات موتور ها را دمپ کرديم. عالوه بر آن, وبه کمک سيم هاي فيبر کربن, سيم مفتولي ونخ ها سازه را سخت کرديم. در نهايت به نتايج قابل قبولي رسيديم که ارتعاشات سازه به کمتر از حد مجاز تعريف شده توسط بزرگان وشاهکاران صنعت کوادروتور نظير آردوپايلوت کاهش يافت و ارتعاشات در بازه ي مجاز بين -3 و+3 متر بر مجذور ثانيه در راستاي $x$  و  $y$ و بازه ي -15 و-5 متر بر مجذور ثانيه در راستاي z قرار گرفته است.

ولي با وجود اين ، کوادروتور نتوانست به پرواز پايدار درآيد. به خاطر همين، در کنار ارتعاشات، ضرايب والگوريتم کنترلي آن نيز مورد توجه قرار مي گيرد و مباحث مربوط به داده برداري توسط سنسورها مثل شتاب سنج و ژيروسکوپ همچون نرخ تغيير زاويه، فيلتر کردن آن وغيره بررسي مي شود. همچنين باالنس کردن اسپيد کنترلر موتورهاي براشلس و درست کردن جوشهاي برد توزيع ولتاژ واتصاالت انجام مي شود. در نهايت نتيجه مي شود که مشکل در دو امر اساسي وجود دارد: بورد ناوبري حاوي سنسورها به خاطر وزن زيادي و قديمي بودن آن است که در بازار ديگر موجود نيست واين علت اصلي ناپايداري است، و عدم بهينه وخوب بودن الگوريتم کنترلي بورد کنترلر است.

## .2-5

)TPA Breakpoint( کردن اضافه

کمک می کند که کوادکوپتر های که مشکل از دست دادن کنترل در throttle بالا را حل  $\it TPA$ کند. کاري که TPA مي کند اين است که با زياد شدن throttle, ضرايب PID را کم مي کند که اين باعث مي شود حرکت هاي عنيف که به از دست دادن کنترل منجر مي شوند را از بين برده شوند. اين خاصيت در برخي از سيستم هاي کوادکوپتر معروف مانند multiwii موجود است وبراي حل مشکل هاي وول خوردن (*wobbling*) استفاده مي شود.

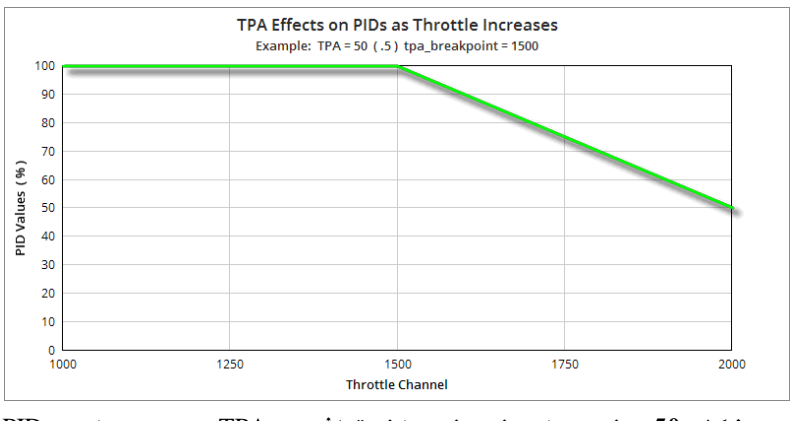

**شکل :51 نمودار نمونه از تاثير** TPA **روی ضرايب** PID

در اين شکل مي بينيم چه جوري سيستم TPA کار مي کند ومالحظه مي شود که اگر براي مثال نقطه  $Br$ eakpoint را بگيريم, ضرايب PID در حالت full throttle حدود 50٪ كاهش پيدا $\sim 0.5$  TPA Breakpoint مي کنند.

هم زمين كردن IMU با موتورها  $\blacksquare$ 

با اينکه اين پيشنهاد خيلي ساده به نظر مي رسد اما در بسياري از سايت هاي مخصوص از اين راه حل براي رفع مشکل از دست دادن کنترل توصيه مي شود. مشکل اصلي اين است که ژيروسکوپ "حس" مي کند که خودش باالتر از موتور هاست وبه خاطر همين هميشه سعي مي کند موقعيت

کوادکوپتر را تصحيح کند واين باعث اختالل آن مي باشد. شايد از طريق تغيير کود برنامه اين مشکل حل شود اما بهتر است به صورت دستي اين کار را انجام شود.

عوض کردن IMU

زيرا IMU مورد نظر در کوادکوپتر خيلي قديمي است وبه درد نمي خورد بهتر است آن را عوض کرد تا به نتايج بهتري رسيد. يک جستجو در اينترنت نشان مي دهد که امروزه تعداد خيلي زياد از برد هاي کنترلري پر قدرت با قيمت هاي خيلي پايين مي شود خريد و خود سنسورهاي مورد استفاده در برد هاي کوادکوپتر بسيار فروان وارزان هستند ومي شود با استفاده از آن يک برد خوب درست کرد.

### فهرست مراجع

- (1) Leishman, J.G. (2000). Principles of Helicopter Aerodynamics. New York, NY: Cambridge University Press.
- (2) Büchi, Roland (2011). Fascination Quadrocopter. ISBN 978-3-8423-6731-9.
- (3) K.Munson "Helicopters And Other Rotorcraft Since 1907", 1968
- (4) http://ardupilot.com/ardupilot/docs/common-history-of-ardupilot.html
- (5) Building Multicopter Video Drones, Ty Audronis
- (6) An article by Rheana Murray on 8th August 2014, headlined, "How Drones will Replace Humans in the Workplace" ([www.abcnews.com\)](http://www.abcnews.com/)
- (7) An article headlined "Farming Takes Flight Drones save IL Farmers Time and Money" ([www.farmingdrones.com\)](http://www.farmingdrones.com/)
- (8) Weblog negare.net, Ahmed Ganj Sabet, PID controller in Quadcopters

#### پيوستها:

MATLAB Function for plotting acceleration from accelerometer out of IMU:

```
function
[ID,MsgID,time,ax,ay,az,wx,wy,wz,mx,my,mz,phi_ins,theta_ins,psi_ins,phi
meas, theta meas, psi meas, phi fus, theta fus, psi fus, status] =
importMocap(filename, startRow, endRow)
%IMPORTFILE Import numeric data from a text file as column vectors.
% 
[ID,MSGID,TIME,AX,AY,AZ,WX,WY,WZ,MX,MY,MZ,PHI_INS,THETA_INS,PSI_INS,PHI
MEAS, THETA MEAS, PSI MEAS, PHI_FUS, THETA_FUS, PSI_FUS, STATUS]
% = IMPORTFILE(FILENAME) Reads data from text file FILENAME for the
% default selection.
\circ% 
[ID,MSGID,TIME,AX,AY,AZ,WX,WY,WZ,MX,MY,MZ,PHI_INS,THETA_INS,PSI_INS,PHI
MEAS, THETA MEAS, PSI MEAS, PHI_FUS, THETA_FUS, PSI_FUS, STATUS]
% = IMPORTFILE(FILENAME, STARTROW, ENDROW) Reads data from rows 
STARTROW
% through ENDROW of text file FILENAME.
\approx% Example:
\approx[ID,MsgID,time,ax,ay,az,wx,wy,wz,mx,my,mz,phi_ins,theta_ins,psi_ins,phi
meas,theta meas,psi meas,phi fus,theta fus,psi fus,status]
\frac{1}{6} = importfile('A 12 2.txt',1, 13562);
\frac{8}{\pi}% See also TEXTSCAN.
% Auto-generated by MATLAB on 2016/03/02 12:22:11
%% Initialize variables.
delimiter = ',';
if nargin<=2
     startRow = 1;
    endRow = inf;end
%% Format string for each line of text:
% column1: double (%f)
% column2: double (%f)
% column3: double (%f)
% column4: double (%f)
% column5: double (%f)
% column6: double (%f)
% column7: double (%f)
% column8: double (%f)
% column9: double (%f)
% column10: double (%f)
% column11: double (%f)
% column12: double (%f)
% column13: double (%f)
```
62

```
% column14: double (%f)
% column15: double (%f)
% column16: double (%f)
% column17: double (%f)
% column18: double (%f)
% column19: double (%f)
% column20: double (%f)
% column21: double (%f)
% column22: double (%f)
% For more information, see the TEXTSCAN documentation.
formatSpec = '%f%f%f%f%f%f%f%f%f%f%f%f%f%f%f%f%f%f%f%f%f%f%[^\n\r]';
%% Open the text file.
fileID = fopen(filename,'r);
%% Read columns of data according to format string.
% This call is based on the structure of the file used to generate this
% code. If an error occurs for a different file, try regenerating the 
code
% from the Import Tool.
dataArray = textscan(fileID, formatSpec, endRow(1)-startRow(1)+1,
'Delimiter', delimiter, 'EmptyValue' ,NaN,'HeaderLines', startRow(1)-1, 
'ReturnOnError', false);
for block=2:length(startRow)
     frewind(fileID);
     dataArrayBlock = textscan(fileID, formatSpec, endRow(block)-
startRow(block)+1, 'Delimiter', delimiter, 'EmptyValue'
,NaN,'HeaderLines', startRow(block)-1, 'ReturnOnError', false);
     for col=1:length(dataArray)
         dataArray{col} = [dataArray{col};dataArrayBlock{col}];
     end
end
%% Close the text file.
fclose(fileID);
%% Post processing for unimportable data.
% No unimportable data rules were applied during the import, so no post
% processing code is included. To generate code which works for
% unimportable data, select unimportable cells in a file and regenerate 
the
% script.
%% Allocate imported array to column variable names
ID = dataArray\{ : , 1\};
MsgID = dataArray{:, 2};
time = dataArray{: , 3};ax = dataArray\{\,\colon,\,\,4\};
ay = dataArray\{:, 5\};az = dataArray;, 6};
wx = dataArray\{\text{:}, 7\};wy = dataArray\{\text{:}, 8\};wz = dataArray\{\text{:}, 9\};mx = dataArray\{\text{:}, 10\};
my = dataArray\{\text{:}, 11\};
mz = dataArray\{\text{:}, 12\};
phi ins = dataArray\{:\, ,\, 13\};
theta ins = dataArray{:, 14};
```

```
63
```

```
psiins = dataArray{:, 15};
phi_meas = dataArray\{ : , 16\};
theta_meas = dataArray\{:, 17\};
psi meas = dataArray{:, 18};
phi fus = dataArray\{::, 19\};theta fus = dataArray{:, 20};
psi fus = dataArray\{::, 21\};status = dataArray\{:, 22};
```
#### MATLAB code to plot the data:

clc clear close all

[ID,MsgID,time,ax,ay,az,wx,wy,wz,mx,my,mz,phi\_ins,theta\_ins,psi\_ins,phi meas,theta meas,psi meas,phi fus,theta fus,psi fus,status] = importMocap('A\_18\_53.txt');

```
figure
plot(time*100)
```
figure plot(time, ax) xlabel('time (s)') ylabel('a\_x')

figure plot(time, ay) xlabel('time (s)') ylabel('a\_y')

figure plot(time, az) xlabel('time (s)') ylabel('a\_z')